#### **Министерство образования и науки Российской Федерации**

федеральное государственное автономное образовательное учреждение высшего образования **«НАЦИОНАЛЬНЫЙ ИССЛЕДОВАТЕЛЬСКИЙ ТОМСКИЙ ПОЛИТЕХНИЧЕСКИЙ УНИВЕРСИТЕТ»**

Школа - Инженерная школа информационных технологий и робототехники Направление подготовки - 27.04.01 Стандартизация и метрология Отделение школы (НОЦ) - Отделение автоматизации и робототехники

## **МАГИСТЕРСКАЯ ДИССЕРТАЦИЯ**

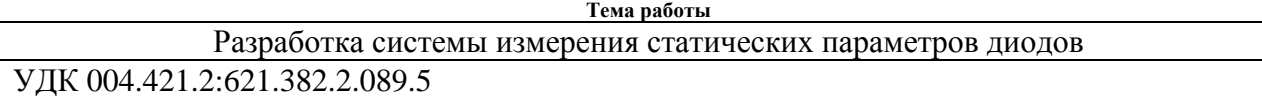

Студент

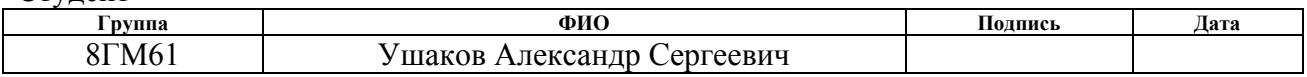

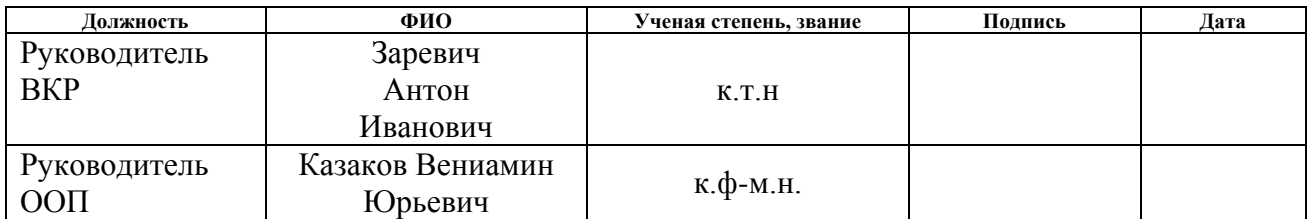

#### **КОНСУЛЬТАНТЫ:**

По разделу «Финансовый менеджмент, ресурсоэффективность и ресурсосбережение»

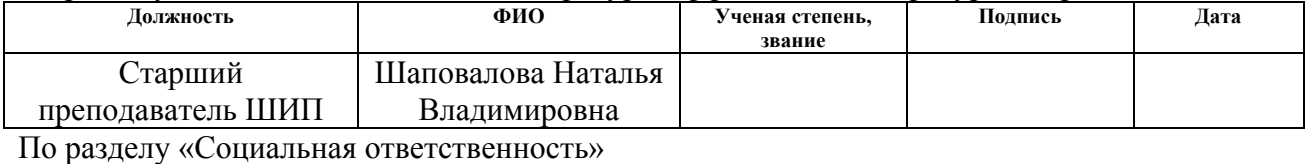

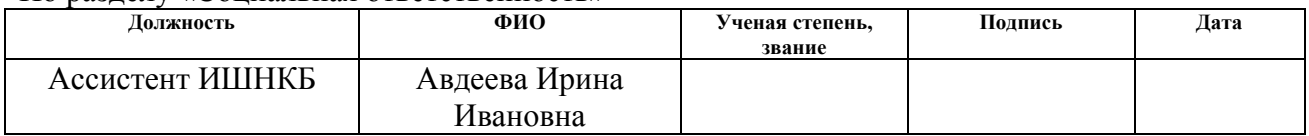

### **ДОПУСТИТЬ К ЗАЩИТЕ:**

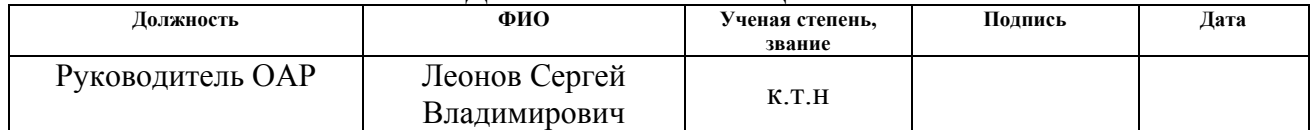

#### **Министерство образования и науки Российской Федерации**

федеральное государственное автономное образовательное учреждение высшего образования **«НАЦИОНАЛЬНЫЙ ИССЛЕДОВАТЕЛЬСКИЙ ТОМСКИЙ ПОЛИТЕХНИЧЕСКИЙ УНИВЕРСИТЕТ»**

Школа ИШИТР Направление подготовки «Стандартизация и метрология» Отделение школы (НОЦ) ОАР

### УТВЕРЖДАЮ: Руководитель ООП

\_\_\_\_\_ \_\_\_\_\_\_\_ \_\_\_\_\_\_\_\_\_\_\_\_\_\_ (Подпись) (Дата) (Ф.И.О.)

#### **ЗАДАНИЕ**

#### **на выполнение выпускной квалификационной работы**

В форме:

 $C_{\text{max}}$ 

#### магистерской диссертации

(бакалаврской работы, дипломного проекта/работы, магистерской диссертации)

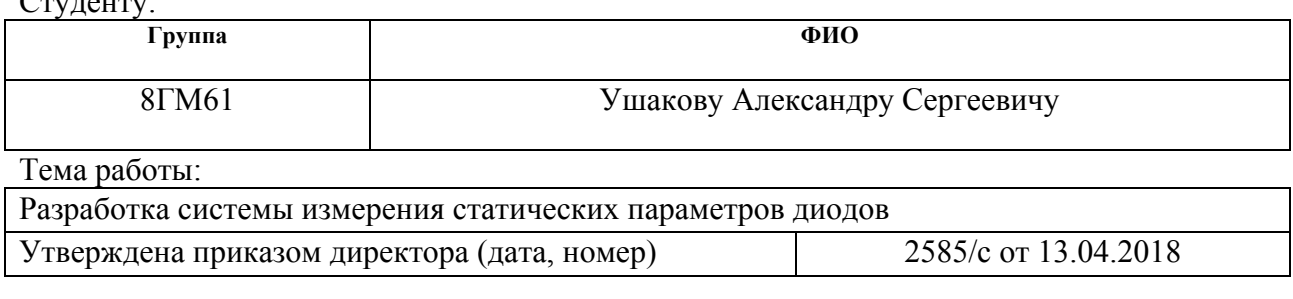

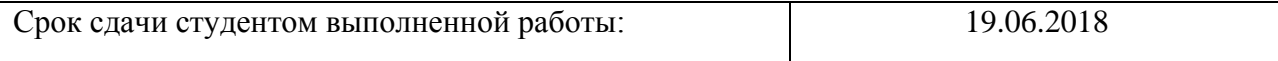

# **ТЕХНИЧЕСКОЕ ЗАДАНИЕ:**

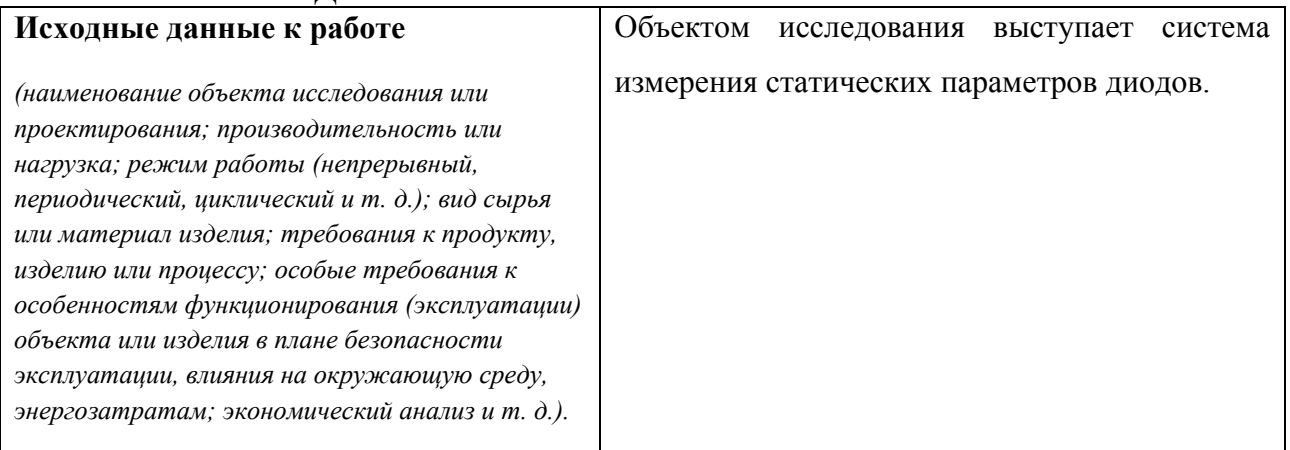

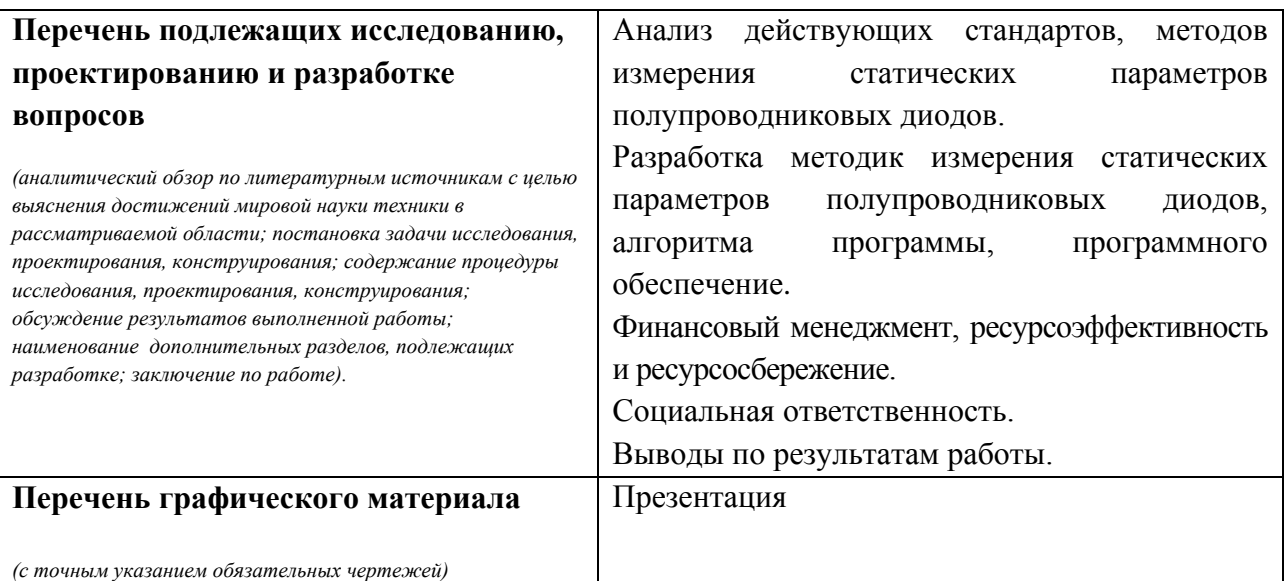

# **Консультанты по разделам выпускной квалификационной работы**

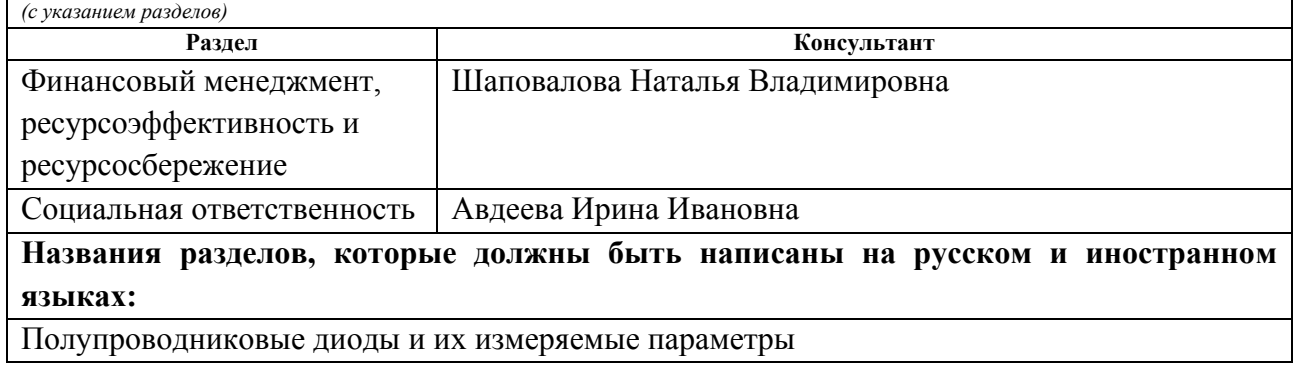

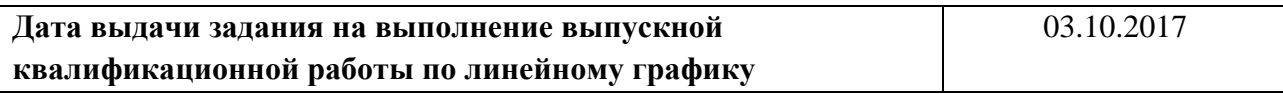

# **Задание выдал руководитель:**

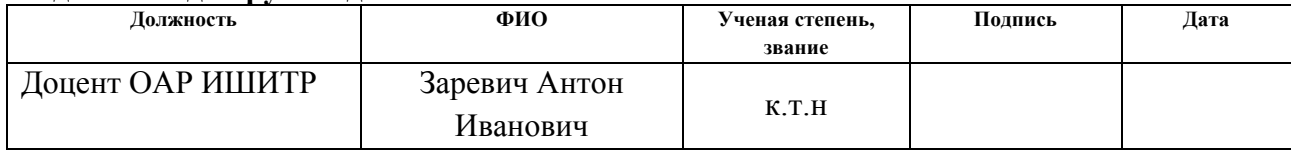

#### **Задание принял к исполнению студент:**

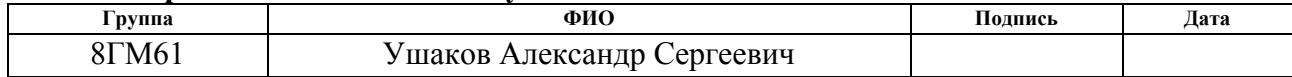

# **ЗАПЛАНИРОВАННЫЕ РЕЗУЛЬТАТЫ ОБУЧЕНИЯ ПО ООП**

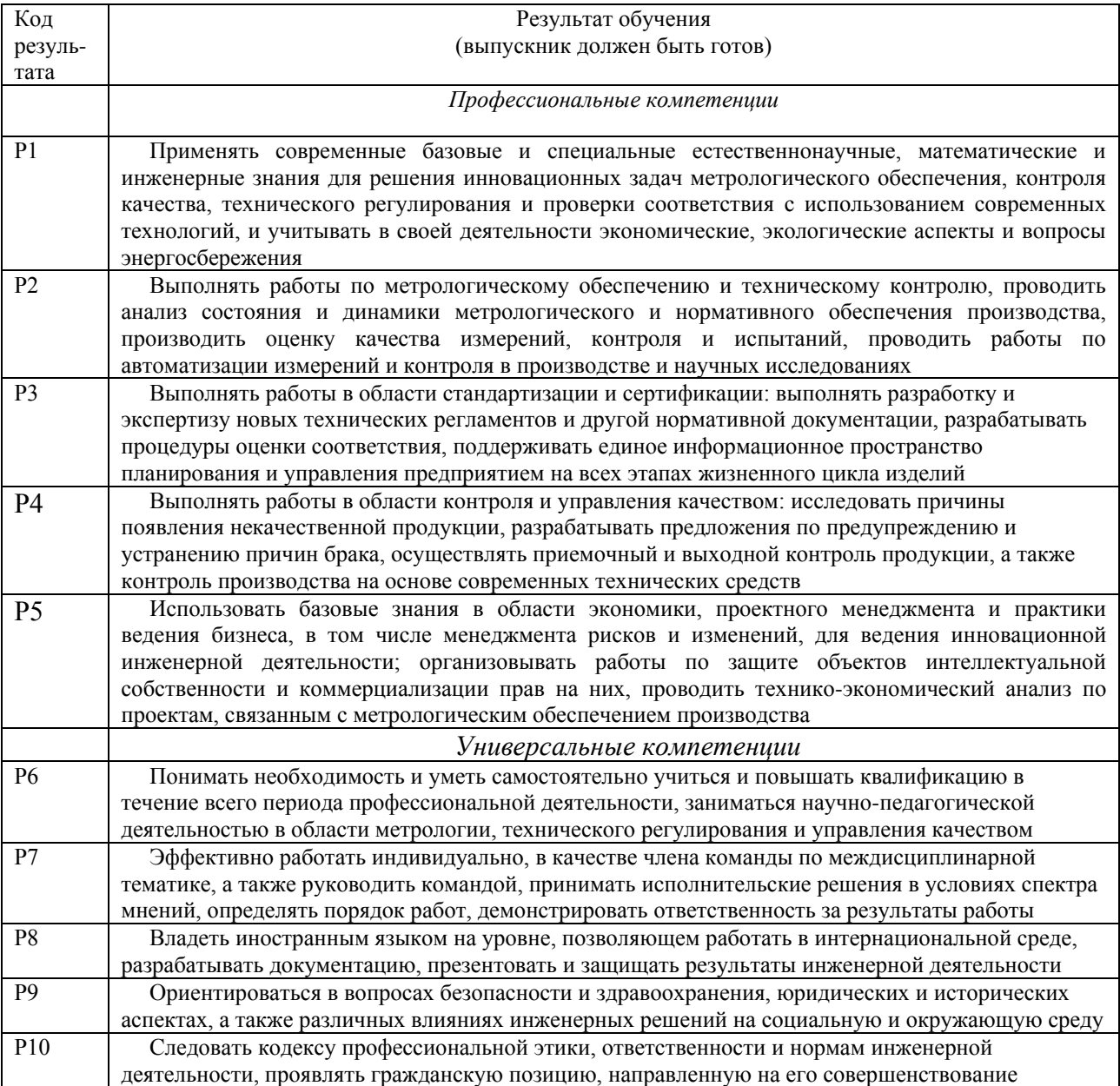

#### **Министерство образования и науки Российской Федерации**

федеральное государственное автономное образовательное учреждение высшего образования **«НАЦИОНАЛЬНЫЙ ИССЛЕДОВАТЕЛЬСКИЙ ТОМСКИЙ ПОЛИТЕХНИЧЕСКИЙ УНИВЕРСИТЕТ»**

Школа ИШИТР Направление подготовки «Стандартизация и метрология» Уровень образования – магистратура Отделение школы (НОЦ) ОАР Период выполнения – осенний / весенний семестр 2017/2018 учебного года

Форма представления работы:

#### **Магистерская диссертация**

(бакалаврская работа, дипломный проект/работа, магистерская диссертация)

## **КАЛЕНДАРНЫЙ РЕЙТИНГ-ПЛАН выполнения выпускной квалификационной работы**

Срок сдачи студентом выполненной работы: 19.06.2018

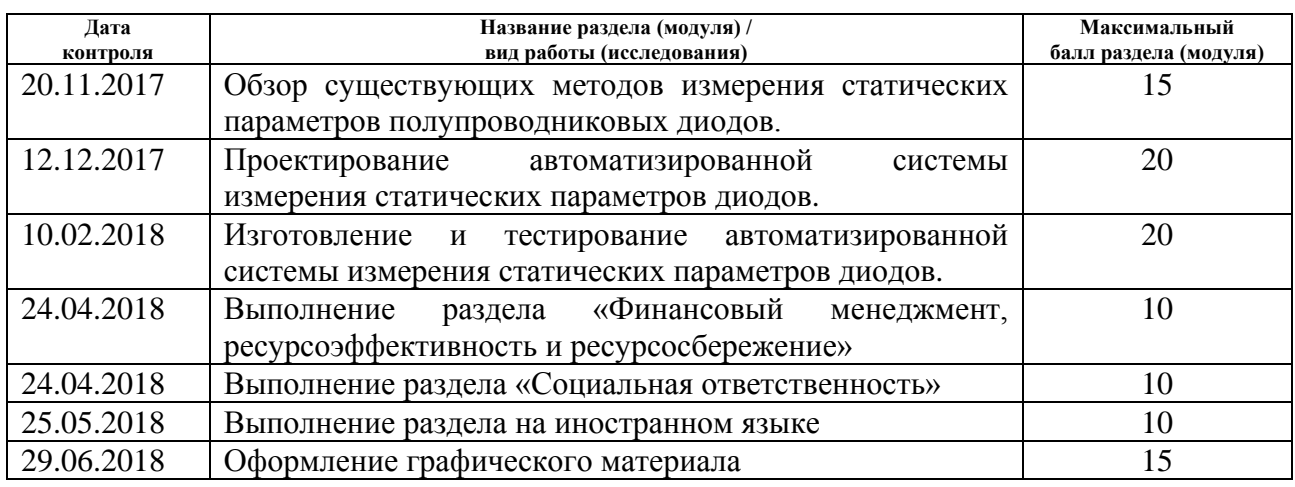

Составил преподаватель:

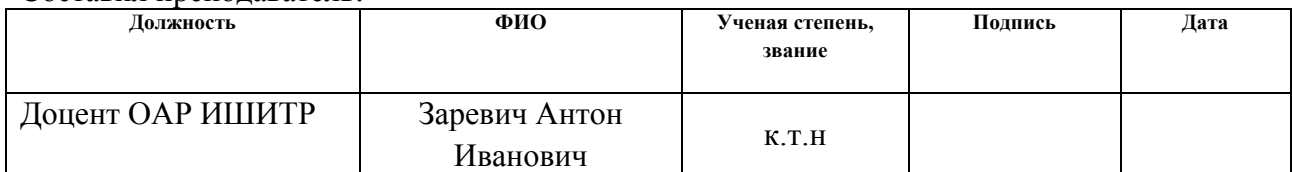

## **СОГЛАСОВАНО:**

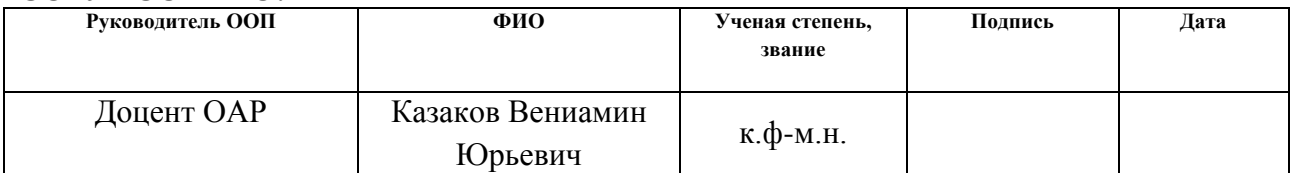

# **ЗАДАНИЕ ДЛЯ РАЗДЕЛА «ФИНАНСОВЫЙ МЕНЕДЖМЕНТ, РЕСУРСОЭФФЕКТИВНОСТЬ И РЕСУРСОСБЕРЕЖЕНИЕ»**

Студенту:

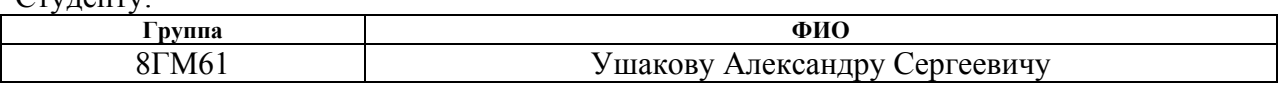

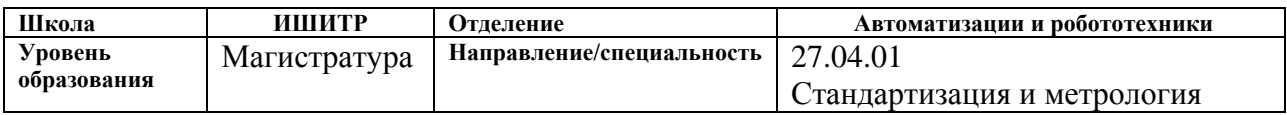

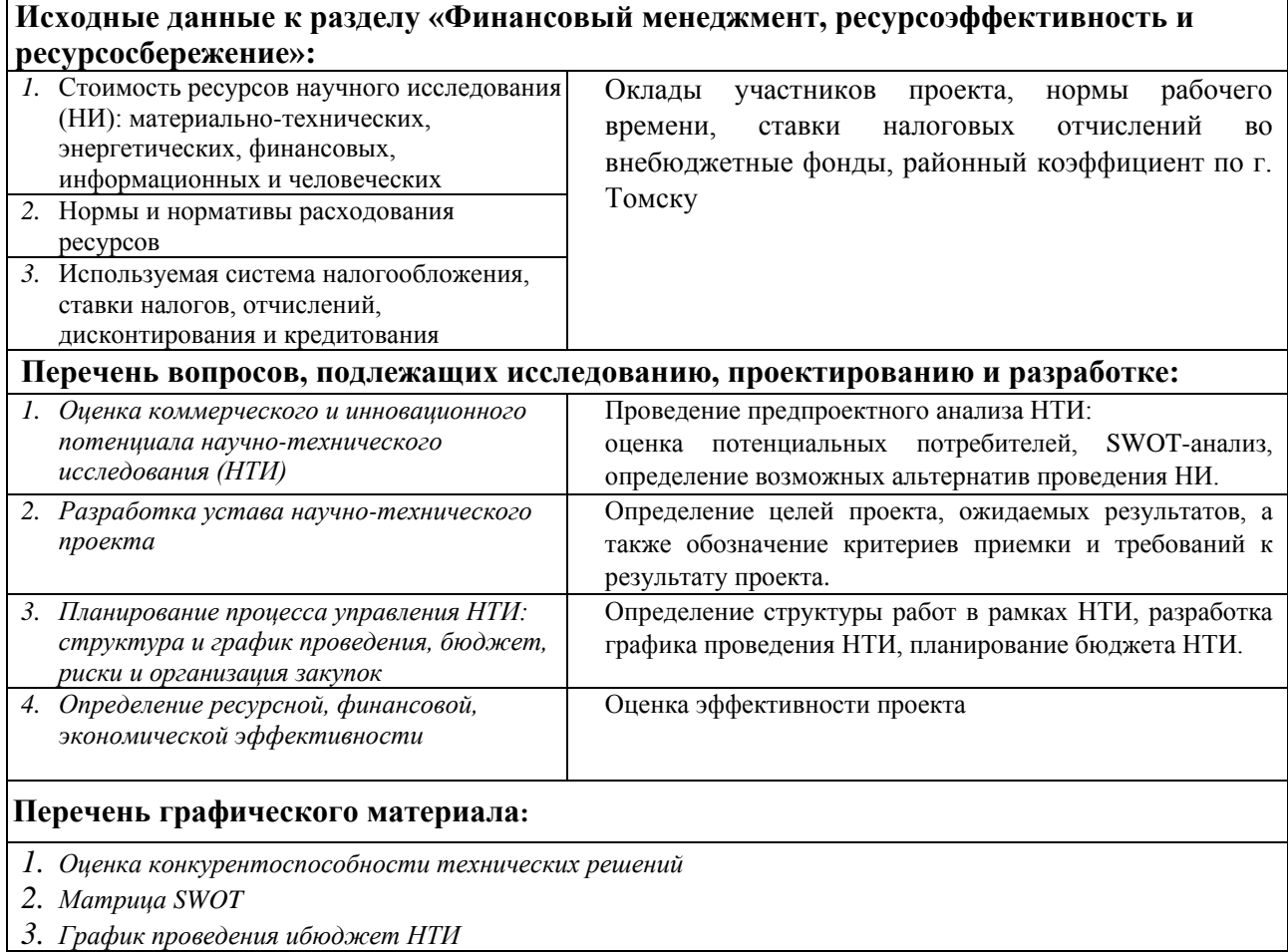

# **Дата выдачи задания для раздела по линейному графику**

# **Задание выдал консультант:**

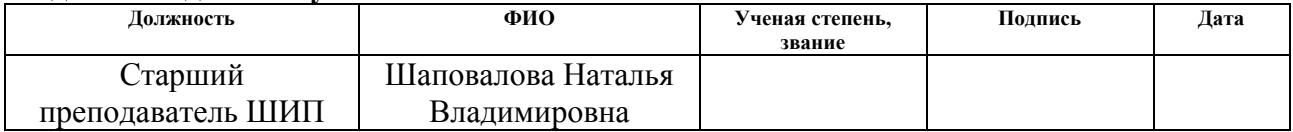

#### **Задание принял к исполнению студент:**

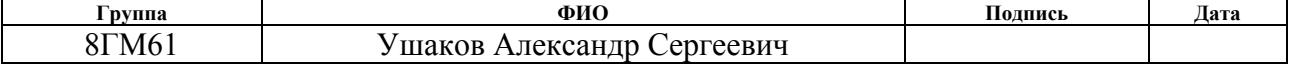

# **ЗАДАНИЕ ДЛЯ РАЗДЕЛА «СОЦИАЛЬНАЯ ОТВЕТСТВЕННОСТЬ»**

Студенту:

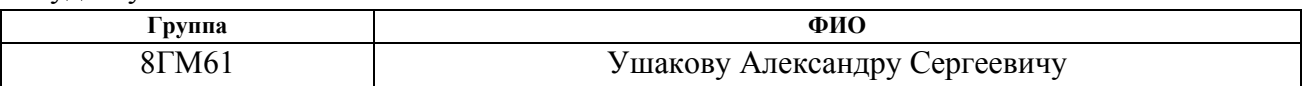

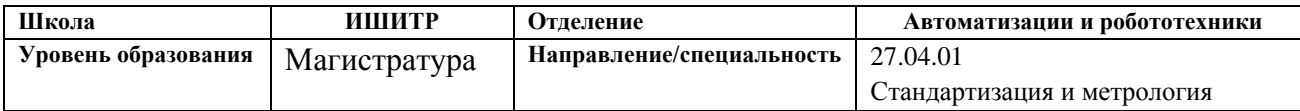

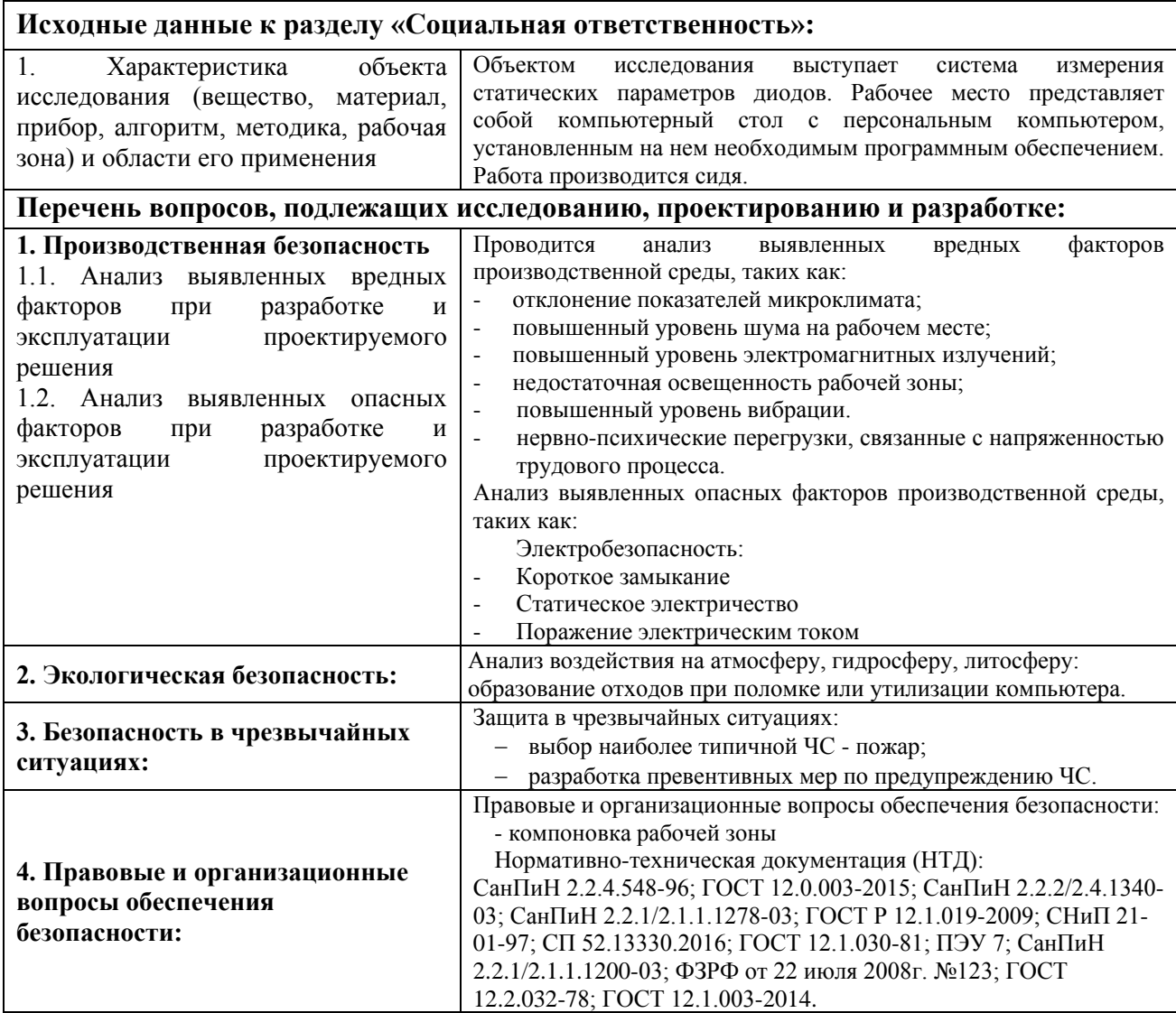

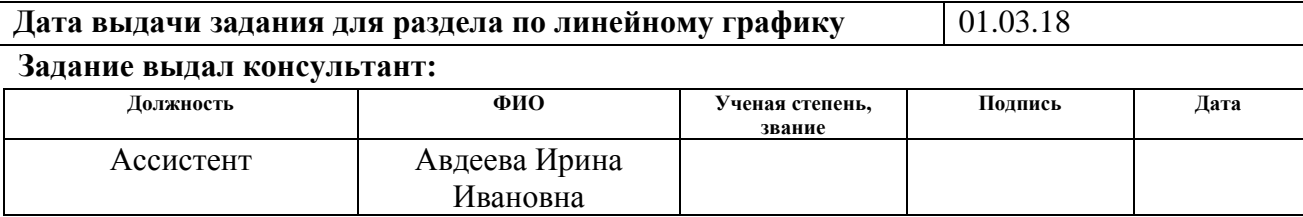

# **Задание принял к исполнению студент:**

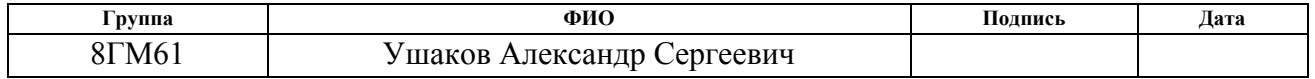

# **Реферат**

Магистерская диссертация 113 страниц, 16 рисунков, 23 таблицы, 19 источников, 4 приложения.

Ключевые слова: статические параметры полупроводниковых диодов, измерения постоянного обратного тока, измерения постоянного обратного напряжения, измерения постоянного прямого напряжения и постоянного прямого тока, измерения дифференциального сопротивления.

Объектом исследования является система измерения статических параметров диодов.

Целью работы является разработка системы измерения статических параметров диодов.

В процессе разработки проводился анализ действующих нормативных документов, методов измерения статических параметров полупроводниковых диодов.

В результате исследований были разработаны методики измерения статических параметров полупроводниковых диодов, алгоритм программы, программное обеспечение, которое позволило значительно сократить время измерения статических параметров полупроводниковых диодов, эксплуатационная документация.

Основной областью применения системы является проведение измерений статических параметров полупроводниковых диодов, а также автоматическая отбраковка полупроводниковых диодов по заданным параметрам.

Экономический эффект заключается в экономии внутренних ресурсов, затрачиваемых на проведение измерений статических параметров диодов.

# **Определения**

В данной магистерской работе используются термины с соответствующими им определениями:

**полупроводниковый прибор**: Устройство, основные электрические характеристики которого обусловлены потоком носителей зарядов внутри одного или более полупроводниковых материалов.

**(полупроводниковый) диод:** Полупроводниковый прибор с двумя выводами, имеющий несимметричную вольт-амперную характеристику.

**метрологическое обеспечение:** Установление и применение метрологических норм, правил и методик выполнения измерений, а также разработка, изготовление и применение технических средств для обеспечения единства и требуемой точности измерений.

**средство измерений:** Техническое средство, предназначенное для измерений и имеющее нормированные (установленные) метрологические характеристики.

# **Обозначения и сокращения**

ВАХ – вольтамперная характеристика;

- ТУ технические условия;
- ПП полупроводниковые приборы;
- ПК персональный компьютер.

# **Нормативные ссылки**

РМГ 29-2013 ГСИ. Метрология. Основные термины и определения.

ГОСТ 25529-82 Термины, определения и буквенные обозначения параметров. Диоды полупроводниковые.

ГОСТ 15133-77 Приборы полупроводниковые. Термины и определения.

ГОСТ 2.102-2013 «Виды и комплектность конструкторских документов».

ГОСТ 2.103-2013 «Единая система конструкторской документации. Стадии разработки».

ГОСТ 2.105-95 «Единая система конструкторской документации. Общие требования к текстовым документам».

ГОСТ 2.601-2013 «Единая система конструкторской документации. Эксплуатационные документы».

ГОСТ 2.610 «Единая система конструкторской документации. Правила выполнения эксплуатационных документов».

ГОСТ 12.1.003-83 ССБТ Шум. Общие требования безопасности.

ГОСТ Р 55710-2013 Освещение рабочих мест внутри зданий. Нормы и методы измерений.

ГОСТ Р 12.1.019-2009 ССБТ. Электробезопасность. Общие требования и номенклатура видов защиты.

# **Оглавление**

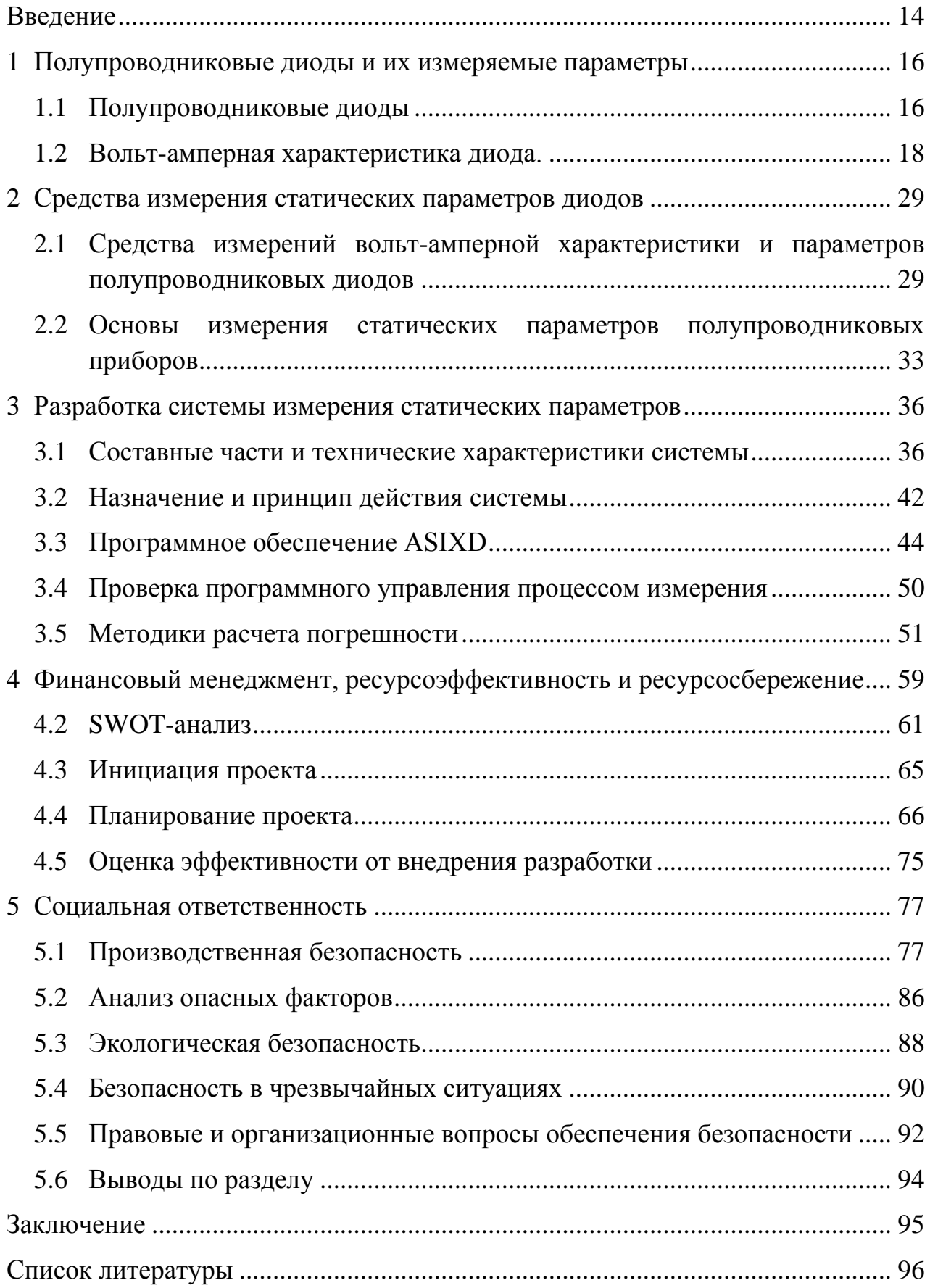

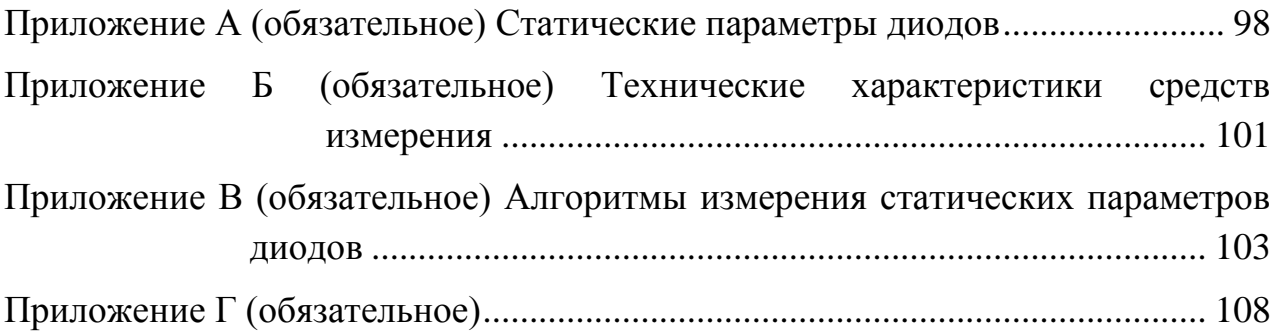

#### **Введение**

<span id="page-13-0"></span>Для специалистов в различных областях электроники не является секретом, что основные параметры большинства полупроводниковых диодов варьируются в достаточно широких пределах от экземпляра к экземпляру даже в рамках одного и того же типономинала и при близких условиях испытаний, не говоря уже об изменении характеристик каждого экземпляра в реальных условиях эксплуатации. Такая нестабильность полупроводниковых диодов в процессе их производства и эксплуатации не позволяет без принятия специальных мер обеспечить высокую повторяемость параметров электронных устройств, в составе которых используются полупроводниковые изделия.

На практике при разработке электронных схем проблему зависимости параметров изделия в целом от параметров используемых в нем полупроводниковых диодов удается решить путем ввода некоторой избыточности по количеству активных и пассивных элементов для организации различного рода обратных связей. Тем не менее, существуют области, в которых просто невозможно обойтись без специализированных устройств для измерения параметров полупроводниковых диодов и получения их ВАХ. Прежде всего, они крайне необходимы в работе отбраковочных участков на производстве полупроводниковых диодов.

Первые системы никакой автоматизации не имели.

Таким образом, появилась производственная необходимость в разработке системы измерения статических параметров диодов, которая бы позволяла не только производить измерения параметров различных классов полупроводниковых диодов, но и при этом визуально отображать их основные статические ВАХ. При этом необходимо, чтобы в ней была предусмотрена возможность подключения к компьютеру для автоматизации процесса тестирования и упрощения документирования результатов контроля.

Таким образом, объектом исследования данной работы выступает система измерения статических параметров диодов.

**Предметом исследования** являются статические характеристики полупроводниковых диодов.

**Цель работы:** разработка автоматизированной системы измерения статических параметров диодов различных классов.

# **Задачи исследования:**

1 Обзор существующих методов измерения статических параметров полупроводниковых диодов.

2 Проектирование автоматизированной системы измерения статических параметров диодов различных классов.

3 Изготовление и тестирование автоматизированной системы измерения статических параметров диодов различных классов.

**Реализация и апробация работы**– результаты работы используются внаучных исследованиях и в производственном процессе АО«НИИПП».

## <span id="page-15-0"></span>**1 Полупроводниковые диоды и их измеряемые параметры**

#### <span id="page-15-1"></span>**1.1 Полупроводниковые диоды**

Полупроводниковым диодом называют электро-преобразовательный прибор, который, как правило, содержит один электрический *р-n*-переход и два внешних вывода [1].

Все полупроводниковые диоды можно разделить на две группы: *выпрямительные* и *специальные*. Выпрямительные диоды, как следует из названия, предназначены для выпрямления переменного тока. В зависимости от частоты и формы выпрямляемого тока они делятся на низкочастотные, высокочастотные и импульсные. В специальных полупроводниковых диодах используются различные свойства *р-n*-переходов, такие как явление пробоя, фотоэффект, наличие участков ВАХ с отрицательным дифференциальным сопротивлением и прочие. Специальные полупроводниковые диоды находят, в частности, применение для стабилизации постоянного напряжения, регистрации оптического излучения, формирования электрических сигналов.

Выпрямительные полупроводниковые диоды изготавливаются, как правило, из кремния, германия или арсенида галлия. По конструкции выпрямительные полупроводниковые диоды делятся на плоскостные и точечные, а в зависимости от технологии изготовления – на сплавные, диффузионные и эпитаксиальные. По значению рабочего тока  $I_{cn}$  они разделяются на маломощные  $(I_{cn} < 0.3 A)$ , диоды средней мощности  $(0.3 A < I_{cn} <$ 10 А) и силовые диоды ( $I_{\rm cp}$ > 10 А).

Плоскостные диоды имеют большую площадь *р-n*-перехода и используются для выпрямления больших токов. Точечные диоды имеют малую площадь *р-n*-перехода и, соответственно предназначены для выпрямления малых токов (до 30 мА).

Материалом для силовых диодов обычно служит кремний или арсенид галлия.

Сплавные диоды обычно используются для выпрямления переменного тока с частотой до 5 кГц и изготавливаются из кремния. Кремневые диффузионные диоды могут работать на повышенной частоте до 100 кГц. Арсенид галлиевые выпрямительные диоды могут использоваться на частотах до нескольких мегагерц [2]. Наилучшими частотными характеристиками обладают диоды с барьером Шоттки, способные работать на частотах до десятков ГГц.

Основой выпрямительного диода является полупроводниковый монокристалл с электрическим переходом. Слабо легированная, т.е. имеющая низкую концентрацию примесных атомов, область диода обычно имеет электронную проводимость и носит название базы.

Толщина базы значительно больше граничащей с ней высоколегированной области с дырочной проводимостью, которая называется эмиттером [3].

К специальным полупроводниковым диодам относятся приборы, в которых используются особые свойства *р-n*-переходов:

- управляемая полупроводниковая емкость - варикапы и варакторы;

- зенеровский и лавинный пробой стабилитроны;
- туннельный эффект туннельные и обращенные диоды;
- фотоэффект фотодиоды;
- фотонная рекомбинация носителей зарядов светодиоды;

- многослойные диоды –динисторы.

Кроме того, к диодам относят некоторые типы приборов с тремя выводами, такие, как тиристоры и двухбазовые диоды.

#### <span id="page-17-0"></span>**1.2 Вольт-амперная характеристика диода.**

Вольт-амперная характеристика *p-n-*перехода может быть представлена следующим выражением:

$$
I = I_0(e^{\lambda U} - 1). \tag{1}
$$

У реального диода последовательно с *p-n-*переходом имеется сопротивление базы  $r_6$ . При больших прямых токах падение напряжения на сопротивлении базы соизмеримо с падением на переходе. С учетом сопротивления базы аналитическое выражение зависимости тока диода от приложенного к нему напряжения может быть представлено в следующем виде:

$$
I = I_0 \big[ e^{\lambda (U - Ir_\delta)} - 1 \big],\tag{2}
$$

где  $\lambda = \frac{q}{lq}$  $\frac{q}{kT}$ ;

*U* – напряжение, приложенное к диоду;

 $r_{\tilde{o}}$  - сопротивление базы.

Проведя логарифмирование и дифференцирование выражения (2), определим дифференциальное сопротивление в любой точке прямой ветви вольт-амперной характеристики:

$$
R_{\mu} = \frac{du}{di} = \frac{1}{\lambda(I + I_0)} + r_6
$$
 (3)

Из формулы (3) следует, что при малых токах дифференциальное сопротивление зависит главным образом от сопротивления *p-n*-перехода. При больших токах дифференциальное сопротивление перехода мало и общее сопротивление определяется сопротивлением базы. Зависимость тока от напряжения представляет собой линию, угол наклона которой пропорционален величине  $r<sub>6</sub>$ 

Во время снятия вольт-амперных характеристик и при больших значениях тока нельзя допускать повышения температуры диода. Нагрев диода сильно влияет на его характеристику в области прямых токов.

На рисунке 1 показаны вольт-амперные характеристики идеализированного *p-n*-перехода и реального диода.

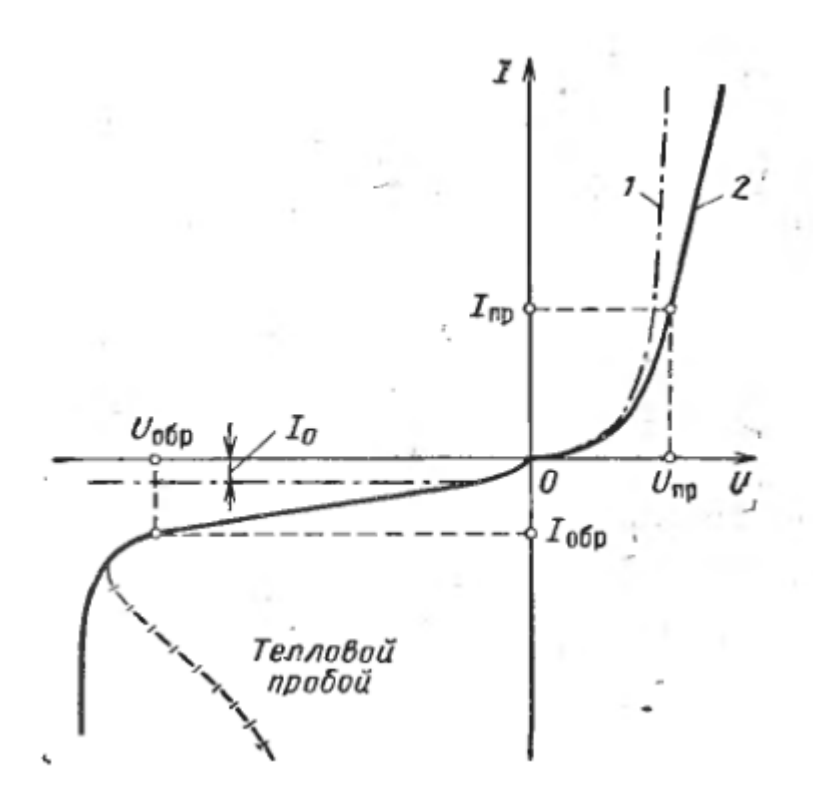

1 – ВАХ *p-n* перехода;

2 – ВАХ реального диода.

Рисунок 1 – Вольт-амперные характеристики

Обратный ток диода не имеет насыщения, а увеличивается с ростом обратного напряжения. Он состоит из трех компонентов: теплового тока, образованного неосновными носителями, возникающими за пределами перехода; тока термогенерации пар носителей в области перехода; и тока утечки.

Величина обратного тока сильно зависит от окружающей температуры.

На обратной ветви вольт-амперной характеристики при больших обратных напряжениях имеется область быстрого нарастания обратного тока

при незначительном увеличении обратного напряжения. Причиной этого является развитие одного из видов пробоя *p-n-*перехода.

Пробоем *p-n*-перехода называется явление резкого увеличения обратного тока при достижении обратным напряжением определенного критического значения. Различают электрический и тепловой *p-n*-переход.

**Электрический пробой.** Вследствие малой ширины перехода  $(\sim10^4 \text{ cm})$ напряженность электрического поля в нем достигает большой величины при сравнительно небольших напряжениях (единицы или десятки вольт).

Существует два механизма электрического пробоя: туннельный (его называют также зенеровским или полевым) и лавинный.

*Туннельный пробой,* в основе которого лежит квантово-механический туннельный эффект, проявляется в том, что под действием сильного электрического поля перехода происходит эмиссия электронов из валентной зоны в зону проводимости. Этот эффект аналогичен так называемой холодной эмиссии электронов с поверхности металла, находящегося в сильном электрическом поле.

Вольтамперную характеристику в области туннельного пробоя можно описать приближенным выражением

$$
I_T \simeq I_0 e^{-\frac{AE_g^{3/2}}{E_{kp}}}.\tag{4}
$$

Таким образом, ток пробоя сильно зависит от напряженности электрического поля. Особенно интенсивно ток возрастает после напряжения полем некоторого критического значения *кр*.

Используя связь между напряженностью поля в сплавном (резком) переходе и напряжением на нем, можно получить зависимость

$$
U_T = \frac{E_{kp}^2 \varepsilon_0 \varepsilon}{2qn} = \frac{E_{kp}^2 \varepsilon_0 \varepsilon \mu \rho}{2}.
$$
\n<sup>(5)</sup>

Здесь  $U_T$  - напряжение туннельного пробоя. Величина  $U_T$  обратно пропорциональна концентрации основных носителей заряда в базе диода (или прямо пропорциональна величине удельного сопротивления).

Используя формулы (4) и (5), можно записать выражение для дифференциального сопротивления перехода в области туннельного пробоя

$$
R_{\partial m} = \frac{BU_T}{I},\tag{6}
$$

где *В –* коэффициент, учитывающий свойства материала.

С увеличением пробивного тока дифференциальное сопротивление падает.

*Лавинный пробой* заключается в том, что под действием сильного электрического поля носители заряда, попавшие в переход (электроны или дырки), за время свободного пробега между столкновениями приобретают энергию, достаточную для ионизации атома. При этом образуется пара свободных носителей заряда. В свою очередь, эти вновь образованные носители заряда, ускоряясь в поле, могут также произвести ионизацию.

Таким образом, полный ток через переход I будет больше, чем ток  $I_0$ , обусловленный попаданием в него электронов или дырок

$$
I = M I_0 \tag{7}
$$

Коэффициент *M* носит название коэффициента умножения.

При некоторых условиях – высокой напряженности поля и достаточной ширине перехода – величина *M→∞*: происходит лавинный пробой перехода.

Коэффициент лавинного умножения *M* может быть найден из следующего эмпирического соотношения

$$
M = \frac{1}{1 - \left(\frac{U}{U_{\eta}}\right)^n},\tag{8}
$$

где *<sup>л</sup>* – напряжение лавинного пробоя.

Величина *<sup>л</sup>* связана со свойствами полупроводникового материала, из которого изготовлен переход

$$
U_n = m\rho^k. \tag{9}
$$

Таким образом, в области лавинного пробоя вольтамперная характеристика перехода имеет вид

$$
I = \frac{I_0}{1 - \left(\frac{U}{U_n}\right)^n} \tag{10}
$$

Дифференциальное сопротивление в области лавинного пробоя перехода равно

$$
R_{\partial n} = \frac{U_n}{nMI} \tag{11}
$$

**Тепловой пробой.** Тепловой пробой *p-n*-переходы возникает вследствие потери устойчивости теплового режима его работы. При увеличении приложенного к переходу обратного напряжения мощность, рассеиваемая на нем, растет. Это приводит к увеличению температуры перехода и соседних с ним областей полупроводника. В свою очередь, увеличение температуры приводит к повышению обратного тока перехода и рассеиваемой мощности. Таким образом, возникает своеобразная теплоэлектрическая обратная связь между величиной тока и температурой *p-n*-перехода.

Характерным признаком теплового пробоя является наличие на вольтамперной характеристике перехода при больших обратных напряжениях участка с отрицательным дифференциальным сопротивлением.

Особенностью пробоя перехода является его локализация в некоторых слабых местах перехода. Температура этих участков может значительно превышать среднюю по всей площади перехода. В этих же участках, следовательно, наиболее вероятно разрушение перехода вследствие перегрева.

Учитывая перечисленные выше особенности вольт-амперной характеристики, в технических условиях на диоды в качестве электрических параметров задают координаты ее точек на прямой и обратной ветвях.

Параметры диода, характеризующие прямую ветвь:

*U*пр – прямое падение напряжения на диоде при заданной величине постоянного прямого тока I<sub>np</sub>.

*R*<sup>д</sup> – дифференциальное сопротивление – отношение приращения напряжения на диоде к вызвавшему его малому приращению тока через диод.

Параметры диода, характеризующие обратную ветвь:

*U*обр – постоянное обратное напряжение на диоде при заданной величине постоянного обратного тока, протекающего через диод;

*I*обр – постоянный обратный ток, протекающий через диод при подаче на него постоянного обратного напряжения  $U_{\text{off}}$ .

Измерение параметров вольт-амперной характеристики диодов

**Выбор режима измерения**. На вольт-амперной характеристике диода имеются области с различными дифференциальными сопротивлениями. Поэтому необходимая точность определения параметров может быть достигнута при соблюдении определенных условий измерения. Выясним, каковы эти условия при измерении прямой характеристики диода. Логарифмируя выражение (2), получим

$$
U = \frac{1}{\lambda} \ln \left( 1 + \frac{I}{I_0} \right) + Ir_{\sigma} \tag{12}
$$

На основании формул (3) и (12) можно получить выражение связывающее относительное изменение напряжения на диоде с вызывающем его относительным изменением прямого тока

$$
\left(\frac{\Delta U}{U}\right)_{\text{np}} = \frac{\frac{1}{1 + \frac{I_0}{I}} + \lambda I r_{\sigma}}{\ln\left(1 + \frac{I_0}{I}\right) + \lambda I r_{\sigma}} \left(\frac{\Delta I}{I}\right)_{\text{np}}
$$
\n(13)

Поскольку справедливо неравенство  $\ln(1 + \frac{I}{I})$  $\frac{1}{I_0}$ )  $\gg$  1 при токе более 1 мА, то первый множитель в формуле (13) значительно меньше единицы. Так, полагая *I*=1 мА,  $I_0$ =10 мкА,  $r_{\sigma}$ =10 Ом, получаем  $\left(\frac{\Delta U}{U}\right)$  $\frac{dU}{dU}$ пр  $= 0.28 \left( \frac{\Delta l}{l} \right)$  $\frac{M}{I}$ пр .

Если сопротивление базы мало, точность измерения напряжения будет выше, чем тока, при одинаковых относительных погрешностях измерения этих величин. Поэтому при оценке параметров прямой ветви вольт-амперной характеристики целесообразно задавать постоянный прямой ток  $I_{\text{m}}$  и измерять прямое падение напряжения  $U_{\text{np}}$ . Требование задавать ток через диод означает, что внутреннее сопротивление источника питания должно быть существенно

больше сопротивления диода, чтобы изменение напряжения на диоде не вызывало изменений тока, выходящих за пределы заданной погрешности измерений, т.е. источник должен быть генератором тока по отношению к диоду. То условие распространяется на измерение напряжения во всех участках характеристики, где дифференциальное сопротивление мало. Так, при измерении параметров диода в области пробоя следует задаваться величиной обратного тока  $I_{\text{odd}}$  и определять обратное напряжение  $U_{\text{odd}}$ .

Условие, которому должно удовлетворять внутреннее сопротивление генератора постоянного тока, определяется соотношением

$$
R_i \ge \frac{\Delta R_{\rm A}}{\left(\frac{\Delta I}{I}\right)_{\rm np}} + R_{\rm A} = \frac{\Delta U}{\Delta I} + R_{\rm A}
$$
\n(14)

где  $\Delta R_{\text{A}}$  – возможное отклонение величины дифференциального сопротивления диода;

∆ - максимальное возможное отклонение величины прямого падения напряжения на диоде при заданной величине тока  $I_{\text{TD}}$ ;

 $\left(\frac{\Delta I}{I}\right)$  $\frac{1}{I}$ пр – допускаемая относительная погрешность измерения постоянного прямого тока, протекающего через диод.

При измерении параметров обратной характеристики диода, за исключением области пробоя, необходимо, чтобы источник питания, которым задается режим измерения, имел малое внутренне сопротивление, так как в противном случае незначительные изменения обратного тока будут вызывать большие погрешности при измерении обратного напряжения.

**Измерение параметров прямой ветви характеристики диода**. Для измерения прямого падения напряжения на диоде применяют схему включения, изображенной на рисунке 3.

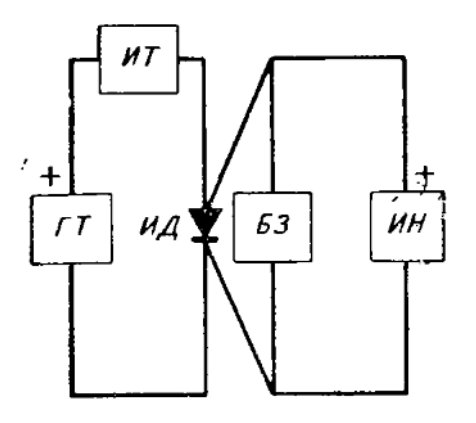

ГТ – генератор тока;

ИТ – измеритель тока (миллиамперметр);

БЗ – блок защиты;

ИН – измеритель напряжения;

ИД – испытываемый диод.

Рисунок 3 – Блок-схема измерения прямого падения напряжения на диоде

Генератор постоянного тока (ГТ) должен обеспечивать постоянство прямого тока диода (без подстройки) при различных значениях прямого падения напряжения на диоде. Измерение прямого тока при закорачивании диода не должно превышать 3% от номинального значения. Постоянное прямое напряжение на диоде измеряется вольтметром (ИН). Блок защиты (БЗ) предотвращает перегрузку вольтметра при отключении измеряемого диода. Постоянный прямой ток измеряется миллиамперметром (ИТ).

Погрешность, с которой задается величина прямого тока диода, включая погрешность его измерения и ошибку, вызванную потреблением вольтметра и блока защиты, не должна превышать ±3%.

Падение напряжения на контактной системе и в проводах, с помощью которых испытуемый диод подключается к измерительной схеме, не должно превышать ±2% от максимально возможной величины прямого падения напряжения на диоде.

Вольтметр постоянного тока должен обеспечивать измерение величины  $U_{\text{nn}}$  с погрешностью не более  $\pm 1\%$ . Для этого применяются магнитоэлектрические приборы класса точности 1,0.

Величина тока, ответвляющегося в вольтметр, не должна превышать  $5 \times 10^{-3} I_{\text{np}}$ .

В качестве генератора (ГТ) могут быть использованы батарея или стабилизатор напряжения с включенными последовательно дополнительными сопротивлениями, чтобы выполнять требования формулы (14).

Рассмотрим схему измерения прямого дифференциального сопротивления диода (рисунок 4).

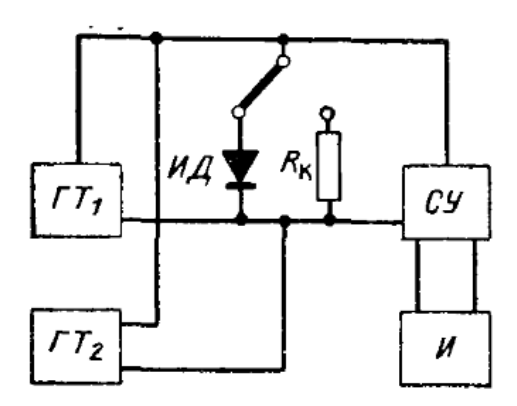

Рисунок 4 – Блок-схема измерения дифференциального сопротивления

На диод подается постоянное напряжение от генератора тока (ГТ1) и переменное напряжение от генератора (ГТ2). Величина постоянного тока должна соответствовать рабочей точке на прямой ветви вольт-амперной характеристики, в которой измеряется дифференциальное сопротивление (этот ток называется током смещения). Амплитуда переменного тока должна составлять не более 1-2% от величины тока смещения, так как при большой амплитуде результат измерения не будет соответствовать действительному значению дифференциального сопротивления диода. Переменное напряжение (синусоидальной формы), приложенное к диоду (ИД), подается на вход селективного усилителя СУ и контролируется стрелочным индикатором И.

При постоянной амплитуде переменного тока падение напряжения переменной составляющей на диоде будет пропорционально дифференциальному сопротивлению. Поэтому шкалу индикатора можно отградуировать в единицах сопротивления при помощи эталонного резистора  $R_{k}$ .

**Измерение параметров обратной ветви характеристики диода**. Схема включения диода при измерении обратного тока  $I_{\text{of}n}$  изображена на рисунке 5. От генератора постоянного напряжения (ГН) на испытуемый диод ИД подается заданная величина обратного напряжения. Значение обратного напряжения контролируется вольтметром ИН.

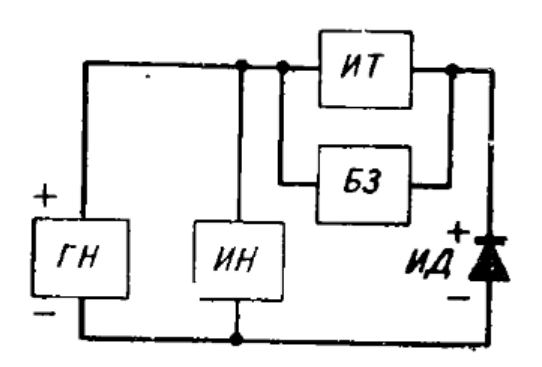

Рисунок 5 – Схема измерения обратного тока

Обратный ток диода измеряется микроамперметром ИТ. Входное сопротивление генератора постоянного напряжения должно быть достаточно малым, так как выходное напряжение ГН не должно меняться более чем на  $1\%$ при изменении величины  $I_{\text{o6p}}$  от нуля до максимального (для испытуемого диода) значения. Вольтметр включают до измерителя тока и его блока защиты БЗ. Поэтом падение напряжения не измерителе тока и токонесущих элементах схемы защиты не должно превышать 2% от устанавливаемой величины обратного напряжения. Если генератор напряжения питается от сети, то пульсации на его выходе не должны превышать 1% от выходного напряжения.

Для измерения постоянного обратного напряжения на диоде  $U_{\text{of}}$  при заданной величине обратного тока  $I_{\text{ofp}}$  используется схема, изображенная на рисунке 6. В этой схеме испытываемый диод ИД через микроамперметр ИТ

подключен к генератору постоянного тока ГТ. Падение напряжения на диоде, вызванное обратным током  $I_{\text{ofn}}$ , измеряется высокоомным вольтметром ИН.

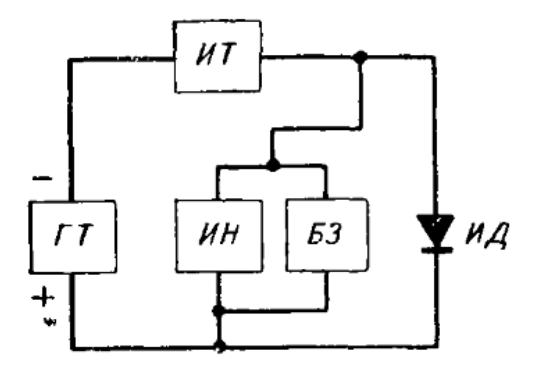

Рисунок 6 – Блок-схема измерения обратного напряжения

Выходное сопротивление генератора постоянного тока ГТ должно быть таким, чтобы при всех допустимых значениях обратного напряжения выходной ток генератора изменялся не более чем на 5%. Для измерения падения напряжения можно применять электростатические вольтметры класса точности 2,5. Схема генератора постоянного тока для измерения обратного напряжения аналогична пропорциональной схеме генератора постоянного тока и отличается от нее лишь тем, что в ней вместо транзистора используется вакуумный тетроид, а испытываемый диод и опорный стабилитрон включены в обратной полярности.

При использовании диодов в ключевых и логических устройствах, в цепях постоянного тока важно знать такие их основные статические параметры как прямое падение напряжения *U*пр и постоянный обратный ток *I*обр. В технических условиях на диоды в качестве статических параметров задают координаты точек вольт-амперной характеристики на прямой и обратных ветвях.

Полный список общих параметров диодов и их принятых обозначений приведены в приложении А.

## <span id="page-28-0"></span>**2 Средства измерения статических параметров диодов**

При статических измерениях значение измеряемой величины в течение времени измерения измерительного средства является неизменным. Статическими являются ручные измерения, а также автоматические измерения при очень низкой скорости непрерывного изменения задаваемых значений ЭДС (тока) или при большой длительности ступенек в случае их ступенчатонепрерывного изменения. Статические измерения обеспечивают высокую точность из-за отсутствия составляющей погрешности, обусловленной изменением измеряемой величины во время измерения (динамической погрешности), но требуют достаточно большого времени на измерение ВАХ.

Однако при выборе способа измерения необходимо учитывать особенность полупроводникового прибора как объекта измерения. Она заключается в том, что даже при неизменных значениях приложенных к нему ЭДС или тока его измеряемые токи и напряжения изменяются во времени за счет изменения температуры кристалла, зависящей от рассеиваемой кристаллом мощности и времени приложения заданного воздействия. При большом времени измерения, свойственном статическим измерениям, изменение температуры кристалла является значительным и приводит к большим искажениям измеренной ВАХ.

# <span id="page-28-1"></span>**2.1 Средства измерений вольт-амперной характеристики и параметров полупроводниковых диодов**

*Назначение установки.* Установка предназначена для проведения измерения параметров вольтамперной характеристики полупроводниковых приборов:

- измерение обратного тока (ГОСТ 18986.1-73);

- измерение обратного напряжения (ГОСТ 18986.2-73);

- измерение прямого напряжения (ГОСТ 18986.3-73);

- измерение дифференциального сопротивления (ГОСТ 18986.14-75);

- автоматической отбраковки диода по заданным параметрам.

В соответствии с международными стандартами было разработано техническое задание. Измерительный комплекс должен обеспечивать:

- ручное и автоматическое определение полярности диода;

- измерение прямого напряжения проводиться после измерения обратного напряжения;

- предусмотреть вывод результатов измерения на экран ПК и их сохранение в текстовом файле с обозначением изделия, заданных и измеренных параметров, вывод полученного файла на печать с возможностью экспорта в EXEL;

- измерение прямого напряжения выполняется в соответствии с требованиями ГОСТ 18986.3-73. Погрешность измерения не должна выходить за пределы  $\pm 5\%$ ;

- измерение прямого напряжения выполняется в диапазоне от 7 мВ до 1000В при задании прямого тока в диапазоне от 13 нА до 1А;

- измерение прямого напряжения выполняется в диапазоне от 7 мВ до 100 В при задании прямого тока в диапазоне от 41 нА до 3А;

- измерение обратного напряжения выполняется с погрешностью не более  $\pm 10\%$ ;

- измерение обратного напряжения выполняется в диапазоне от 4 мВ до 1000В при задании обратного тока в диапазоне от 7 нА до 1 А;

- измерение обратного напряжения выполняется в диапазоне от 4 мВ до 100 В при задании обратного тока в диапазоне от 21 нА до 3 А;

- измерение обратного тока выполняется в соответствии с требованиями ГОСТ 18986.1-73. Основная погрешность метода измерения постоянного обратного тока не должна выходить за пределы  $\pm 10\%$ ;

- измерение обратного тока выполняется в диапазоне от 4 нА до 1 А при задании обратного напряжения от 7 мВ до 1000 В;

- измерение обратного тока выполняется в диапазоне от 8 нА до 3 А при задании обратного напряжения от 7 мВ до 100 В.

*Выбор оборудования.* В микроэлектронике и в нанотехнологиях необходимы самые разнообразные приборы для измерения постоянных и переменных токов и напряжений, параметров пассивных и активных компонентов, обеспечения электропитания устройств на них. В англоязычной литературе все исследуемые компоненты и устройства принято называть сокращенным названием DUT (deviceundertest), то есть тестируемые устройства. Для микроэлектроники и нанотехнологий характерен как относительно медленный дрейф результатов измерений в ходе тестирования, так и быстрый дрейф, вызванный шумами. Это вынуждает усложнять приборы для тестирования устройств и вводить в них новые методы измерения, например импульсные, с автоматической коррекцией нуля. Разумеется, в мире имеется огромное число фирм, занятых разработкой и серийным производством таких приборов. Особого интереса заслуживает опыт разработки комплекса приборов и измерительных систем компании Keithley Inc. - одной из компаний, имеющей большой опыт в разработке таких средств для полупроводникового и микроэлектронного производства, а в последние годы и для производства в сфере нанотехнологий. Обзор продукции этой фирмы позволяет лучше судить о специфике обеспечения измерительными приборами общего назначения современного полупроводникового и микроэлектронного производства. Его можно использовать и для оценки приборов, выпускаемых другими фирмами.

На рисунке 7 приведена общая функциональная схема комбинированных приборов компании Keithley для измерений на постоянном токе. В общем случае прибор состоит из источников напряжения *V* и тока *I* с цифровым заданием номиналов и цифровых измерителей напряжения Vmeter и тока Imeter.

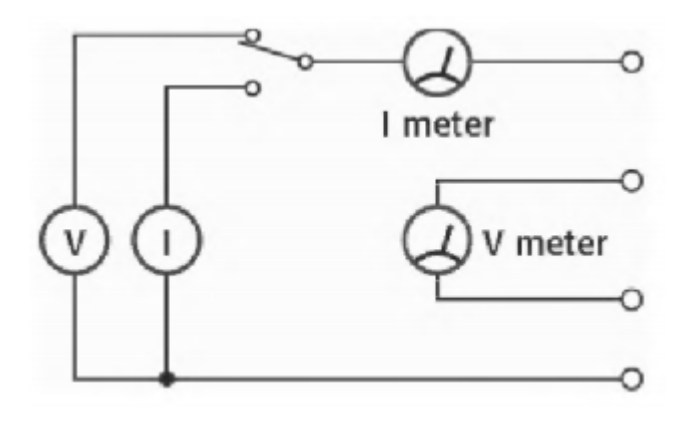

Рисунок 7 – Обобщенная функциональная схема комбинированного прибора компании Keithley

Они могут быть как постоянного, так и переменного тока. Из функциональной схемы (рисунок 7) можно получить различные варианты измерительных схем. Например, на рисунке 8 показана конфигурация для вольтметра и амперметра.

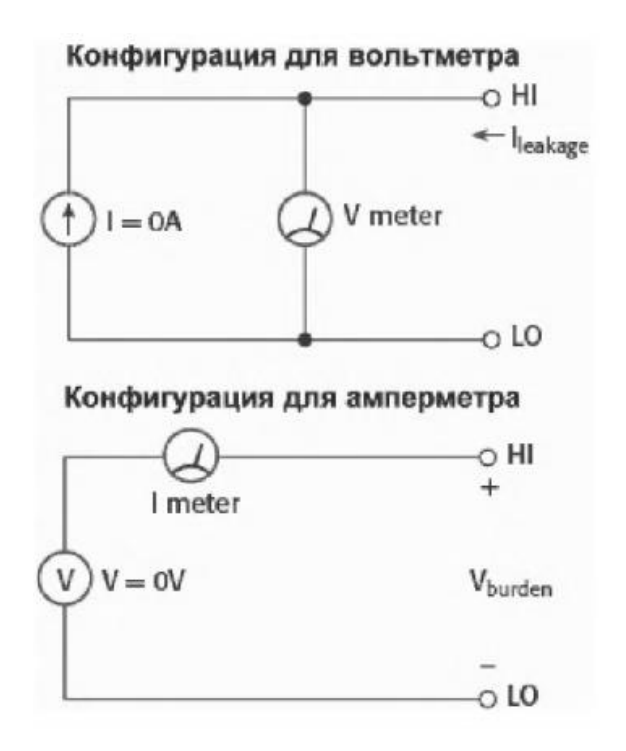

Рисунок 8 – Конфигурации вольтметра и амперметра на базе прибора, имеющего измеритель тока и напряжения

2.4.1 Высоковольтные источники питания/измерители

Обширная серия высоковольтных источников/измерителей 24\*\* с встроенными измерителями напряжения и тока имеет обширные области применения в производстве полупроводниковых приборов и интегральных микросхем.

Эта серия имеет встроенный многофункциональный мультиметр, измеряющий напряжения, токи и сопротивления в широких пределах. Технические характеристики этих серий источников электропитания серий 24\* представлены в приложении Б.

Помимо мощности, отдаваемой в нагрузку, эти приборы отличаются своими функциональными возможностями. Например, в серии есть высоковольтный источник с выходным напряжением до 1000 В (2410).

# <span id="page-32-0"></span>**2.2 Основы измерения статических параметров полупроводниковых приборов**

В пределах каждого класса приборов могут потребоваться измерения статических параметров на постоянном токе (например, семейств входных и выходных ВАХ, передаточных характеристик и т. д.). Все это требует разнообразной аппаратуры и методик измерений.

Число полупроводниковых приборов в настоящее время очень велико. Достаточно отметить, что только диодов имеется не один десяток принципиально разных типов, например: выпрямительные диоды малой, средней и большой мощности, кремниевые стабилитроны, высокочастотные и импульсные диоды, варикапы (диоды с изменяемой напряжением емкостью), обычные и лавинные фотодиоды, светодиоды и лазерные диоды, лавиннопролетные диоды, высокоскоростные диоды Шоттки, смесительные и параметрические диоды, диоды с накоплением заряда, туннельные диоды и т. д. Разумеется, тестирование каждого типа диода имеет свои нюансы и требует разработки своей измерительной аппаратуры. Однако есть множество задач

тестирования, общих для тех или иных приборов. Ниже мы в первую очередь рассмотрим именно такие задачи и средства их решения.

Простейшая схема тестирования диода показана на рисунке 8. Она позволяет снять ВАХ диода *I*(*U*),используя 4-точечную измерительную схему (в отдельных случаях возможно измерение и по 2-точечной схеме).

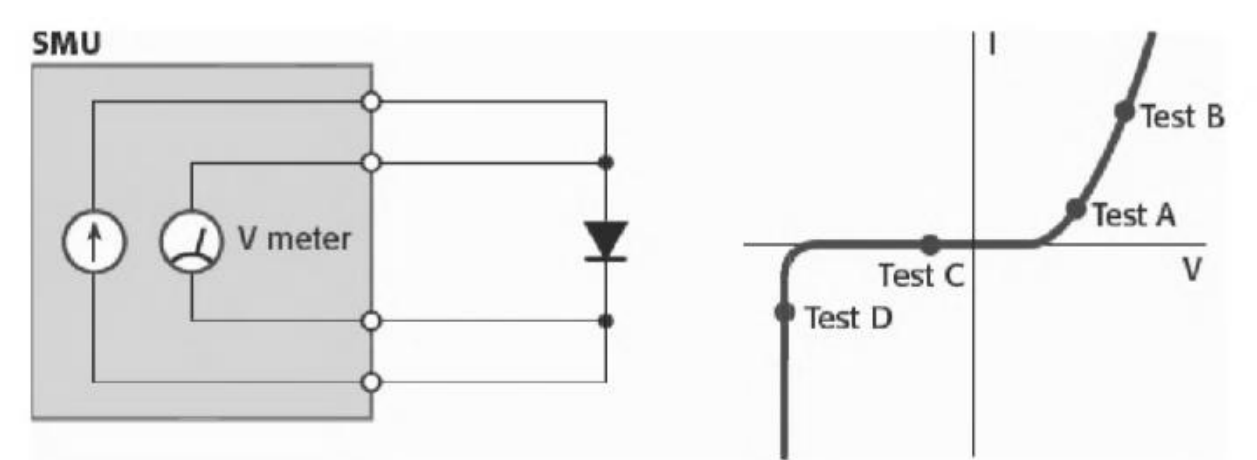

Рисунок 9 – Основная схема для измерения и тестирования статической ВАХ полупроводникового диода

При промышленном контроле диодов часто ограничиваются 3 – 4 тестами, как это показано на рисунке 9 справа. Тесты А и В позволяют судить о работе диода в пря мом включении (направлении), а тесты С и D – в обратном направлении. При этом тест А определяет падение напряжения на диоде в области больших прямых токов, а тест В – в области малых прямых токов, вблизи области открытия диодов. Тест С позволяет оценить обратный ток закрытого диода, а тест D – наличие участка пробоя.

*Линейные источники/измерители серии 2400.* Для проведения измерений статических параметров полупроводниковых приборов и интегральных микросхем необходимо очень большое число измерительных приборов с огромным диапазоном изменения нужных параметров. Фирма Keithley – один из лидеров в разработке таких приборов. Она создала небольшое число приборов, но с уникально широким диапазоном выходных токов и напряжений, перекрывающим потребности в испытании большинства полупроводниковых диодов. Приборы имеют единое программное управление

их выходными параметрами и измеряемыми величинами. Благодаря стандартным интерфейсам GPIB, LAN, RS-232 и др. приборы могут легко объединяться для создания типовых измерительных систем любой сложности. Это облегчается наличием самых различных аксессуаров.

Приборы характеризуются следующими параметрами (характеристиками):

- диапазон выходных токов от 10 пА до 10 А;

- диапазон выходных напряжений от 1 мкВ до  $1100 B$ ;

- максимальные выходные мощности от 20 Вт до 1000 Вт;

- работа без переключений во всех 4 квадрантах;

- базовая погрешность  $0.012\%$  и разрядность дисплея 5 1/2;

- 6-точечная схема измерения сопротивлений с применением программируемых источников напряжения и тока;

- до 1700 измерений в секунду при разрядности 4  $1/2$ ;

- встроенный компаратор для быстрого тестирования типа «верно ошибка»;

- драйверы для программ TestPoint и LabView.

В основном эти приборы рассчитаны на измерения параметров полупроводниковых приборов в статическом режиме работы.

# <span id="page-35-0"></span>**3 Разработка системы измерения статических параметров**

# <span id="page-35-1"></span>**3.1 Составные части и технические характеристики системы**

3.1.1 Состав системы для измерения статических параметров диодов приведен в таблице 1.

Т а б л и ц а 1

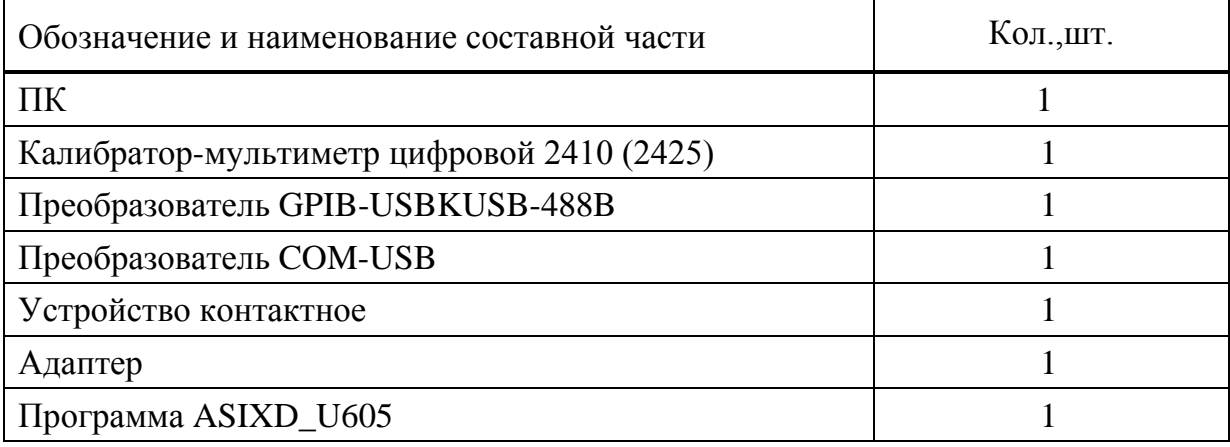

3.1.2 Технические характеристики системы с использованием калибратора-мультиметрацифрового 2410

Система обеспечивает:

- погрешность и разрешение задания напряжения приведены в таблице 2;

Таблица 2

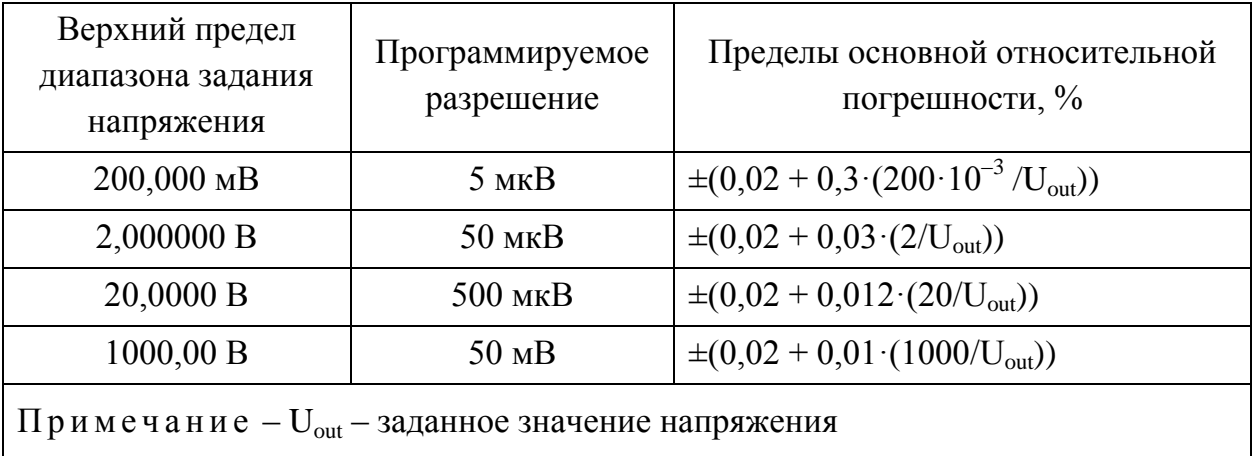
- погрешность и разрешение задания прямого и обратных токов приведены в таблице 3;

Таблица 3

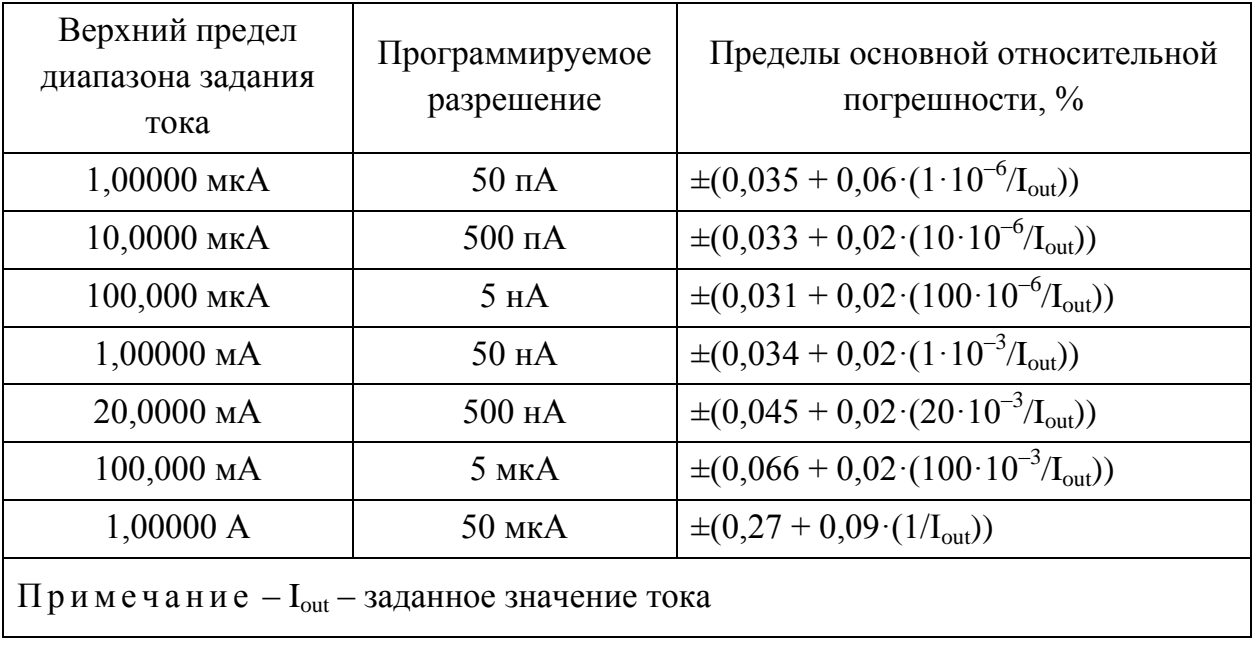

- погрешность и разрешение измерения напряжения приведены в таблице 4;

Таблица 4

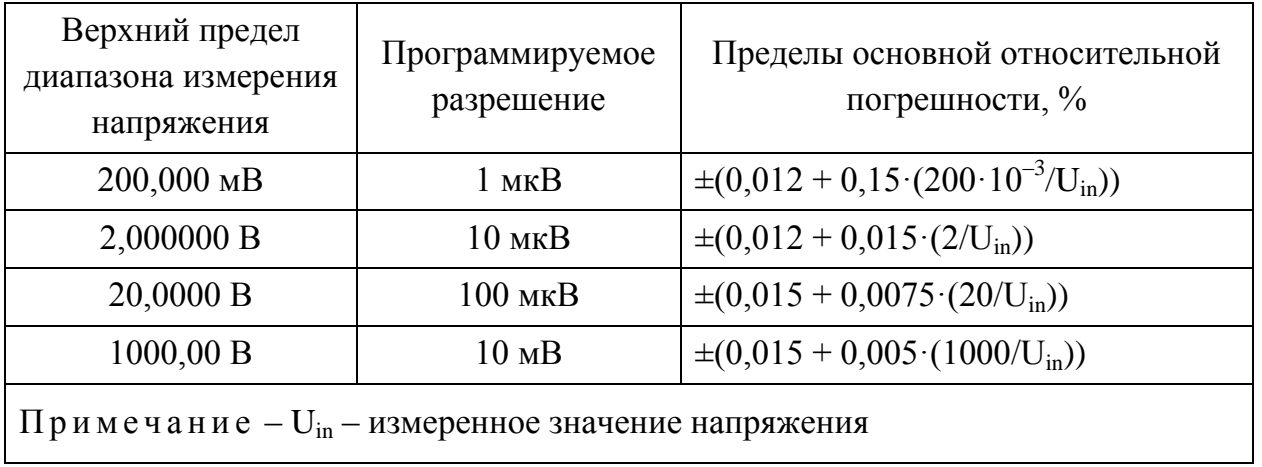

- погрешность и разрешение измерения тока приведены в таблице 5;

Таблица 5

| Верхний предел<br>диапазона измерения<br>тока   | Программируемое<br>разрешение | Пределы основной относительной<br>погрешности, %                     |  |  |  |  |  |  |  |
|-------------------------------------------------|-------------------------------|----------------------------------------------------------------------|--|--|--|--|--|--|--|
| 1,00000 мкА                                     | $10 \text{ nA}$               | $\pm (0.029 + 0.03 \cdot (1 \cdot 10^{-6} / I_{in}))$                |  |  |  |  |  |  |  |
| 10,0000 мкА                                     | $100$ $\text{nA}$             | $\pm (0.027 + 0.007 \cdot (10 \cdot 10^{-6} I_{in}))$                |  |  |  |  |  |  |  |
| 100,000 мкА                                     | 1 <sub>H</sub> A              | $\pm (0.025 + 0.006 \cdot (100 \cdot 10^{-6} \text{I}_{in}))$        |  |  |  |  |  |  |  |
| 1,00000 мА                                      | 10 <sub>HA</sub>              | $\pm (0.027 + 0.006 \cdot (1 \cdot 10^{-3} I_{in}))$                 |  |  |  |  |  |  |  |
| 20,0000 MA                                      | $100$ HA                      | $\pm (0.035 + 0.006 \cdot (20 \cdot 10^{-3} \text{I}_{\text{in}}))$  |  |  |  |  |  |  |  |
| 100,000 MA                                      | $1$ MKA                       | $\pm (0.055 + 0.006 \cdot (100 \cdot 10^{-3} \text{I}_{\text{in}}))$ |  |  |  |  |  |  |  |
| 1,00000 A                                       | $10$ MKA                      | $\pm (0.22 + 0.057 \cdot (1/I_{in}))$                                |  |  |  |  |  |  |  |
| Примечание $-I_{in}$ – измеренное значение тока |                               |                                                                      |  |  |  |  |  |  |  |

3.1.3 Технические характеристики системы с использованием калибраторамультиметрацифрового 2425

Система обеспечивает:

- погрешность и разрешение задания напряжения приведены в таблице 6;

Таблица 6

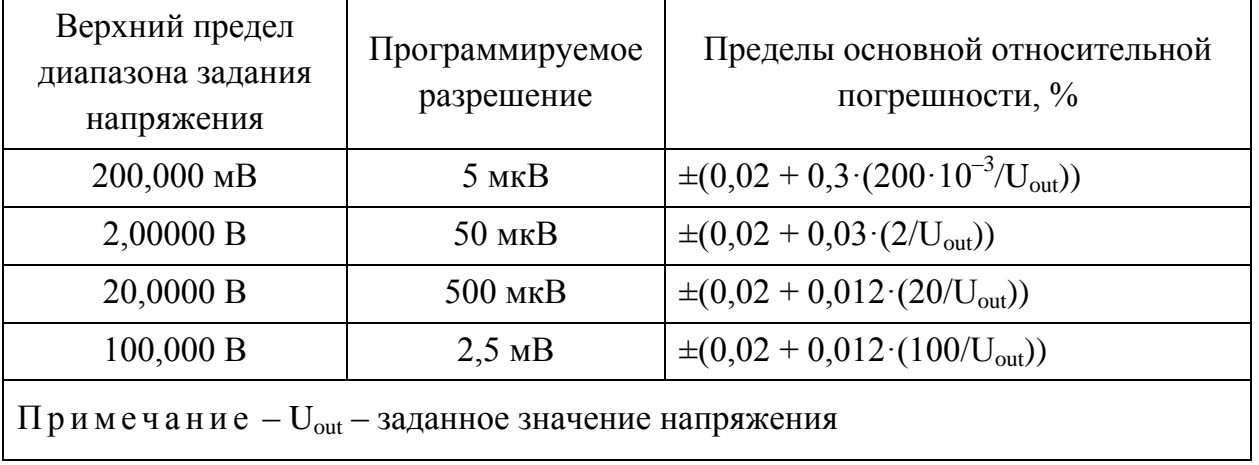

- погрешность и разрешение задания тока приведены в таблице 7;

Таблица 7

| Верхний предел<br>диапазона задания<br>тока    | Программируемое<br>разрешение | Пределы основной относительной<br>погрешности, %                     |  |  |  |  |  |  |  |
|------------------------------------------------|-------------------------------|----------------------------------------------------------------------|--|--|--|--|--|--|--|
| 10,0000 мкА                                    | $500$ $\text{nA}$             | $\pm (0.033 + 0.02 \cdot (10 \cdot 10^{-6} I_{\text{out}}))$         |  |  |  |  |  |  |  |
| 100,000 мкА                                    | 5 <sub>HA</sub>               | $\pm (0.031 + 0.02 \cdot (100 \cdot 10^{-6} / I_{out}))$             |  |  |  |  |  |  |  |
| 1,00000 мА                                     | $50$ HA                       | $\pm (0.034 + 0.02 \cdot (1 \cdot 10^{-3} / I_{\text{out}}))$        |  |  |  |  |  |  |  |
| 10,0000 MA                                     | $500$ HA                      | $\pm (0.045 + 0.02 \cdot (10 \cdot 10^{-3} I_{\text{out}}))$         |  |  |  |  |  |  |  |
| 100,00 MA                                      | $5$ MK $A$                    | $\pm (0.066 + 0.02 \cdot (100 \cdot 10^{-3} \text{I}_{\text{out}}))$ |  |  |  |  |  |  |  |
| 1,00000 A                                      | $50$ MKA                      | $\pm (0.067 + 0.09 \cdot (1/I_{\text{out}}))$                        |  |  |  |  |  |  |  |
| 3,00000 A                                      | 150 мкА                       | $\pm (0.059 + 0.09 \cdot (3/I_{\text{out}}))$                        |  |  |  |  |  |  |  |
| Примечание $-I_{out}$ – заданное значение тока |                               |                                                                      |  |  |  |  |  |  |  |

- погрешность и разрешение измерения напряжения приведены в таблице 8;

Таблица 8

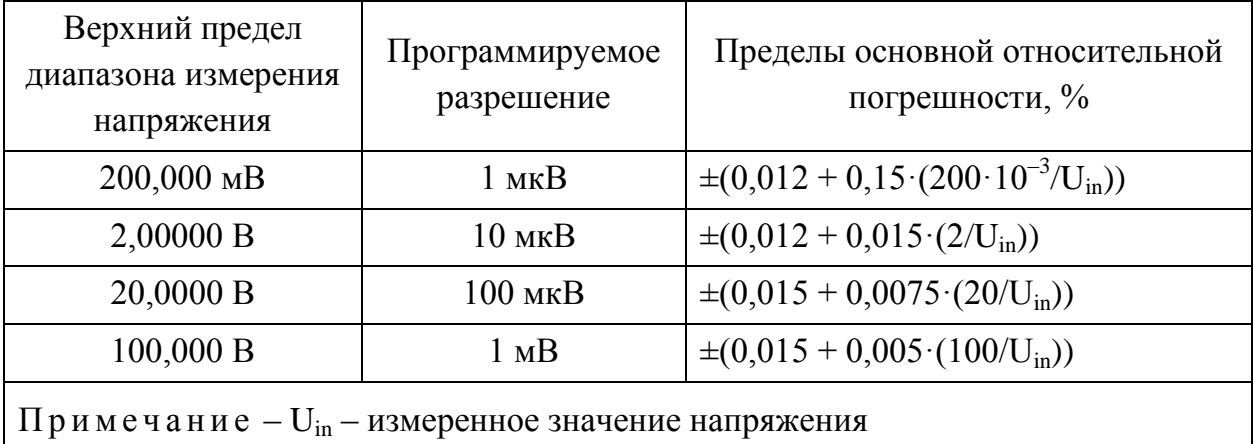

- погрешность и разрешение измерения тока приведены в таблице 9; Таблица 9

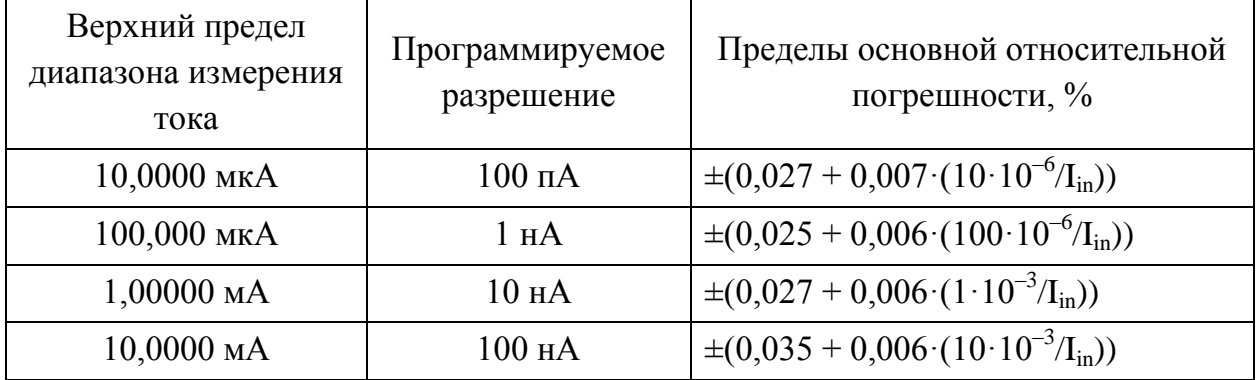

*О к о н ч а н и е т а б л и ц ы 9*

| Верхний предел<br>диапазона измерения<br>тока   | Программируемое<br>разрешение | Пределы основной относительной<br>погрешности, %               |  |  |  |  |  |  |  |
|-------------------------------------------------|-------------------------------|----------------------------------------------------------------|--|--|--|--|--|--|--|
| $100,000$ MA                                    | $1$ MKA                       | $\pm (0.055 + 0.006 \cdot (100 \cdot 10^{-3} \text{/I}_{in}))$ |  |  |  |  |  |  |  |
| 1,00000 A                                       | $10$ MKA                      | $\pm (0.06 + 0.057 \cdot (1/I_{in}))$                          |  |  |  |  |  |  |  |
| 3,00000A                                        | $10$ MKA                      | $\pm (0.052 + 0.057 \cdot (3/I_{in}))$                         |  |  |  |  |  |  |  |
| Примечание $-I_{in}$ – измеренное значение тока |                               |                                                                |  |  |  |  |  |  |  |

Согласно ГОСТ 18986.1–73 границы относительной погрешности измерения обратного тока  $\delta I_{\infty}$  не должны превышать  $\pm 10 \%$  – для токов равных и более 0,1 мкА и  $\pm 15$  % – для токов менее 0,1 мкА при доверительной вероятности 0,99. Диапазоны задания  $U_0$  и измерения  $I_0$ , при которых выполняются данные условия, приведены в таблице 10.

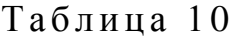

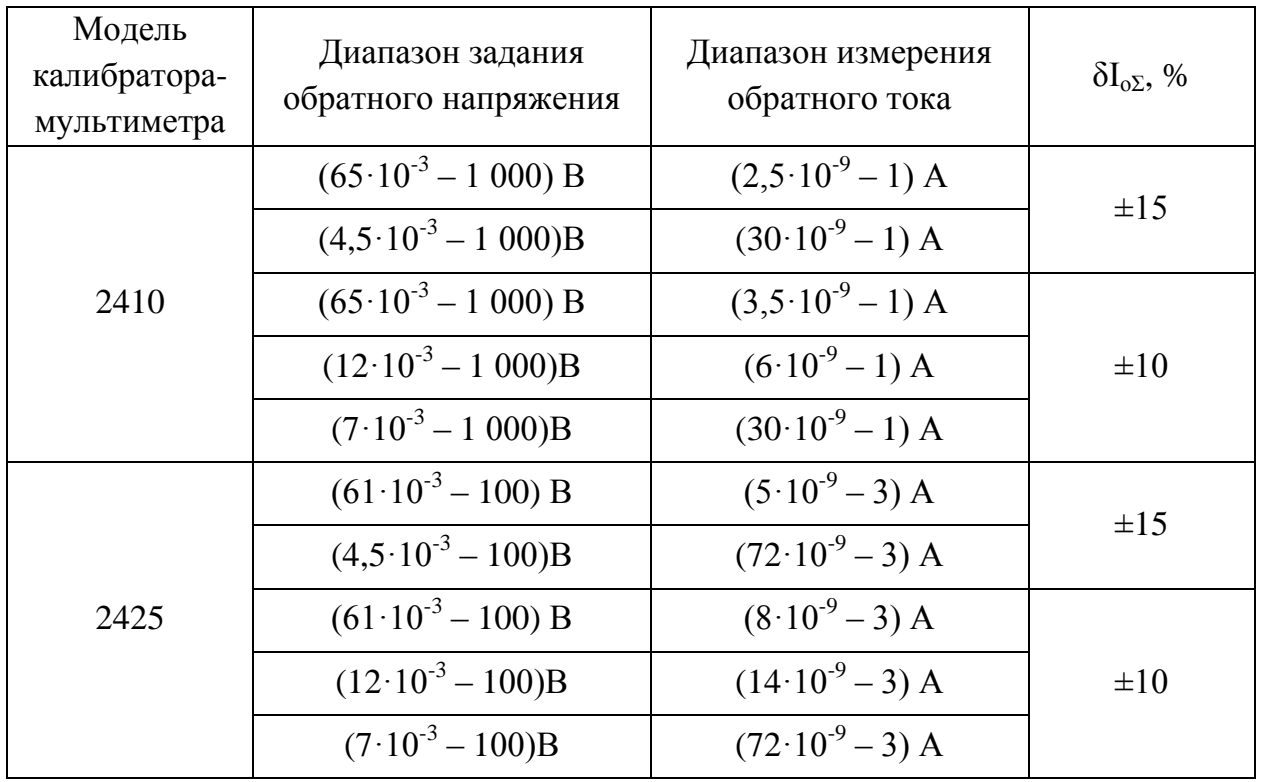

Согласно ГОСТ 18986.3–73 границы относительной погрешности измерения прямого напряжения  $\delta U_{\pi\Sigma}$  не должны превышать  $\pm 5$  %. Диапазоны задания I<sub>п</sub> и измерения U<sub>п</sub>, при которых выполняются данные условия, приведены в таблице 11.

Таблица 11

| Модель<br>калибратора-<br>мультиметра | Диапазон задания<br>прямого тока | Диапазон измерения<br>прямого напряжения | $\delta U_{\text{n}\Sigma}$ , % |  |
|---------------------------------------|----------------------------------|------------------------------------------|---------------------------------|--|
|                                       | $(65.10^{-9} - 1)$ A             | $(7.5 \cdot 10^{-3} - 1000) B$           |                                 |  |
| 2410                                  | $(25.10^{9} - 1)$ A              | $(12\cdot10^{-3} - 1000)$ B              | $\pm 5$                         |  |
|                                       | $(15.10^{9} - 1)$ A              | $(30 \cdot 10^{-3} - 1000)$ B            |                                 |  |
|                                       | $(2.10^{-7} - 3)$ A              | $(7.5 \cdot 10^{-3} - 100) B$            |                                 |  |
| 2425                                  | $(81 \cdot 10^{-9} - 3)$ A       | $(12 \cdot 10^{-3} - 100) B$             | $\pm$ 5                         |  |
|                                       | $(50.10^{9} - 3)$ A              | $(30 \cdot 10^{-3} - 100) B$             |                                 |  |

Границы относительной погрешности измерения обратного напряжения  $\delta U_{\Sigma}$  не должны превышать  $\pm 10$  %. Диапазоны задания  $I_{o}$  и измерения  $U_{o}$ , при которых выполняются данные условия, приведены в таблице 12.

Таблица 12

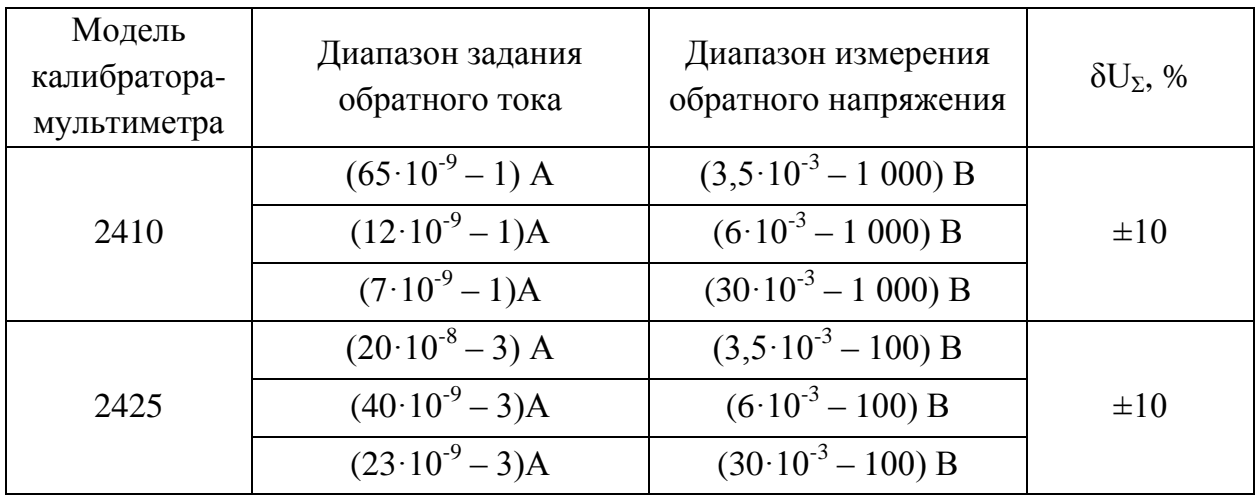

Оба варианта исполнения обеспечивают:

- ограничение максимального тока/напряжения на приборе при задании напряжения/тока;

- задержку между моментом установления подаваемого на прибор напряжения (тока) и моментом измерения тока (напряжения) от 0 до 9 999 с, шаг задержки 0,001 с;

- автоматическое измерение обратного напряжения для четырёх заданных значений обратного тока;

- отображение измеренных значений обратного напряжения, обратного тока, прямого напряжения, дифференциального сопротивления.

### **3.2 Назначение и принцип действия системы**

Принцип действия системы состоит в задании прямого тока (обратного тока или обратного напряжения) и измерении прямого напряжения (обратного напряжения или обратного тока) на ПП.

Калибратор-мультиметр цифровой 2410 (2425) (далее – мультиметр) по команде от ПК производит задание требуемого параметра (тока или напряжения) на ПП, установленный в узле коммутации, и измерение требуемого параметра ПП (напряжения или тока). Для исключения выхода из строя испытуемого ПП вводится ограничение максимального значения измеряемого параметра.

Количество точек измерения (до четырёх), тип задаваемых и измеряемых параметров, их величина, а также значение задержки между моментами задания и измерения определяется согласно ТУ на измеряемый ПП и задается в программе  $ASIXD$  U605 (далее – ASIXD).

В зависимости от типа испытуемого ПП и величины измеряемых электрических параметров схема системы может принимать три основных вида (рисунки 10–12).

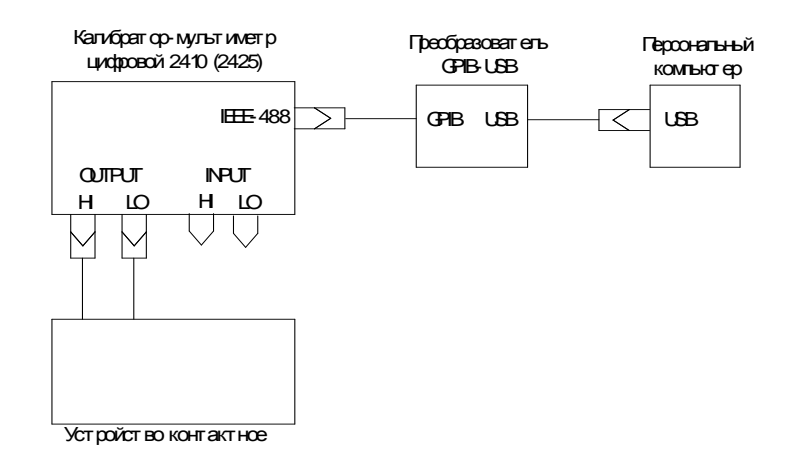

Рисунок 10 – Схема системы при 2-проводной схеме измерения и использовании контактного устройства

Схема на рисунке 11 применяется при измерении ПП с одним диодом в корпусе по 2-проводной схеме.

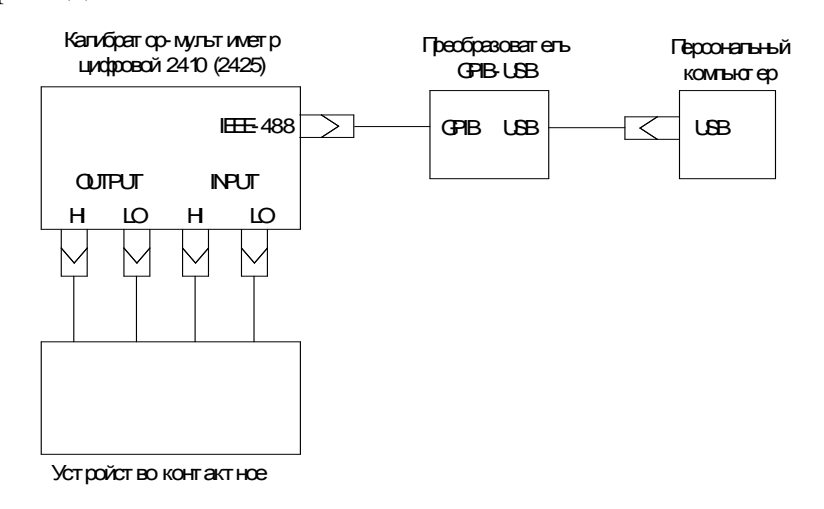

Рисунок 11– Схема системы при 4-проводной схеме измерения и использовании контактного устройства

Схема на рисунке 11 применяется для измерения ПП с одним диодом в корпусе по 4-проводной схеме. При этом подача тока к узлу коммутации осуществляется по одной паре проводов, а измерение с помощью другой пары.

Устройство контактное предназначено для присоединения изделий к установке, обеспечения фиксации и контакта изделий при испытаниях. Выбор соответствующего контактного устройства осуществляется согласно конструкторским особенностям корпусов диодов.

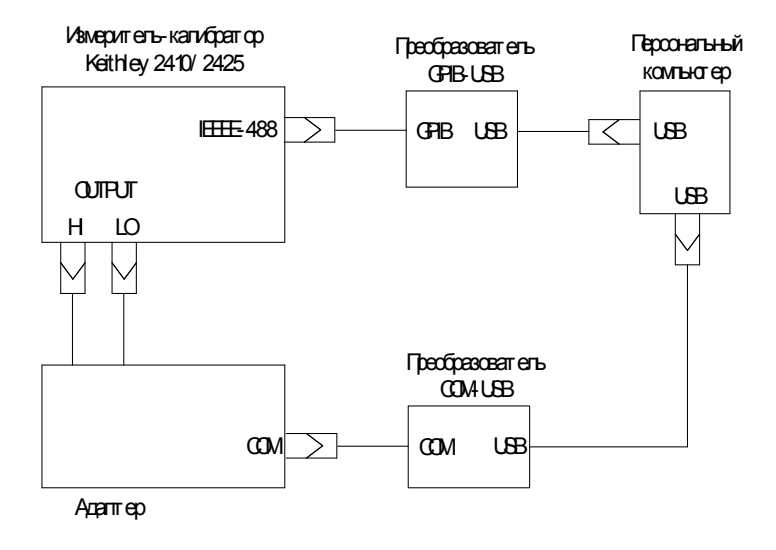

Рисунок 12 – Схема системы при 2-проводной схеме измерения и

использовании адаптера

Схема на рисунке 12 применяется для измерения параметров ПП с двумя (или более) диодами в корпусе. Коммутация (выбор) диода в ПП к измерительной схеме происходит посредством последовательного нажатия оператором кнопки на адаптере.

Преобразователи GPIB-USB и COM-USB (рисунок 12) предназначены для согласования выходных интерфейсов мультиметра и узла коммутации соответственно и входных интерфейсов ПК.

#### **3.3 Программное обеспечение ASIXD**

Программа ASIXD работает в составе системы измерения статических параметров и предназначена для управления мультиметром.

Функции, выполняемые программой:

- ввод/отображение типа и значения задаваемого/измеряемого параметра, временной задержки между моментом установки задаваемого параметра и моментом измерения интересующего параметра;

- задание измерительной схемы – 2-проводной или 4-проводной;

- инициализация типа мультиметра, применяемого при измерении;

- построение графика зависимости обратного тока от времени и ВАХ ПП;

- задание отбраковочных параметров и отбраковка испытуемого ПП согласно ТУ;

- сохранение типа и значения задаваемого параметра, а также отбраковочных параметров согласно ТУ на конкретный тип ПП;

- представление результатов измерений в табличном виде;

- сохранение результатов измерений.

Интерфейс программы выполнен в программной среде Microsoft Visual Basic 6.0.

44

# **3.3.1 Описание программного обеспечения ASIXD**

Интерфейс программы представляет собой окно, аналогичное окну Windows, в котором содержатся панель управления и панель вывода результатов измерений.

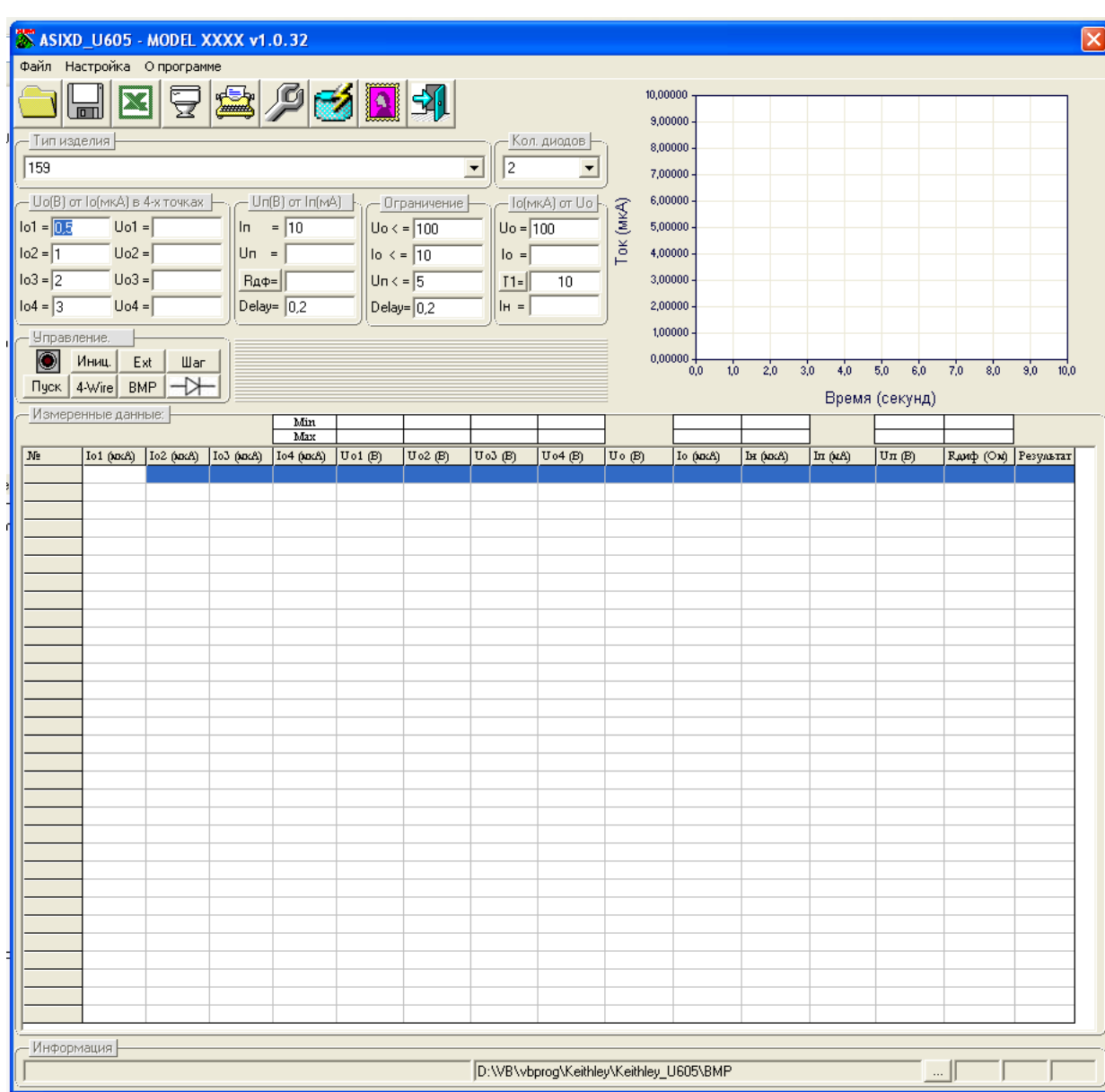

Окно программы представлено на рисунке 13.

Рисунок 13 – Окно программы ASIXD

Описание кнопок дано в таблице 13.

# Таблица 13 – Описание кнопок

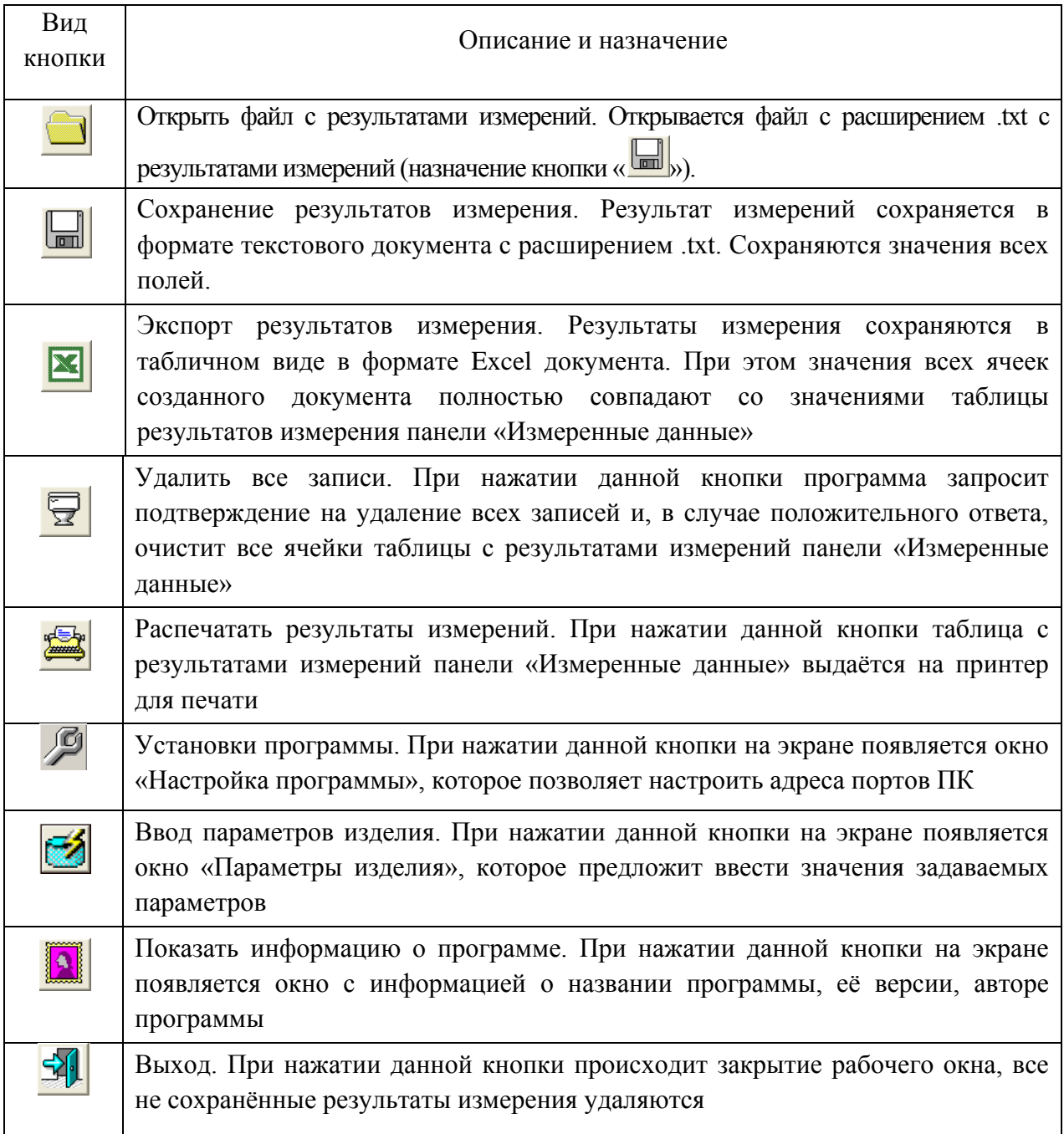

В таблице 14 представлено описание назначение каждой панели, которые находятся в окне программы ASIXD

# Таблица 14 – Описание панелей

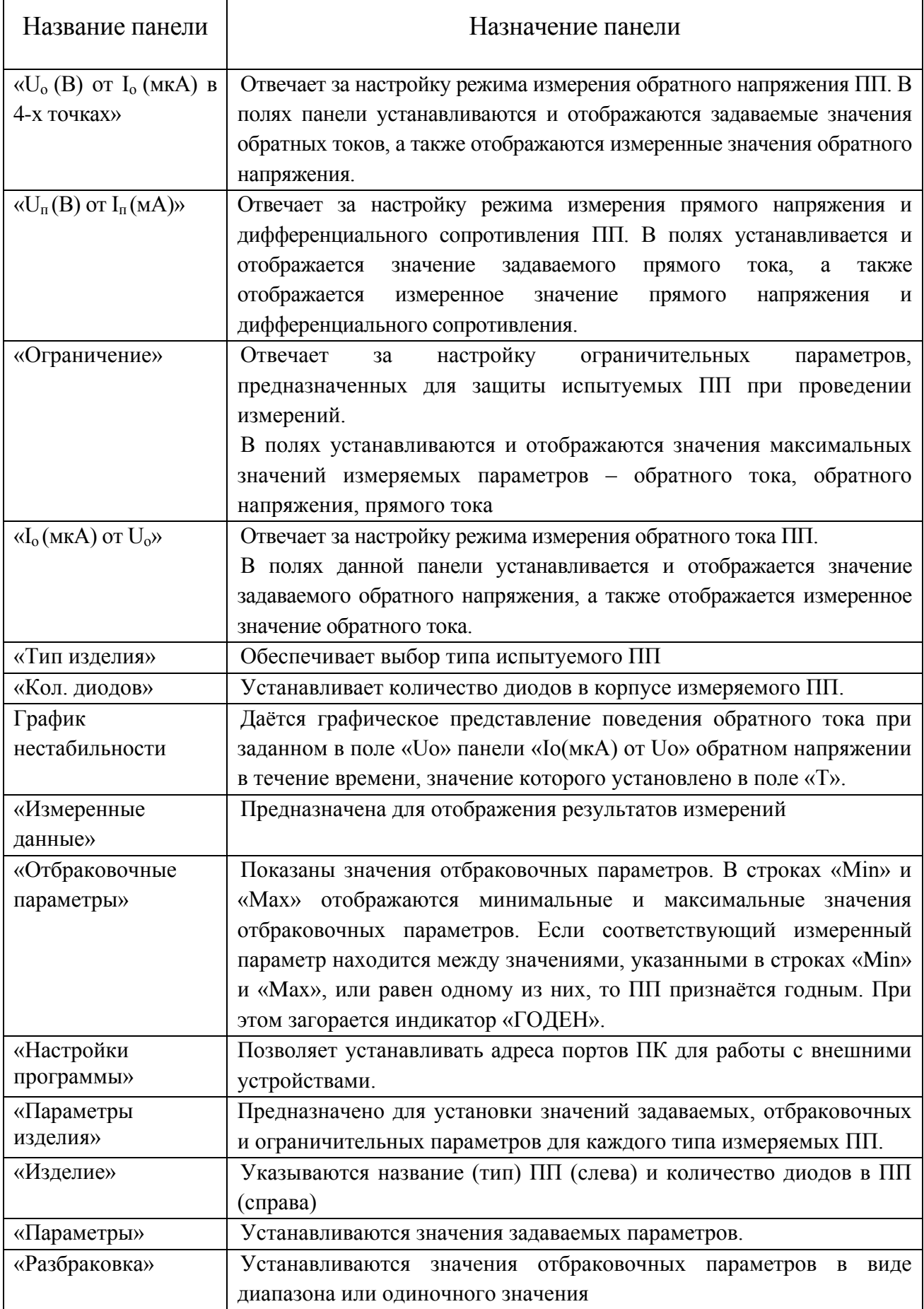

Алгоритм настройки программного обеспечения перед началом проведения измерений представлен на рисунке 14.

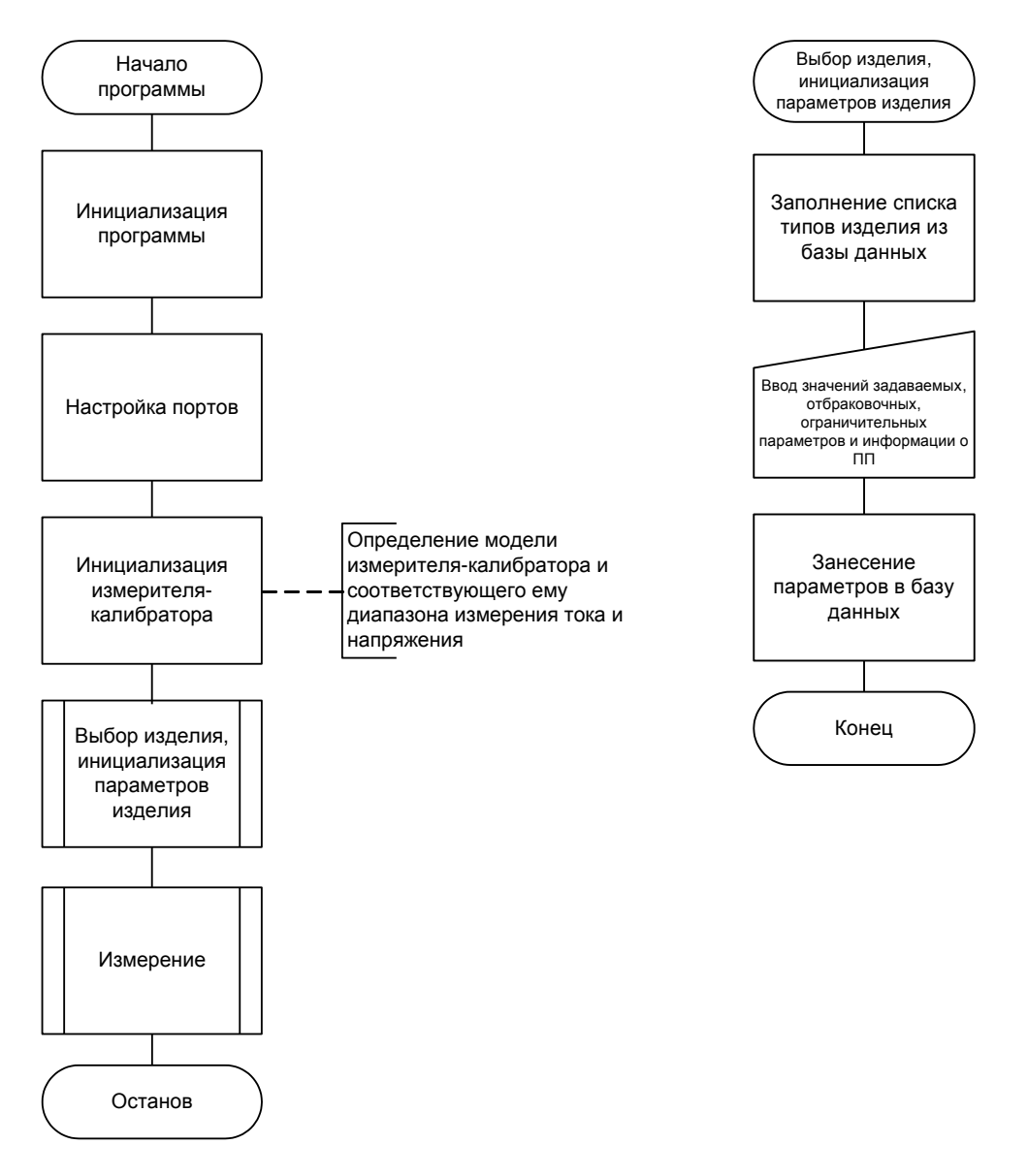

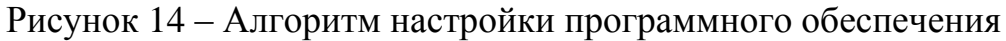

## Алгоритм работы программного обеспечения представлен на рисунке 15

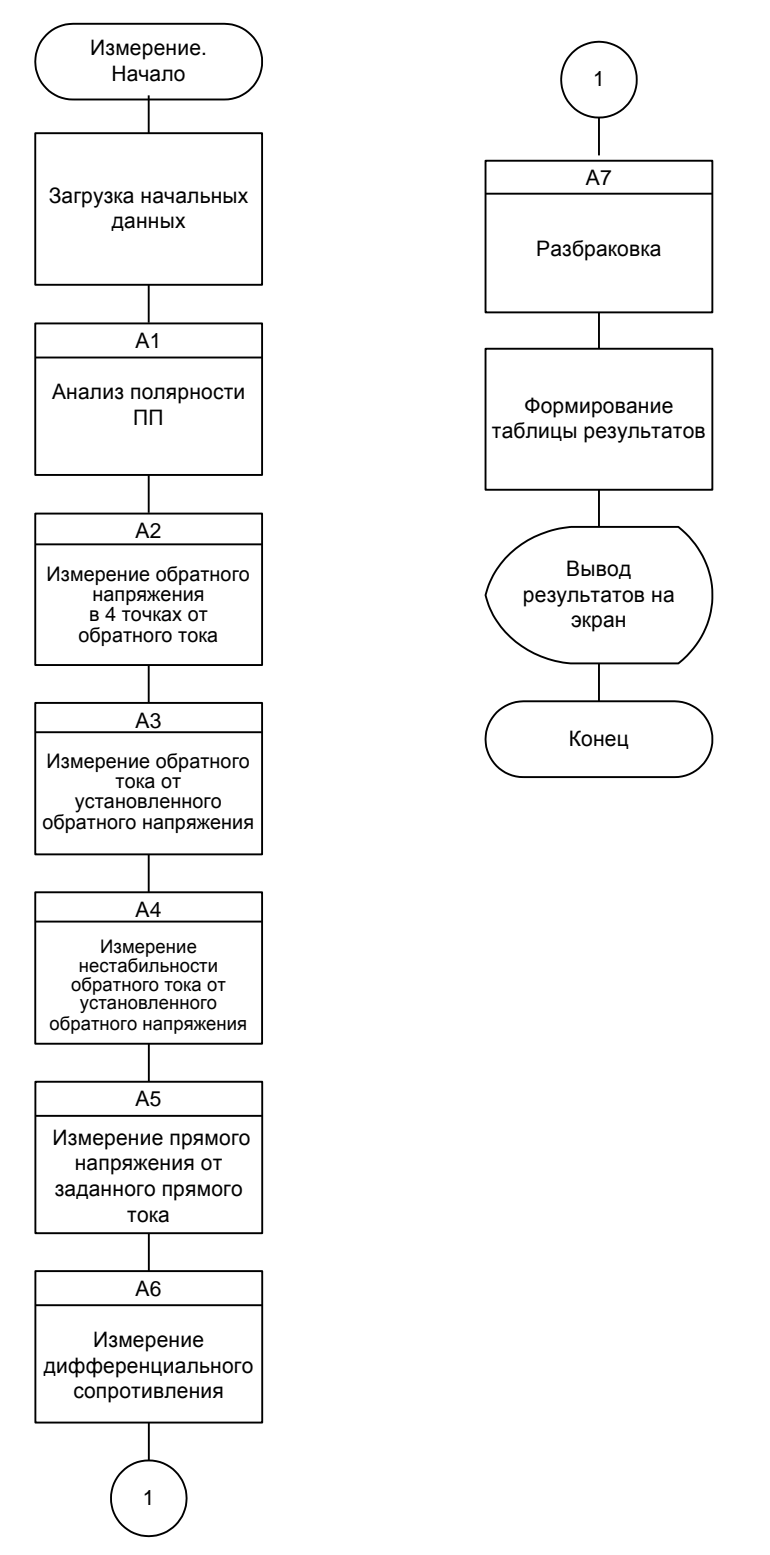

Рисунок 15 – Алгоритм работы программного обеспечения

Алгоритмы измерения каждого требуемого параметра в отдельности представлены в приложение В.

## **3.4 Проверка программного управления процессом измерения**

Проверка программного управления процессом измерения заключается в проверке правильности установления, передачи и отображения параметров в заданных диапазонах.

Схема для проведения проверки изображена на рисунке 16.

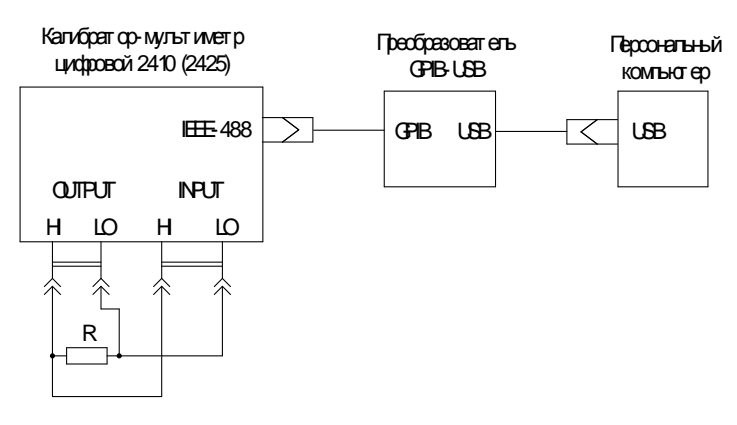

R – имитатор нагрузки.

Рисунок 16 – Схема для проведения проверки

Использование имитатора нагрузки обеспечивает проверку требуемого диапазона задаваемого напряжения (тока) и требуемого диапазона измерения тока (напряжения). Выбор имитатора нагрузки осуществляется согласно таблине 15.

Таблица 15

| Имитатор                                                | Тип           | Диапазон                         | Диапазон                            | Диапазон          | Диапазон                                |  |
|---------------------------------------------------------|---------------|----------------------------------|-------------------------------------|-------------------|-----------------------------------------|--|
|                                                         | мульти        | задаваемо                        | измеряемо                           | задаваемого       | измеряемого                             |  |
| нагрузки                                                | метра         | го тока                          | го тока                             | напряжения        | напряжения                              |  |
| Катушка<br>сопротивления<br>РЗ21 0,1 Ом                 | 2425          | $(1-3)$ A                        | $(1-3)$ A                           | $(0,1-0,3)$ B     | $(0,1-0,3)$ B                           |  |
| Катушка<br>сопротивления<br>РЗ21 1 Ом                   | 2410,<br>2425 |                                  | $(10^{-3} - 1)$ A $(10^{-3} - 1)$ A | $(10^{-3} - 1) B$ | $(10^{-3} - 1)$ B                       |  |
| Магазин<br>сопротивлений<br>P40102,<br>$20 \text{ KOM}$ | 2410,<br>2425 | $(50.10^{-12} -$<br>$10^{-6})$ A |                                     |                   | $(10^{-6} -$<br>20.10 <sup>-3</sup> ) B |  |

*О к о н ч а н и е т а б л и ц ы 1 5*

| Имитатор                                       | Тип    | Диапазон                                | Диапазон                         | Диапазон                                   | Диапазон     |
|------------------------------------------------|--------|-----------------------------------------|----------------------------------|--------------------------------------------|--------------|
|                                                | мульти | задаваемо                               | измеряемо                        | задаваемого                                | измеряемого  |
| нагрузки                                       | метра  | го тока                                 | го тока                          | напряжения                                 | напряжения   |
| Магазин<br>сопротивлений<br>P40102,<br>510 кОм | 2410   |                                         | $(10.10^{-12} -$<br>$10^{-6})$ A | $(5.10^{-4} -$<br>500.10 <sup>-3</sup> ) B |              |
| Магазин<br>сопротивлений                       | 2410   | $(10^{-6}-10^{-3})$ $(10^{-6}-10^{-3})$ |                                  | $(1-1000)$ B                               | $(1-1000)$ B |
| P40102,<br>1 MO <sub>M</sub>                   | 2425   | $(10^{-6}-10^{-4})$<br>A                | $(10^{-6} - 10^{-4})$<br>A       | $(1-100)$ B                                | $(1-100)$ B  |

При проверке установки и измерения задаваемых параметров необходимо убедиться, что значения верхней и нижней левой строк на дисплее мультиметра совпадают с соответствующими полями соответствующей панели программы.

## **3.5 Методики расчета погрешности**

# **5.1.1 Методика расчета погрешности измерения электрических параметров диодов**

*Расчет диапазонов измерения электрических параметров с использованием калибратора-мультиметра цифрового 2410*

Границы относительной погрешности измерения обратного тока при доверительной вероятности 0,99 определяется по формуле

$$
\delta I_{o\Sigma} = \pm (\delta U_o + \delta I_o),\tag{4}
$$

где  $\delta U_{o}$  – относительная погрешность задания обратного напряжения;

 $\delta I_{o}$  – относительная погрешность измерения обратного тока.

Согласно ГОСТ 18986.1–73 относительная погрешность  $\delta I_{\infty}$  не должна выходить за пределы  $\pm 10\%$  – для токов равных и более 0.1 мкА и  $\pm 15\%$  для токов менее 0,1 мкА при доверительной вероятности 0,99. Диапазоны задания

U<sub>0</sub>, измерения I<sub>0</sub> и погрешности, при которых выполняются данные условия приведены в таблице 16.

## Таблица 16

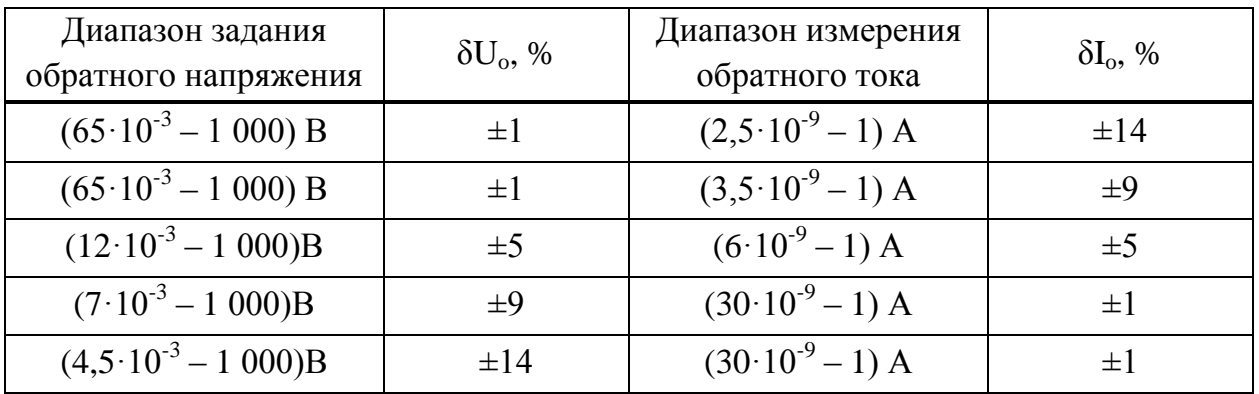

Границы относительной погрешности измерения прямого напряжения при доверительной вероятности 0,99 определяется по формуле

$$
\delta U_{\Pi\Sigma} = \pm (\delta I_{\Pi} + \delta U_{\Pi}),\tag{5}
$$

где  $\delta I_{\text{n}}$  – относительная погрешность задания прямого тока;

 $\delta U_{\eta}$  – относительная погрешность измерения прямого напряжения.

Согласно ГОСТ 18986.3–73 относительная погрешность  $\delta U_{\text{n}\Sigma}$  не должна выходить за пределы  $\pm 5$  %. Диапазоны задания  $I_{\pi}$ , измерения  $U_{\pi}$  и погрешности, при которых выполняются данные условия приведены в таблице 17.

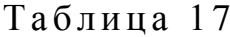

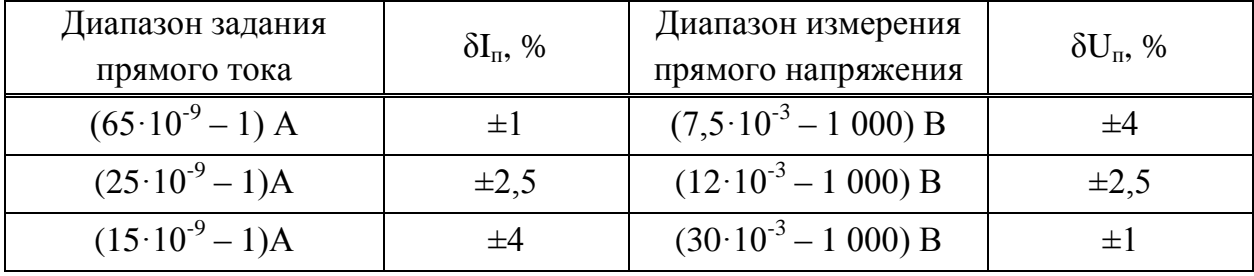

Границы относительной погрешности измерения обратного напряжения при доверительной вероятности 0,99 определяются по формуле

$$
\delta U_{o\Sigma} = \pm (\delta I_o + \delta U_o),\tag{6}
$$

где  $\delta I_o$  – относительная погрешность задания обратного тока;

 $\delta U_{o}$  – относительная погрешность измерения обратного напряжения.

Погрешность  $\delta U_{\Sigma}$  не должна превышать 10 %. Диапазоны задания  $I_{\Omega}$ , измерения U<sub>0</sub> и погрешности, при которых выполняются данные условия приведены в таблице 18.

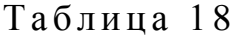

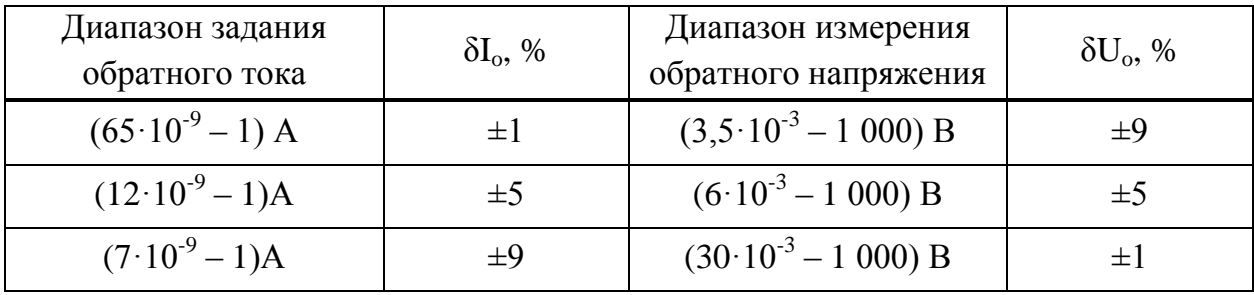

*Расчет диапазонов измерения электрических параметров с использованием калибратора-мультиметра цифрового 2425*

Границы относительной погрешности измерения обратного тока при доверительной вероятности 0,99 определяется по формуле

$$
\delta I_{o\Sigma} = \pm (\delta U_o + \delta I_o),\tag{7}
$$

где  $\delta U_0$  – относительная погрешность задания обратного напряжения;

 $\delta I_{o}$  – относительная погрешность измерения обратного тока.

Диапазоны задания  $U_0$ , измерения  $I_0$  и погрешности, при которых выполняются данные условия приведены в таблице 19.

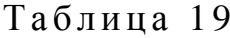

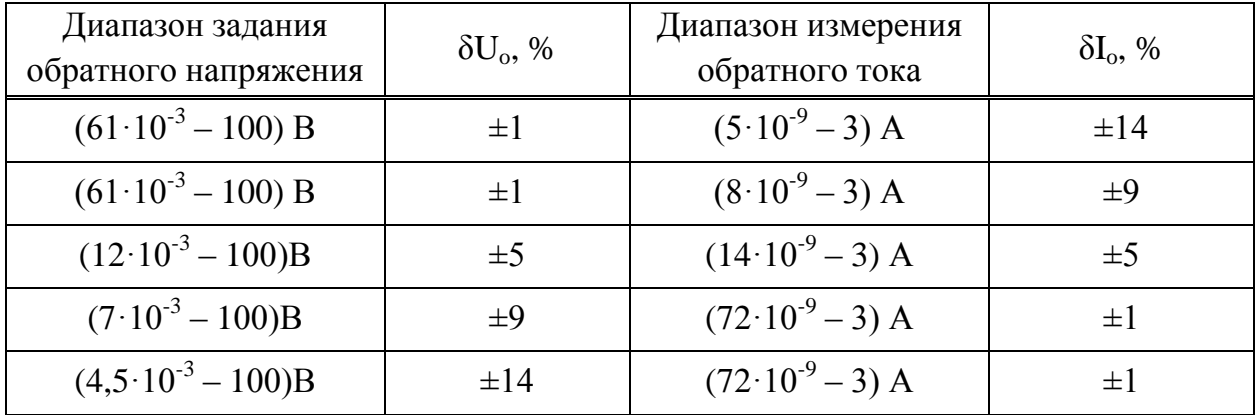

Границы относительной погрешности измерения прямого напряжения при доверительной вероятности 0,99 определяется по формуле

$$
\delta U_{\pi\Sigma} = \pm (\delta I_{\pi} + \delta U_{\pi}), \tag{8}
$$

где  $\delta I_{\text{n}}$  – относительная погрешность задания прямого тока;

 $\delta U_n$  – относительная погрешность измерения прямого напряжения.

Диапазоны задания  $I_{n}$ , измерения  $U_{n}$  и погрешности, при которых выполняются данные условия приведены в таблице 20.

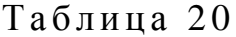

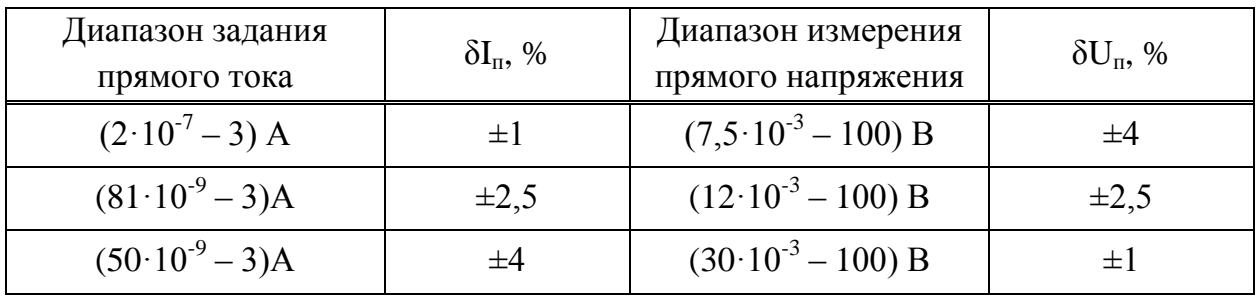

Границы относительной погрешности измерения обратного напряжения при доверительной вероятности 0,99 определяются по формуле

$$
\delta U_{o\Sigma} = \pm (\delta I_o + \delta U_o),\tag{9}
$$

где  $\delta I_o$  – относительная погрешность задания обратного тока;

 $\delta U_0$  – относительная погрешность измерения обратного напряжения.

Диапазоны задания I<sub>0</sub>, измерения U<sub>0</sub> и погрешности, при которых выполняются данные условия приведены в таблице 21.

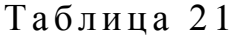

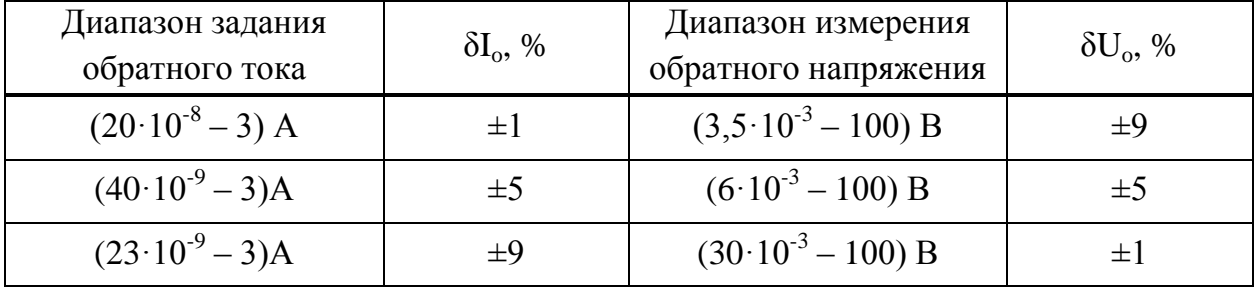

# **5.1.2 Методика расчета погрешности измерения дифференциального сопротивления**

Расчёт дифференциального сопротивления производится по следующему алгоритму:

- в программе ASIXD значения токов рассчитываются по формулам

$$
\mathbf{I}_{\mathbf{n}} = 0.95 \cdot \mathbf{I}_{\mathbf{n}} \tag{10}
$$

$$
\mathbf{I}_{\mathbf{n}2} = 1{,}05 \cdot \mathbf{I}_{\mathbf{n}},\tag{11}
$$

где  $I_n$  – значение поданного прямого тока, А;

 $I_{\text{nl}}$  – минимальное значение прямого тока, A;

 $I_{\text{n2}}$  – максимальное значение прямого тока, А.

- по команде от программы мультиметр подаёт на диод ток прямоугольной формы, максимальное значение которого равно  $I_{\pi^2}$ , а минимальное  $-I_{\text{m1}}$ ;

- мультиметр производит измерение прямого напряжения на диоде при токах  $I_{\text{nl}}$  и  $I_{\text{nl}}$ ;

- в программе рассчитывается дифференциальное сопротивление  $R_{\pi\phi}$ , в омах по формуле

$$
R_{\mu\phi} = \frac{U_{n2} - U_{n1}}{I_{n2} - I_{n1}},\tag{12}
$$

где  $U_{\text{nl}}$  – значение прямого напряжение на диоде при прямом токе, равном  $I_{\text{nl}}$ , В;

 $U_{\text{n2}}$  – значение прямого напряжение на диоде при прямом токе, равном  $I_{\pi2}$ , B.

Значения  $I_{\pi 1}$ ,  $I_{\pi 2}$ ,  $U_{\pi 1}$  и  $U_{\pi 2}$  не отображаются.

Относительная погрешность измерения R<sub>лф</sub> не должна выходить за границы ± 7 % (согласно ГОСТ 18986.14–85) при доверительной вероятности Р  $= 0.997$ 

$$
\delta R_{\mu\phi} < 7 \, \%
$$
 (13)

55

Границы относительной погрешности измерения  $R_{\text{nd}}$  при доверительной вероятности 0,997 определяются по формуле

$$
\delta R_{\mu\phi} = \pm 1,4 \cdot \sqrt{\delta I_{\text{m1}}^2 + \delta I_{\text{m2}}^2 + \delta U_{\text{m1}}^2 + \delta U_{\text{m2}}^2},\tag{14}
$$

где  $\delta I_{\text{nl}}$  – относительная погрешность задания прямого тока  $I_{\text{nl}}$ , %;

 $\delta I_{\text{n2}}$  – относительная погрешность задания прямого тока  $I_{\text{n1}}$ , %;

 $\delta U_{\pi 1}$  – относительная погрешность измерения прямого напряжения на диоде при прямом токе  $I_{n1}$ , %;

 $\delta U_{\text{n2}}$  – относительная погрешность измерения прямого напряжения на диоде при прямом токе  $I_{n2}$ , %.

Относительные погрешности  $\delta I_{\pi 1}$ ,  $\delta I_{\pi 2}$ ,  $\delta U_{\pi 1}$ ,  $\delta U_{\pi 2}$  определяются основной относительной погрешностью мультиметра по формуле

$$
\delta_0 = \pm \left[ A + B \cdot \left( \frac{R}{M} \right) \right],\tag{15}
$$

где А – мультипликативный компонент погрешности, %;

В – аддитивный компонент погрешности, %;

R – верхний предел диапазона заданной (измеряемой) величины, А (В);

М – значение заданной (измеряемой) величины, А (В).

Формула основной относительной погрешности приведена в описании типа средства измерения на мультиметр.

Ниже приведен расчет относительных погрешностей  $\delta I_{n1}$ ,  $\delta I_{n2}$ ,  $\delta U_{n1}$ ,  $\delta U_{n2}$ для диода КД510 в диапазоне задания прямого тока от 10 до 100 мА.

Расчет относительной погрешности задания прямого тока и измерения прямого напряжения при использовании мультиметра 2410 приведен в таблице 22.

Таблица 22

| Режим     | $\prod$ apa-<br>метр | Значение<br>параметра | $A, \%$ | $B, \%$                   | $\mathbf R$ | M                  | $\delta_0^*,$ % |
|-----------|----------------------|-----------------------|---------|---------------------------|-------------|--------------------|-----------------|
|           | $I_{\pi1}$           | 10 <sub>MA</sub>      | 0,045   | 0,02<br>20 <sub>M</sub> A |             | 10 <sub>MA</sub>   | 0,085           |
| Задание   | $I_{\Pi2}$           | 11 <sub>M</sub> A     | 0,045   | 0,02                      | $20$ MA     | 11 <sub>M</sub> A  | 0,081           |
|           | $U_{\text{II}}$      | 0,68B                 | 0,012   | 0,015                     | 2B          | 0,68B              | 0,056           |
| Измерение | $U_{\text{II2}}$     | 0.69B                 | 0,012   | 0,015                     | 2B          | 0.69 B             | 0,055           |
| Задание   | $I_{\text{m1}}$      | $100$ MA              | 0,27    | 0.09                      | 1A          | 100 MA             | 1,17            |
|           | $I_{\Pi2}$           | 110 MA                | 0,27    | 0.09                      | 1A          | 110 <sub>M</sub> A | 1,088           |
| Измерение | $U_{\text{II}}$      | 0,89B                 | 0,012   | 0,015                     | 2B          | 0,89B              | 0,046           |
|           | $U_{\text{II2}}$     | 0,89B                 | 0,012   | 0,015                     | 2B          | 0,89B              | 0,046           |

Производим расчет погрешности для наборов  $I_{n1}$ ,  $I_{n2}$ ,  $U_{n1}$ ,  $U_{n2}$  по формуле (14) и выбираем наибольшую. Тогда границы относительной погрешности измерения дифференциального сопротивления  $\delta R_{\mu\phi} = \pm 2.2$  % с доверительной вероятностью 0,997.

Расчет относительной погрешности задания прямого тока и измерения прямого напряжения при использовании мультиметра 2425 приведен в таблице 23.

Таблица 23

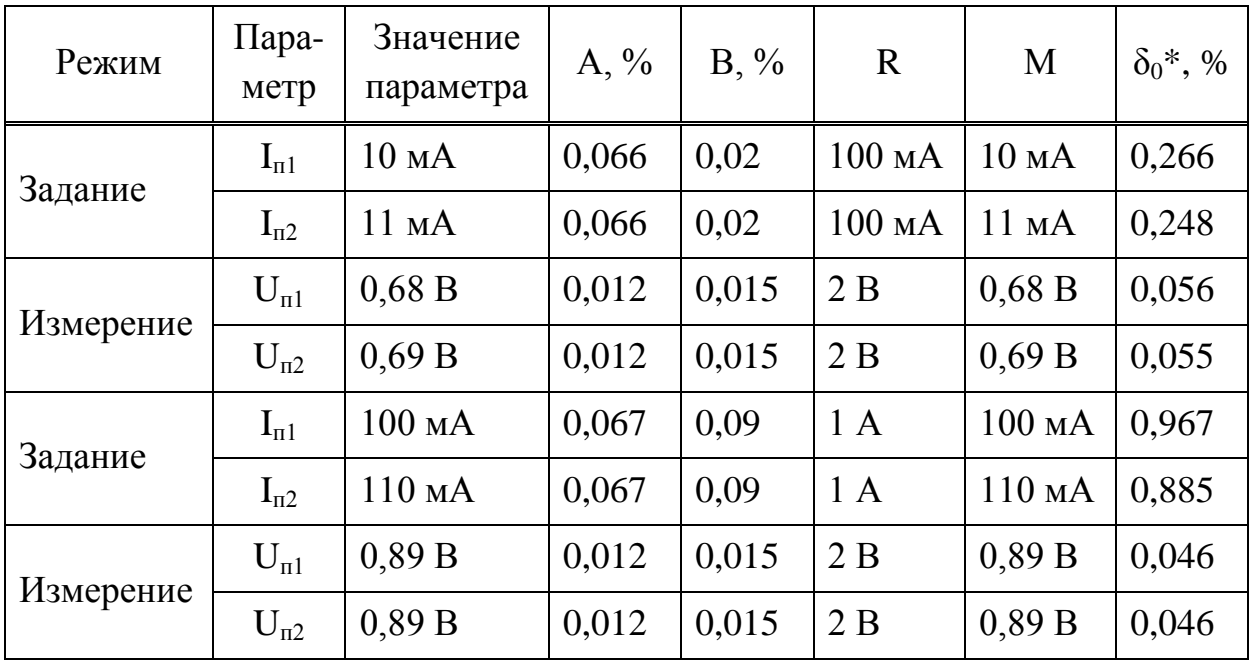

Производим расчет погрешности для набора  $I_{\text{n1}}$ ,  $I_{\text{n2}}$ ,  $U_{\text{n1}}$ ,  $U_{\text{n2}}$  по формуле (14) и выбираем наибольшую. Тогда границы относительной погрешности измерения дифференциального сопротивления  $\delta R_{\mu\phi} = \pm 1.9$ % с доверительной вероятностью 0,997.

# **4 Финансовый менеджмент, ресурсоэффективность и ресурсосбережение**

В данном разделе рассчитываются технико-экономические показатели разработки системы измерения статических параметров диодов.

Данная тема является актуальной, т.к. подобные измерения статических параметров диодов являются одними из самых востребованных технических характеристик при изготовлении диодов.

В отличии от других подобных методов измерений статических параметров диодов к разработанному методу была применена программная обработка результатов измерения, что позволяет сократить затраты на приобретение аппаратной части для получения тех же результатов.

Для расчета экономической эффективности данной системы необходимо вычислить его себестоимость, рассчитать цену, наценку и выявить чистую прибыль.

#### **4.1 Анализ конкурентных технических решений**

Анализ конкурентных технических решений с позиции ресурсоэффективности и ресурсосбережения позволяет провести оценку сравнительной эффективности научной разработки и определить направления для ее будущего повышения. Конкурентами данной разработки могут выступить: измеритель полупроводниковых приборов 4155С ( $K_1$ ) и измеритель полупроводниковых приборов В1511А (К<sub>2</sub>). Произведенные сравнения продемонстрированы в таблице 4.1 ниже.

59

Таблица 4.1- Оценочная карта для сравнения конкурентных технических решений (разработок)

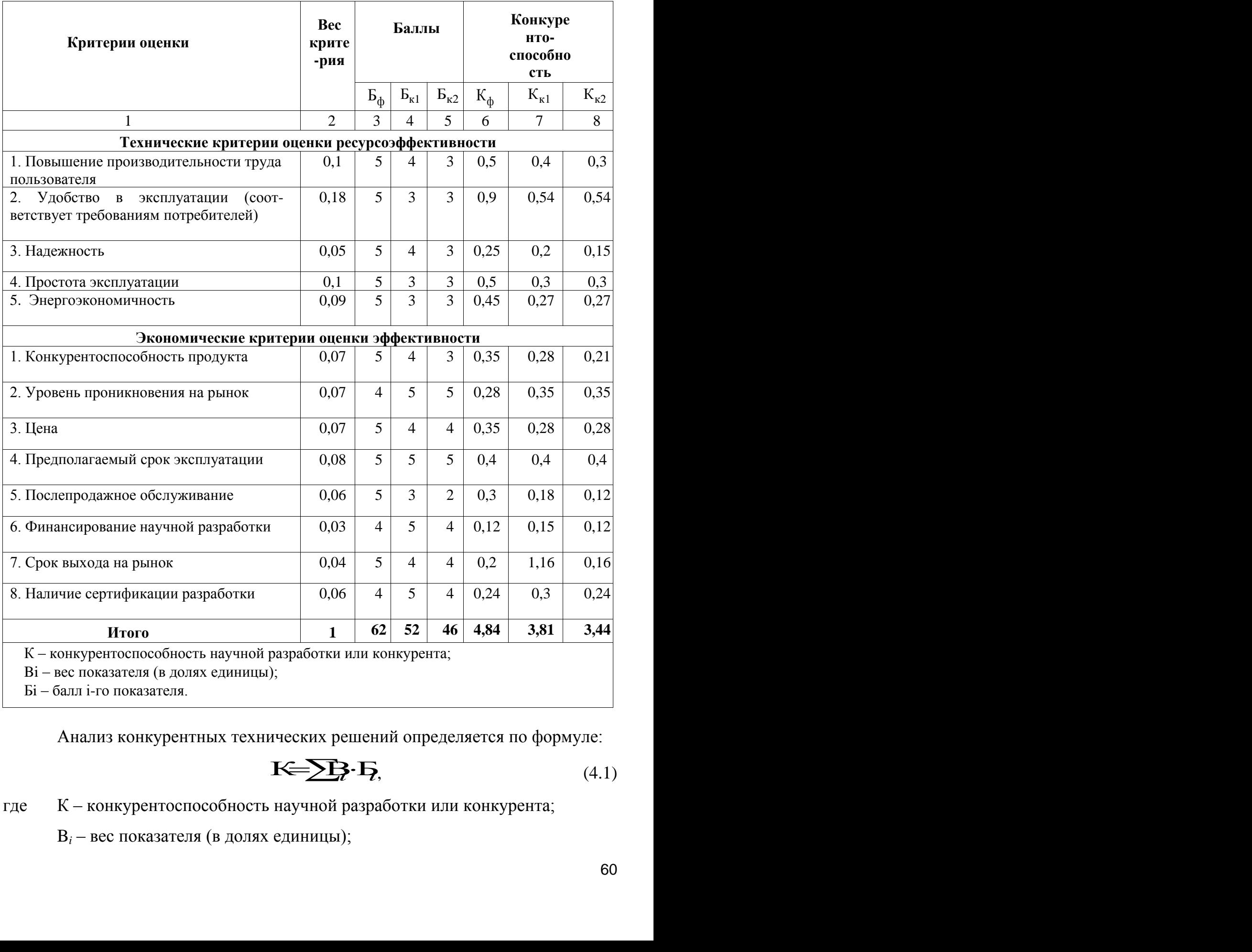

Бi – балл i-го показателя.

Анализ конкурентных технических решений определяется по формуле:

$$
\mathbf{K} = \sum \mathbf{B} \cdot \mathbf{B},\tag{4.1}
$$

где К – конкурентоспособность научной разработки или конкурента;

B*<sup>i</sup>* – вес показателя (в долях единицы);

Б*<sup>i</sup>* – балл *i*-го показателя.

Таким образом, конкурентоспособность разработки составила 4,84, в то время как двух других аналогов 3,81 и 3,44 соответственно. Результаты показывают, что данная научно-исследовательская разработка является конкурентоспособной и имеет преимущества по таким показателям, как удобство в эксплуатации, энергоэкономичность, цена.

## **4.2 SWOT-анализ**

SWOT – Strengths (сильные стороны), Weaknesses (слабые стороны), Opportunities (возможности) и Threats (угрозы) – представляет собой комплексный анализ научно-исследовательского проекта. SWOT-анализ проводится в несколько этапов.

Первый этап заключается в описании сильных и слабых сторон проекта, в выявлении возможностей и угроз для реализации проекта, которые проявились или могут появиться в его внешней среде. Далее в таблице 4.2 рассмотрен первый шаг для SWOT-анализа – описание сильных и слабых сторон, а также рассмотрение возможностей и угроз.

Таблица 4.2 – Матрица SWOT

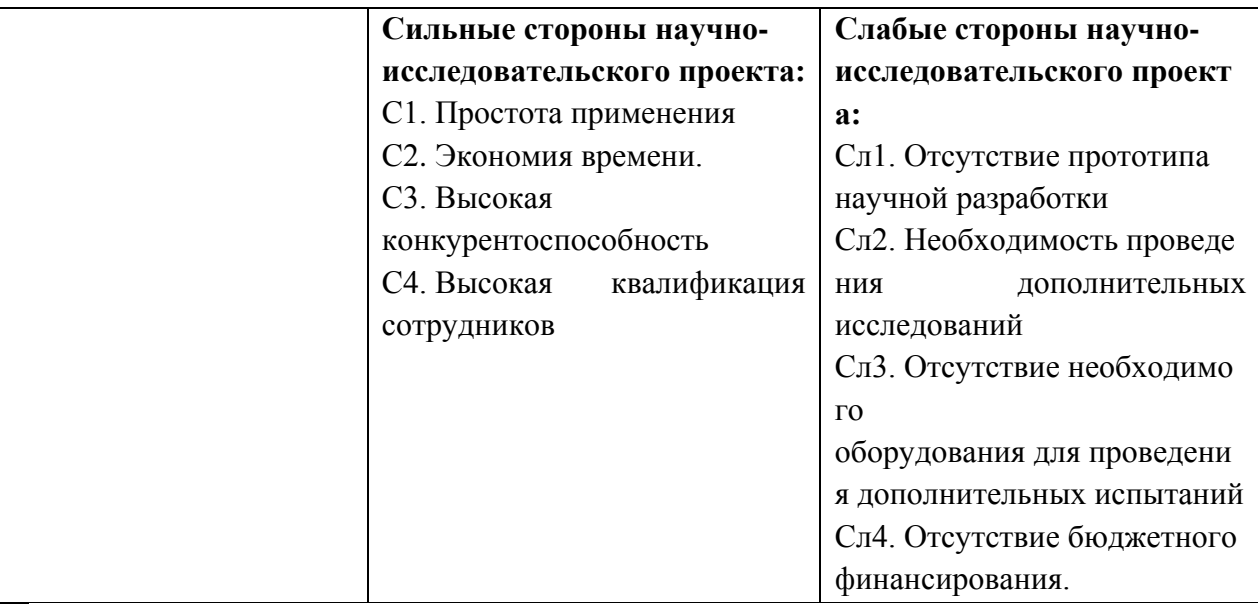

*Окончание таблицы 4.2*

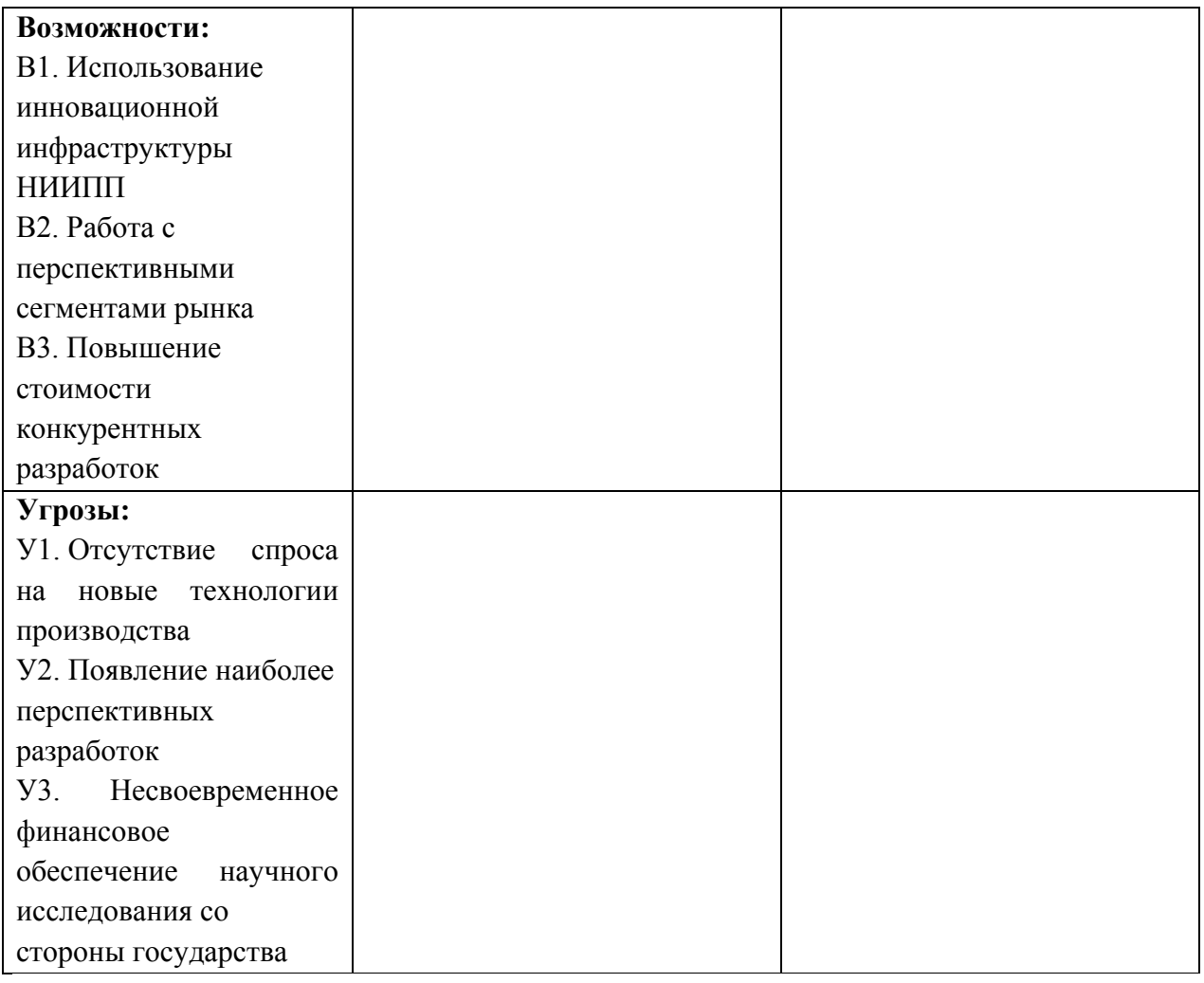

После того как сформулированы четыре области SWOT переходят к реализации второго этапа, который состоит в выявлении соответствия сильных и слабых сторон научно-исследовательского проекта внешним условиям окружающей среды.

В рамках данного этапа необходимо построить интерактивную матрицу проекта. Ее использование помогает разобраться с различными комбинациями взаимосвязей областей матрицы SWOT. Каждый фактор помечается либо знаком «+» – сильное соответствие сильных сторон возможностям, либо знаком  $\langle \langle - \rangle \rangle$  – слабое соответствие;  $\langle \langle 0 \rangle \rangle$  – если есть сомнения в том, что поставить  $\langle \langle + \rangle \rangle$ или «-». Результаты представлены в таблицах 4.3, 4.4, 4.5 и 4.6 ниже.

Таблица 4.3 - Интерактивная матрица проекта. Сильные стороны и возможности проекта

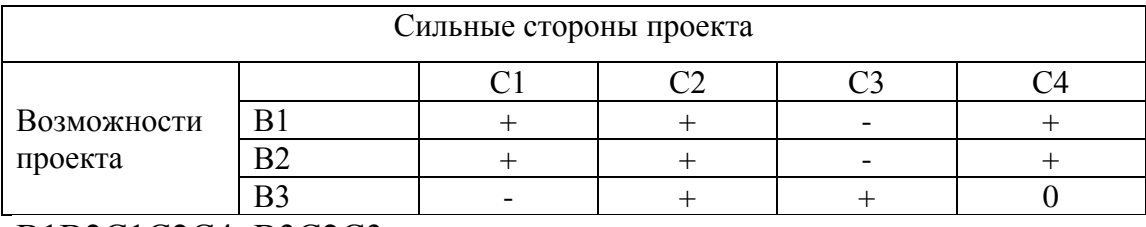

## В1В2С1С2С4; В3С2С3.

Таблица 4.4 - Интерактивная матрица проекта. Сильные стороны и угрозы

### проекта

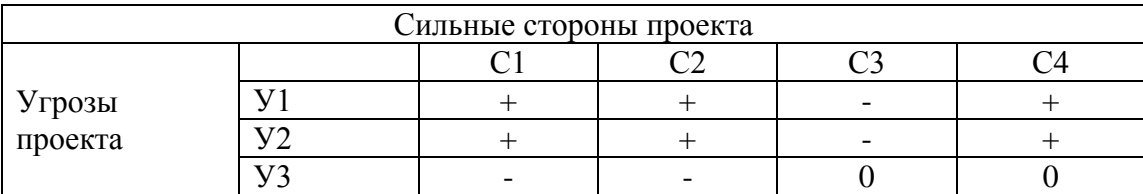

# У1У2С1С2С4.

Таблица 4.5 - Интерактивная матрица проекта. Слабые стороны и возможности проекта

#### Слабые стороны проекта Возможности проекта Сл1 Сл2 Сл3 Сл4 B1  $| + | + | - | - | -$ B2  $+$   $+$   $+$   $-$ В3 0 + + +

В1В2Сл1Сл2; В3Сл2Сл3Сл4

Таблица 4.6 - Интерактивная матрица проекта. Слабые стороны и угрозы проекта

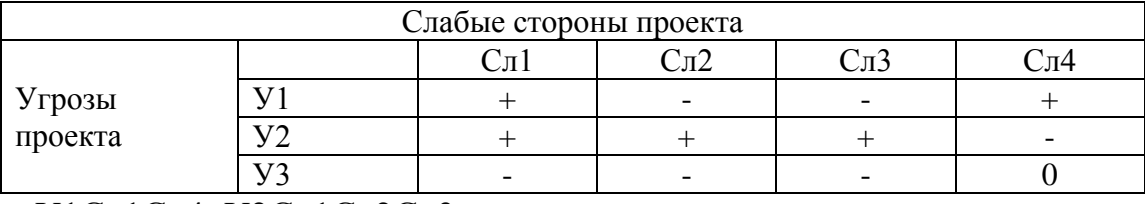

У1Сл1Сл4; У2Сл1Сл2Сл3.

В рамках третьего этапа должна быть составлена итоговая матрица SWOT-анализа, которая приводится в магистерской работе в таблице 4.7.

# Таблица 4.7 – Итоговая матрица SWOT

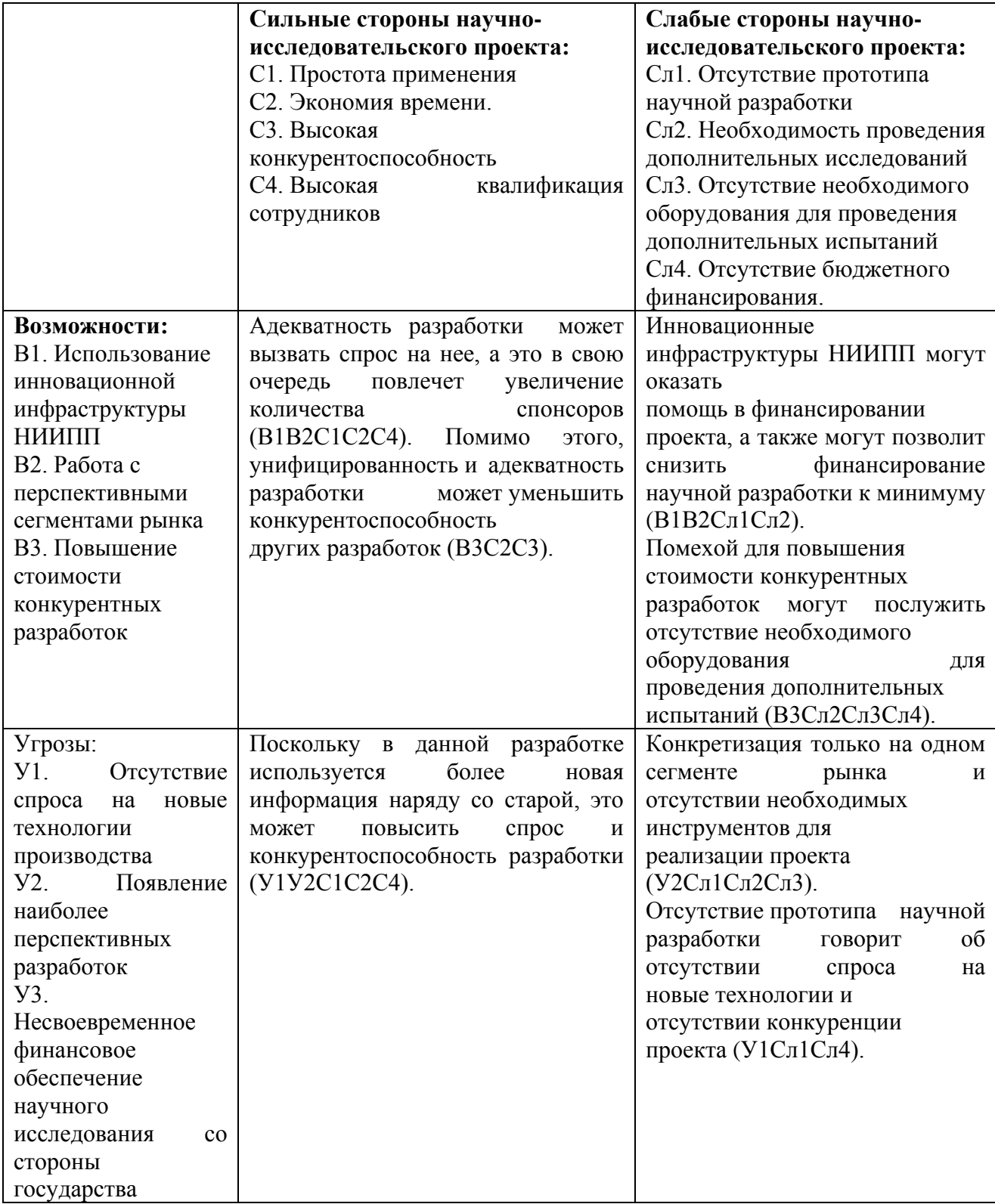

# **4.3 Инициация проекта**

Данный проект разрабатывается по заказу АО «НИИПП» г.Томска.

В данном разделе представлена информация о заказчике проекта. Информация по заинтересованной стороне проекта представлена в таблице 4.8. Таблица 4.8 – Информация о заказчике

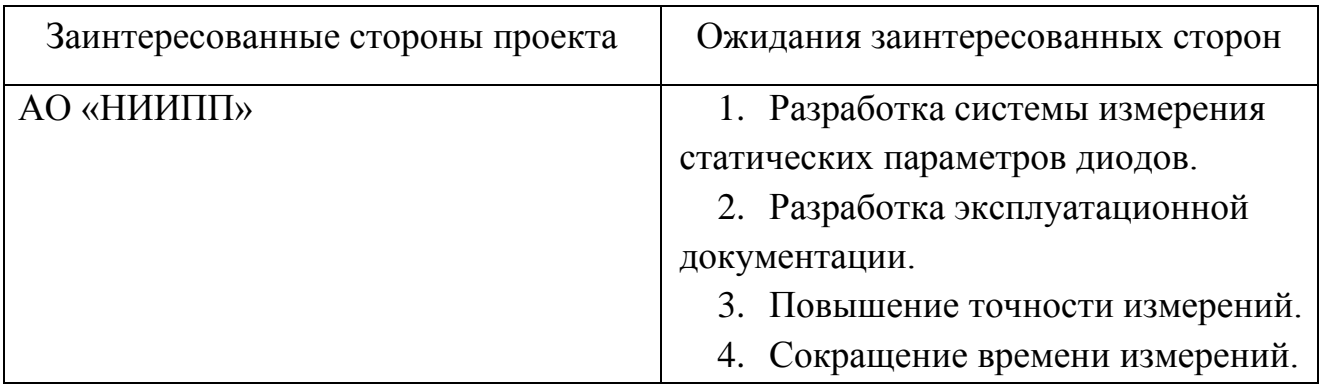

В таблице 4.9 представлена информация о иерархии целей проекта и критериях достижения целей

Таблица 4.9 – Иерархия целей проекта и критерии достижения целей

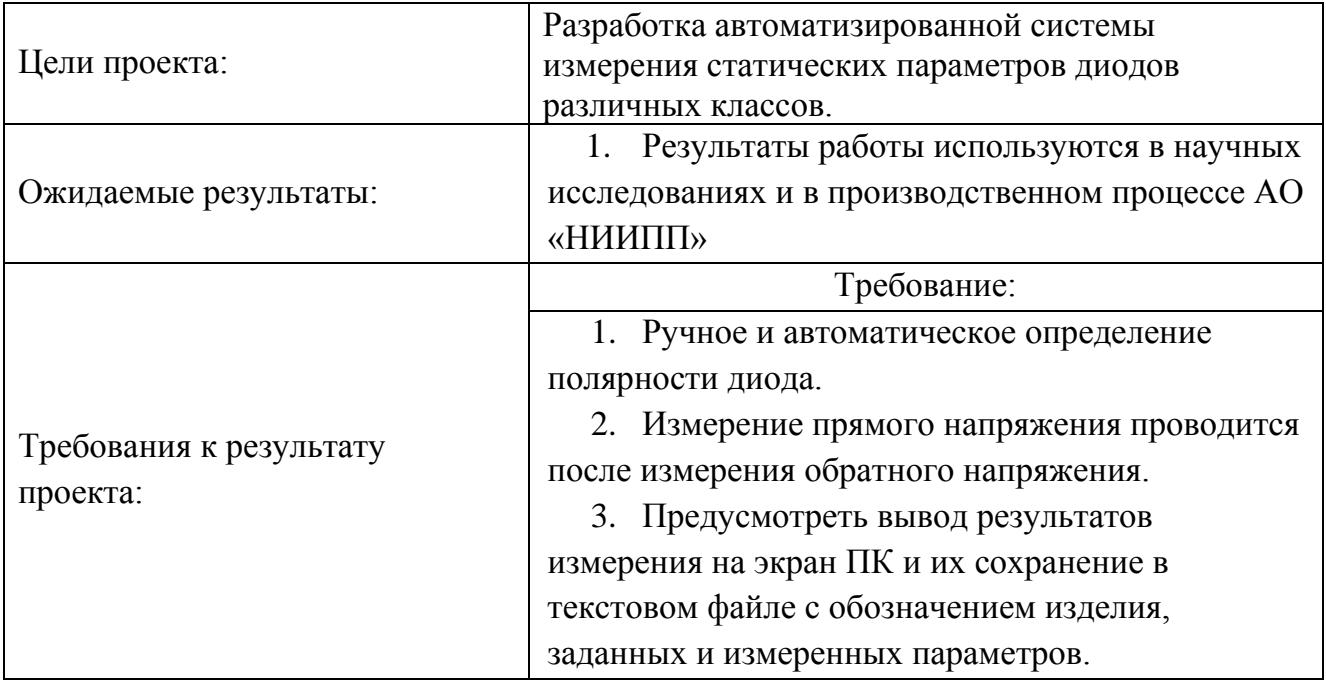

Рабочая группа данного проекта представлена в таблице 4.10.

Таблица 4.10 – Рабочая группа проекта

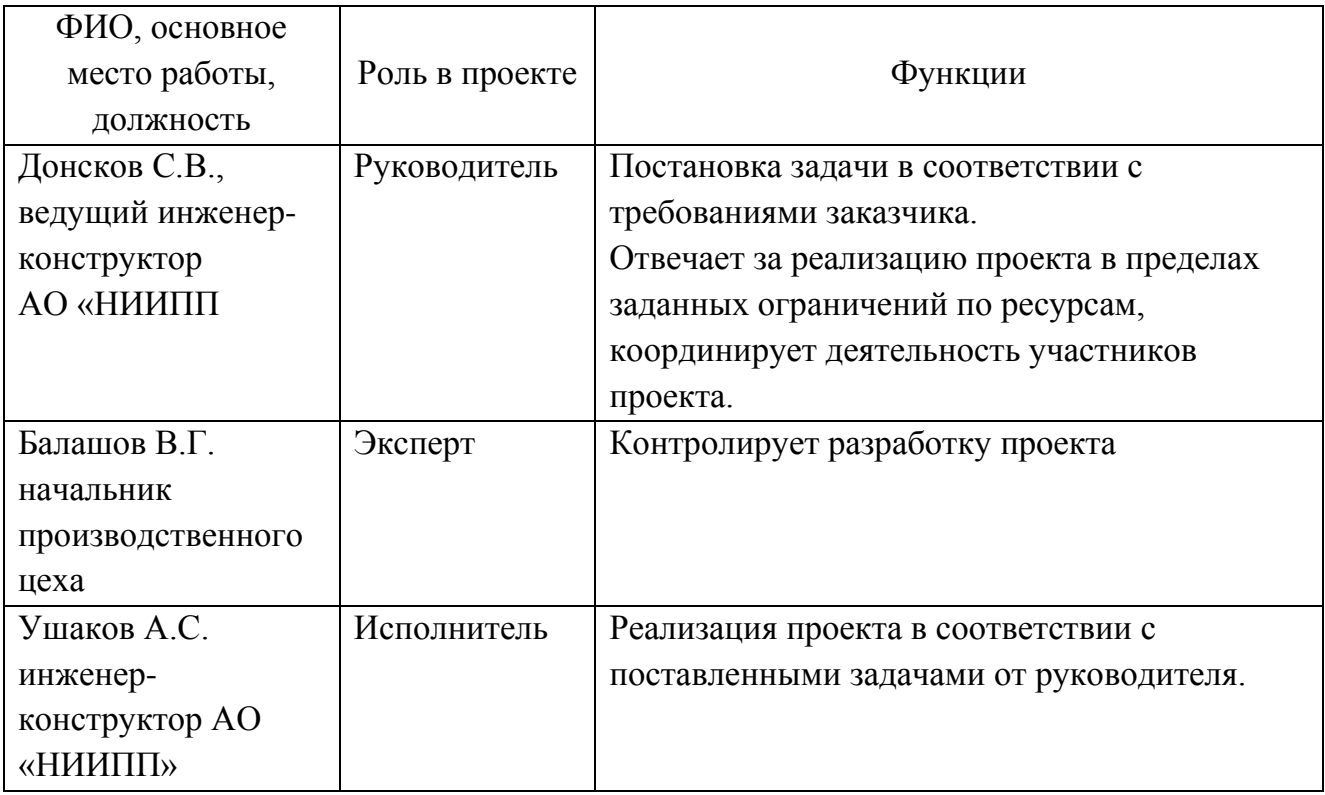

В ходе реализации научного проекта, было задействовано три специалиста

## **4.4 Планирование проекта**

Цена разработки данного алгоритма обработки результатов измерения системы включает в себя:

- основные материалы;
- электроэнергию на технологические цели;
- оплату труда;
- отчисления на социальные нужды;
- амортизационные отчисления;
- прочие расходы.

4.4.1 Затраты по основной заработной плате исполнителей темы

Определение трудоемкости выполнения работ основными исполнителями темы

Для расчета затрат на оплату труда на этапе проектирования необходимо сначала определить продолжительность каждой работы (начиная с составления технического задания (ТЗ) и до оформления документации включительно). Продолжительность работ  $(t_{\text{ox}})$  определяется либо по нормативам (с использованием специальных справочников) для каждого исполнителя в отдельности, либо расчетом с помощью экспертных оценок по формуле 4.2.

$$
t_{\text{osc}} = \frac{3t_{\text{min}} + 2t_{\text{max}}}{5},\tag{4.2}
$$

где  $t_{\text{min}}$  – минимальная трудоемкость работ, ч.-дн.;

t<sub>max</sub> – максимальная трудоемкость работ, ч.-дн.

Для выполнения работ по разработке ситстемы измерения статических параметров диодов требуются специалисты:

- инженер – конструктор;

- ведущий инженер – конструктор.

Для построения линейного графика необходимо рассчитать длительность этапов в рабочих днях, а затем перевести в календарные дни. Расчет продолжительности выполнения каждого этапа в рабочих днях ведется по формуле 4.3.

$$
T_{\rm P\mathcal{A}} = \frac{t_{\rm ox}}{K_{\rm BH}} \cdot K_{\mathcal{A}},\tag{4.3}
$$

где *t*ож – трудоемкость работы, чел/дн.;

*K*ВН – коэффициент выполнения работ, равный единице;

*К*<sup>Д</sup> коэффициент, учитывающий дополнительное время на компенсации и согласование работ  $(K_{\text{I}} = 1.2)$ .

Расчет продолжительности этапа в календарных днях ведется по формуле 4.4.

67

$$
T_{\text{KJ}} = T_{\text{PJ}} \cdot T_{\text{K}},\tag{4.4}
$$

где *T*РД – продолжительность выполнения этапа в рабочих днях; *T*КД – продолжительность выполнения этапа в календарных днях;  $T_{K}$  – коэффициент календарности.

Коэффициент календарности рассчитывается по формуле 4.5.

$$
T_{\rm K} = \frac{T_{\rm KAJ}}{T_{\rm KAJ} - T_{\rm BZ} - T_{\rm HZ}},\tag{4.5}
$$

где  $T_{\text{KAI}}$  – календарные дни ( $T_{\text{KAI}}$  = 366);  $T_{\text{BZ}}$  – выходные дни ( $T_{\text{BZ}}$  = 52);

 $T_{\Pi\Pi}$  – праздничные дни ( $T_{\Pi\Pi}$  = 12).

Таким образом, по формуле 11 Тк=1,212.

Данные расчеты приведены в таблице 4.11.

|                                                                                                    | Испо  |                 | Продолжительн  |                | Длительность работ, чел/дн. |       |                |                |  |  |
|----------------------------------------------------------------------------------------------------|-------|-----------------|----------------|----------------|-----------------------------|-------|----------------|----------------|--|--|
| Этап                                                                                                    | лните | ость работ, дни |                |                | $T_{\rm PL}$                |       | $T_{\rm KJ}$   |                |  |  |
|                                                                                                    | ЛИ    | $t_{min}$       | $t_{max}$      | $t_{\rm ox}$   | HP                          | И     | HP             | И              |  |  |
| Постановка задачи                                                                                                | HP    | $\overline{2}$  | $\overline{4}$ | 2,8            | 3,36                        |       | $\overline{4}$ |                |  |  |
| Разработка и утверждение<br>(T3)                                                                                 | HP, H | $\overline{2}$  | $\overline{4}$ | 2,8            | 3,36                        | 0,336 | $\overline{4}$ | 1              |  |  |
| Обсуждение литературы                                                                                            | HP, H | 12              | 15             | 13,2           | 7,92                        | 15,84 | 10             | 19             |  |  |
| Подбор и изучение<br>материалов по тематике                                                                      | HP, H | $\overline{2}$  | $\overline{4}$ | 2,8            | 3,36                        | 0,336 | $\overline{4}$ | $\mathbf{1}$   |  |  |
| Изучение возможных<br>методов обработки<br>результатов измерения                                                 | HP, H | 5               | 10             | $\overline{7}$ | 2,52                        | 8,4   | 3              | 10             |  |  |
| Выбор метода обработки<br>результатов измерения                                                                  | HP, H | 5               | 10             | $\overline{7}$ | 2,52                        | 8,4   | 3              | 10             |  |  |
| Разработка программы в<br>среде графического<br>программирования BASIC<br>для обработки результатов<br>измерения | HP, H | $\overline{2}$  | $\overline{4}$ | 2,8            | 1,01                        | 3,36  | $\mathbf{1}$   | $\overline{4}$ |  |  |

Таблица 4.11 – Трудозатраты на выполнение проекта

# *Окончание таблицы 4.11*

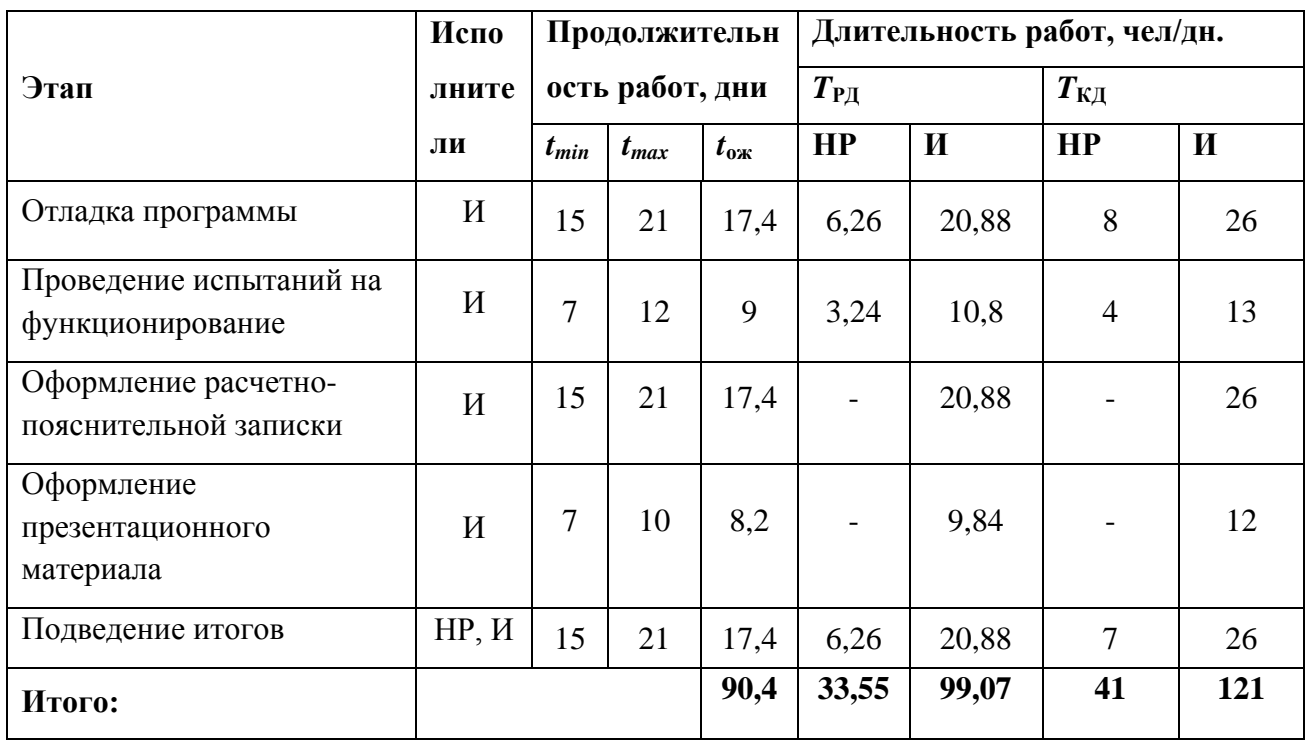

|                | HP             | И                         |    | Февраль         |                 |    | Март |    | Апрель |    |    | Май        |            |     | Июнь |     |
|----------------|----------------|---------------------------|----|-----------------|-----------------|----|------|----|--------|----|----|------------|------------|-----|------|-----|
| Этап           |                |                           | 10 | $\overline{20}$ | 30 <sup>°</sup> | 40 | 50   | 60 | 70     | 80 | 90 | <b>100</b> | <b>110</b> | 120 | 130  | 140 |
| $\mathbf{1}$   | $\overline{4}$ | $\sim$                    |    |                 |                 |    |      |    |        |    |    |            |            |     |      |     |
| 2              | $\overline{4}$ | $\overline{1}$<br>$\perp$ |    |                 |                 |    |      |    |        |    |    |            |            |     |      |     |
| $\mathfrak{Z}$ | $10\,$         | 19                        |    |                 |                 |    |      |    |        |    |    |            |            |     |      |     |
| $\overline{4}$ | $\overline{4}$ | $\mathbf{1}$              |    |                 |                 |    |      |    |        |    |    |            |            |     |      |     |
| $\mathfrak{S}$ | $\mathfrak{Z}$ | 10                        |    |                 |                 |    |      |    |        |    |    |            |            |     |      |     |
| 6              | $\mathfrak{Z}$ | 10                        |    |                 |                 |    |      |    |        |    |    |            |            |     |      |     |
| $\overline{7}$ | $\mathbf{1}$   | $\overline{4}$            |    |                 |                 |    |      |    |        |    |    |            |            |     |      |     |
| $\,8\,$        | 8              | 26                        |    |                 |                 |    |      |    |        |    |    |            |            |     |      |     |
| $\overline{9}$ | $\overline{4}$ | 13                        |    |                 |                 |    |      |    |        |    |    |            |            |     |      |     |
| $10\,$         | $\sim$         | 26                        |    |                 |                 |    |      |    |        |    |    |            |            |     |      |     |
| $11\,$         | $\overline{a}$ | 12                        |    |                 |                 |    |      |    |        |    |    |            |            |     |      |     |

Таблица 4.12 – Линейный график работ

 $HP -$  ;  $M -$ 

По данным представленным в таблице 4.12 наглядно виден объем выполнения научного проекта по месяцам и декадам (10 дней). Заштрихованным прямоугольником показан объем работы выполненный научным руководителем, а прямоугольник залитый черным цветом показывает объем выполненной работы исполнителем.

4.4.2 Расчет материальных затрат

Стоимость материалов определяется методом сметного калькулирования, основанном на прямом определении затрат по отдельным статьям по формуле 4.6.

$$
3_{\scriptscriptstyle M} = (1 + k_{\scriptscriptstyle T}) \sum_{i=1}^{m} H_i \cdot N_{\scriptscriptstyle pacxi} \tag{4.6}
$$

где m – количество видов материальных ресурсов, потребляемых при выполнении научного исследования;

 $N_{\text{maxi}}$  – количество материальных ресурсов i-го вида, планируемых к использованию при выполнении научного исследования (шт., кг, м, м<sup>2</sup> и т.д.);

Ц<sup>i</sup> – цена приобретения единицы i-го вида потребляемых материальных ресурсов (руб./шт., руб./кг, руб./м, руб./м<sup>2</sup> и т.д.);

 $k_{\tau}$  – коэффициент, учитывающий транспортно-заготовительные расходы.

Материальные затраты представлены в таблице 4.13.

Таблица 4.13 – Материальные затраты

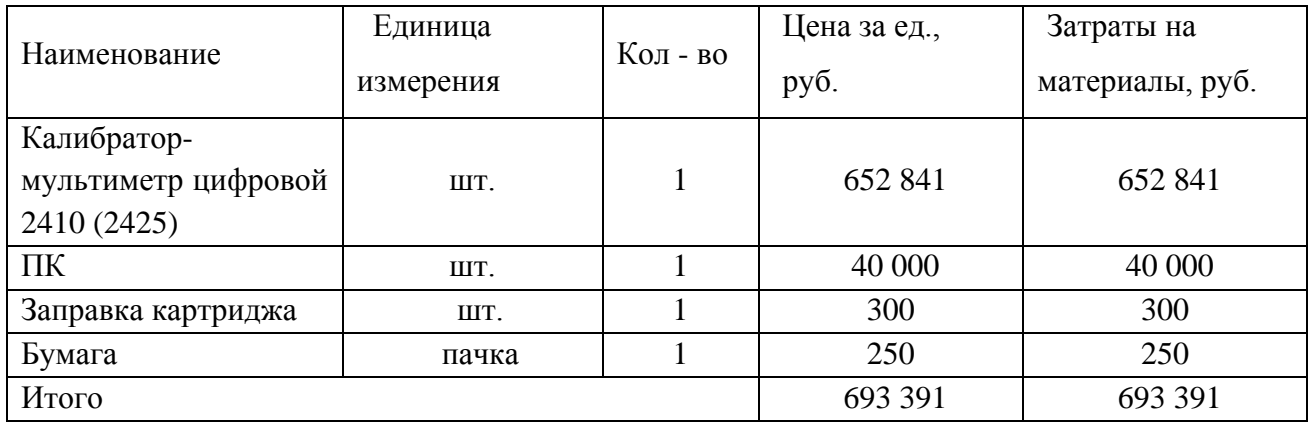

Из таблицы 4.13 видно, что материальные затраты составили 693 391 рублей.

### 4.4.3 Расчет заработной платы основных исполнителей проекта

Размер основной заработной платы устанавливается, исходя из численности исполнителей, трудоемкости и средней заработной платы за один рабочий день и рассчитывается по формуле 4.7.

$$
3\Pi_{\text{och}} = \sum_{i=1}^{n} \mathcal{T}_i \cdot C3\Pi, \qquad (4.7)
$$

где n – количество участников в i-ой работе;

T<sup>i</sup> – затраты труда (трудоемкость), необходимые для выполнения i-го вида работ, (дни);

СЗП – среднедневная заработная плата исполнителя, выполняющего iый вид работ, (руб/дней).

Среднедневная заработная плата рассчитывается как отношение месячного оклада к количеству рабочих дней в месяце.

Произведение трудоемкости на сумму дневной заработной платы определяет затраты по зарплате для каждого работника на все время разработки. Пример расчета основной заработной платы приведен в таблице 4.14. Расчет заработной платы определяется по системе оплаты труда на предприятии.

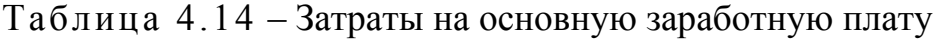

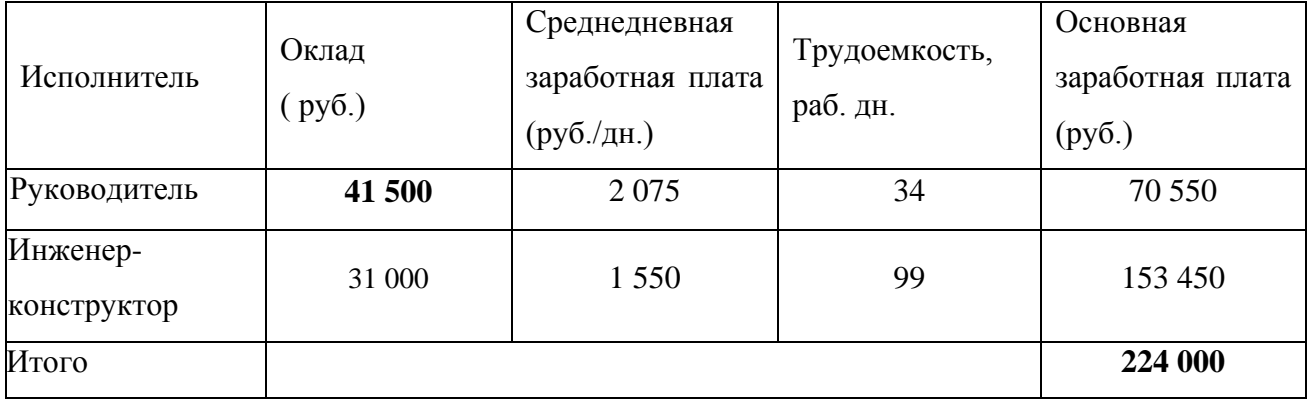

Итого основная заработная плата за время выполнения научного проекта составила 224 000 рублей.
4.4.4 Отчисления во внебюджетные фонды

В данной статье расходов отражаются обязательные отчисления органам государственного социального страхования (ФСС), Пенсионного фонда (ПФ) и медицинского страхования (федеральным (ФФОМС) и территориальным (ТФОМС)) от затрат на оплату труда работников, объединенные в форме единого социального платежа.

Величина отчислений во внебюджетные фонды определяется исходя из следующей формулы

$$
3_{\text{om}q} = (3\Pi_{\text{och}} + 3\Pi_{\text{don}}) \cdot 0.3, \tag{4.8}
$$

где  $k_{\text{corr}}$  – коэффициент, учитывающий социальные выплаты организации. В настоящее время  $k_{\text{cou}} = 0.3$ .

Итого, суммарные отчисления составят 67 200 руб.

4.4.5 Расчет затрат на электроэнергию

Данный вид расходов включает в себя затраты на электроэнергию при работе оборудования. Затраты на электроэнергию при работе оборудования для технологических целей рассчитываются по формуле

$$
\Theta_{\text{OB}} = P_{\text{OB}} \cdot \text{H}_{\text{O}} \cdot t_{\text{OB}},\tag{4.9}
$$

где Э<sub>ОБ</sub> – затраты на электроэнергию, потребляемую оборудованием, руб.;

*P*ОБ – мощность, потребляемая оборудованием, кВт;

Цэ – тарифная цена за 1 кВт∙час, Цэ = 5,257 руб/кВт∙ч;

 $t_{\rm OB}$  – время работы оборудования, час.

Время работы оборудования вычисляется на основе данных для  $T_{PI}$ таблицы 7 для инженера из расчета, что продолжительность рабочего дня равна 8 часов.

Мощность, потребляемая оборудованием, определяется по формуле

$$
P_{\rm OB} = P_{\rm YCT.OB} \cdot K_{\rm C},\tag{4.10}
$$

где *P*<sub>УСТ. ОБ</sub> – установленная мощность оборудования, кВт;

 $K_{\rm C}$  – коэффициент спроса, зависящий от количества, загрузки групп электроприемников.

Для технологического оборудования малой мощности  $K_c = 1$ .

Затраты на электроэнергию для технологических целей приведены в таблице 4.15.

Таблица 4.15 - Затраты на электроэнергию для технологических целей

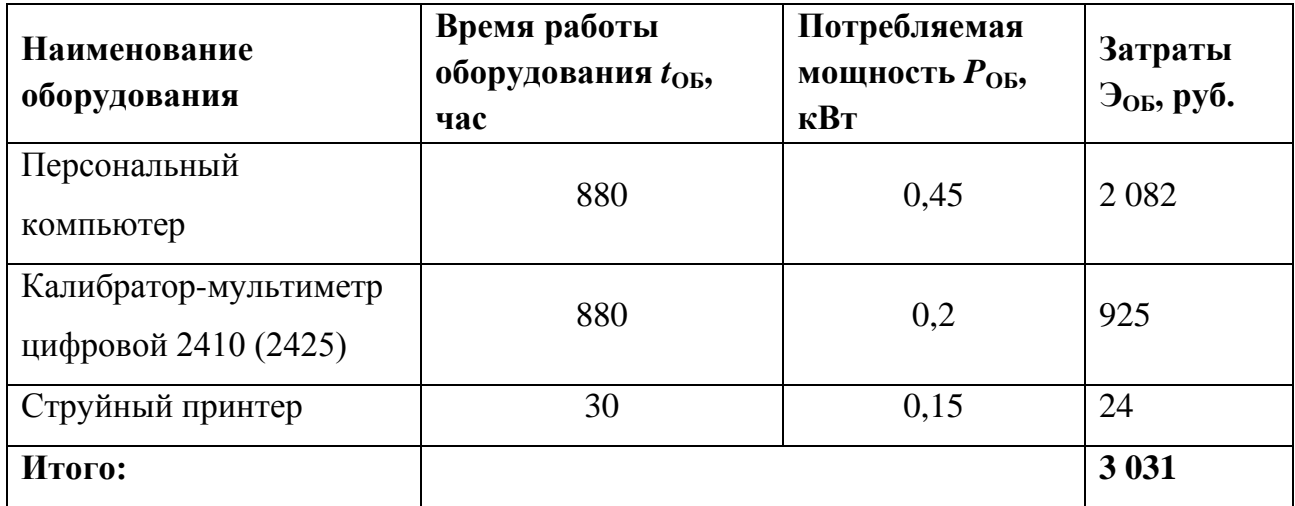

### 4.4.6 Накладные расходы

Накладные расходы учитывают прочие затраты организации, He попавшие в предыдущие статьи расходов: оплата услуг связи, электроэнергии, почтовые и телеграфные расходы, размножение материалов и т.д. Их величина определяется по следующей формуле

$$
3_{\max} = (3\Pi_{oc} + 3\Pi_{don} + 3_{om}) \cdot k_{\text{up}}, \qquad (4.11)
$$

где k<sub>нр</sub> - коэффициент, учитывающий накладные расходы. Причем k<sub>нр</sub>=0,5.

Следовательно,  $3_{\mu\alpha\kappa\eta}$  = 145 600 руб.

Подсчитаем величину себестоимости разработанной системы. Величина себестоимости системы является основой для обоснования ее цены, которая при формировании договора с заказчиком защищается научной организацией в качестве нижнего предела цены на научно-техническую продукцию.

Произведем расчет себе стоимости и оформим результаты в таблицу 4.16.

Таблица 4.16 – Расчет себестоимости разработки метода обработки результатов измерения предельной частоты диодов

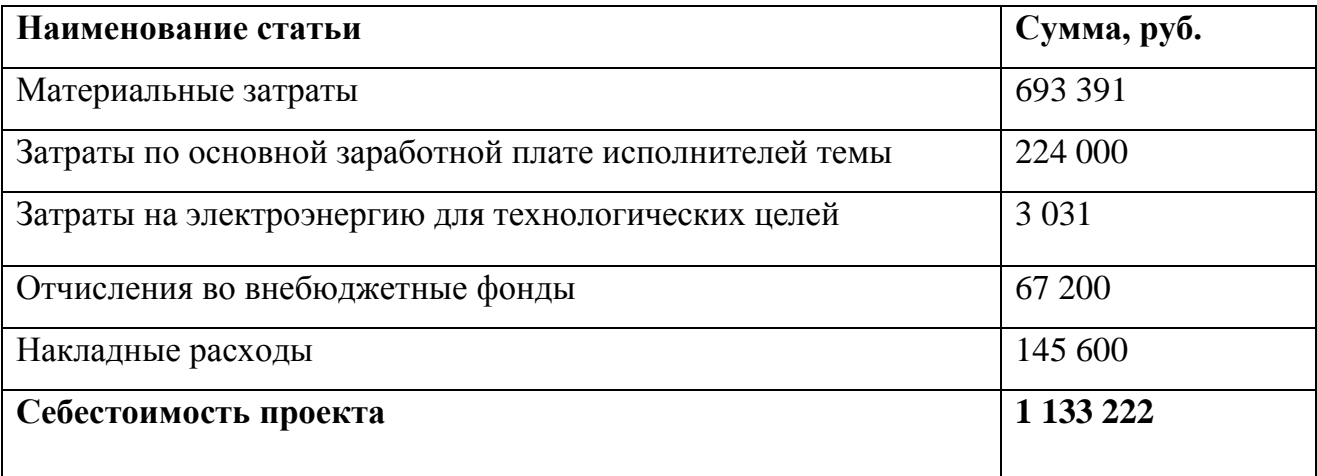

### **4.5 Оценка эффективности от внедрения разработки**

Актуальным аспектом качества выполненного проекта является экономическая эффективность его реализации, которая выражается в соотношении обусловленного ею экономического результата и затрат на разработку проекта. В рассматриваемой ситуации оценивается экономическая эффективность инвестиций, то есть вложение денежных средств в проект с целью получения определенного экономического эффекта в будущем.

Установка предназначена для проведения измерения вольтамперных характеристик (обратного тока, прямого напряжения, обратного напряжения, дифференциального сопротивления, нестабильности обратного тока), а также для автоматической отбраковки ПП по заданным параметрам.

Данная разработка открыта для модификаций, так как используется понятный алгоритм. Чтобы получить новую функцию не требуется покупка нового оборудования, а есть возможность доработать имеющееся. Таким образом, очевидна экономическая выгода.

#### **Выводы в заключение основной части**

На основании полученных результатов можно сделать следующие выводы:

– в результате проведения SWOT-анализа были выявлены сильные и слабые стороны проекта, проведена оценка возможных угроз и возможностей проекта. Было установлено, что разработка системы имеет некоторые преимущества, обеспечивающих повышение производительности, безопасности и экономичности технологических процессов.

– в результате сравнения конкурентных технических решений, было выявлено, что данная научно-исследовательская разработка является конкурентоспособной и имеет ряд преимуществ.

Таким образом, можно сделать вывод, что внедрение данной разработки, позволит увеличить эффективность производства, с ресурсосберегающей стороны, поскольку произойдет удешевление приобретаемого оборудования для исследований.

## **5 Социальная ответственность**

#### **Введение**

В работе осуществляется разработка системы измерения статических параметров диодов. Система представляет собой совокупность средств измерений и оборудования. Интерфейс программы представляет собой окно, аналогичное окну Windows, в котором содержатся панель управления и панель вывода результатов измерений.

Обработка полученной информации с прибора и её визуализация производится на компьютере, состоящем из системного блока и монитора, поэтому выполняемые работы сводятся к взаимодействию с персональным компьютером. Работа с компьютером вызывает значительное умственное напряжение и нагрузку пользователя, высокую напряженность зрительной работы и является причиной достаточно ощутимой нагрузки на мышцы рук при длительной работе с мышью и клавиатурой. Для оптимального поддержания рабочей позы пользователя необходимо рациональное расположение требуемых элементов и рациональная конструкция рабочего места. Также при работе с компьютером необходимо рационально распределять время на работу и отдых.

В данном разделе рассматривается комплекс мероприятий, с помощью которых происходит минимизация негативного воздействия факторов, возникающие при работе с компьютером. Благодаря проведению данных мероприятий можно повысить производительность труда сотрудников и улучшить условия работы в лаборатории.

### **5.1 Производственная безопасность**

В условиях производства выделяются следующие вредниые и опасные факторы, они приведены в таблице 5.1.

Таблица 5.1 – Опасные и вредные факторы при выполнении работ по оценке

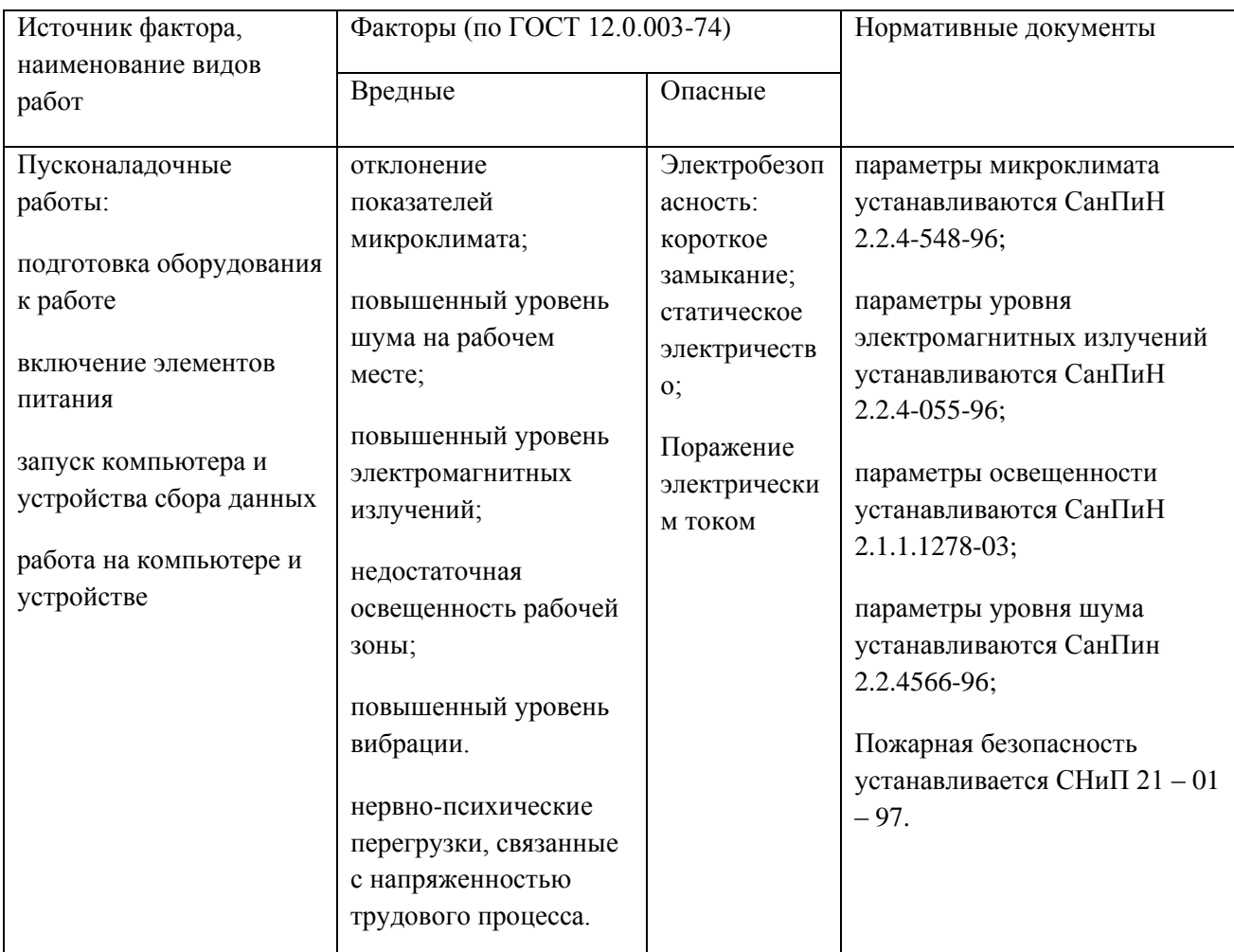

исправности функционирования аналитического оборудования

Далее более подробно изучаются выявленные вредные и опасные факторы.

# **5.1.1 Анализ вредных факторов**

## **Отклонение показателей микроклимата**

К параметрам микроклимата относятся: температура воздуха, температура поверхностей, относительная влажность воздуха, скорость движения воздуха.

Оптимальные значения этих характеристик зависят от сезона (холодный, тёплый), а также от категории физической тяжести работы. Для инженераконструктора она является лёгкой (1а), так как работа проводится сидя, без систематических физических нагрузок.

Согласно требованиям, оптимальные и допустимые параметры микроклимата в офисах приведены в таблице 5.2 и таблице 5.3 [1].

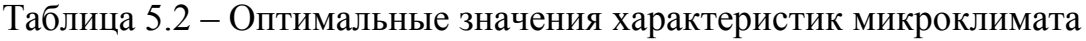

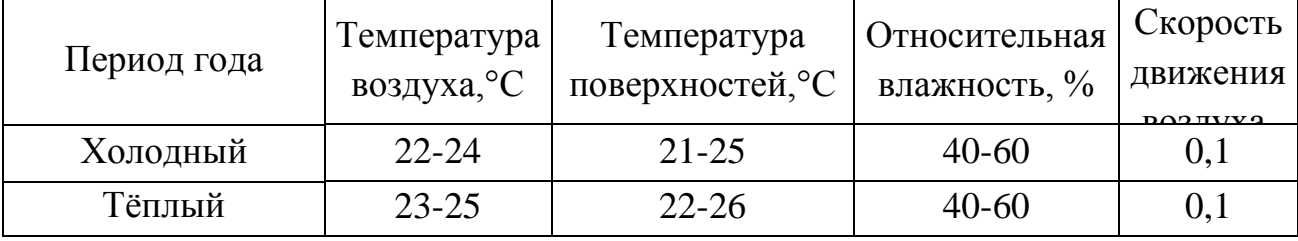

Таблица 5.3 – Допустимые показатели микроклимата

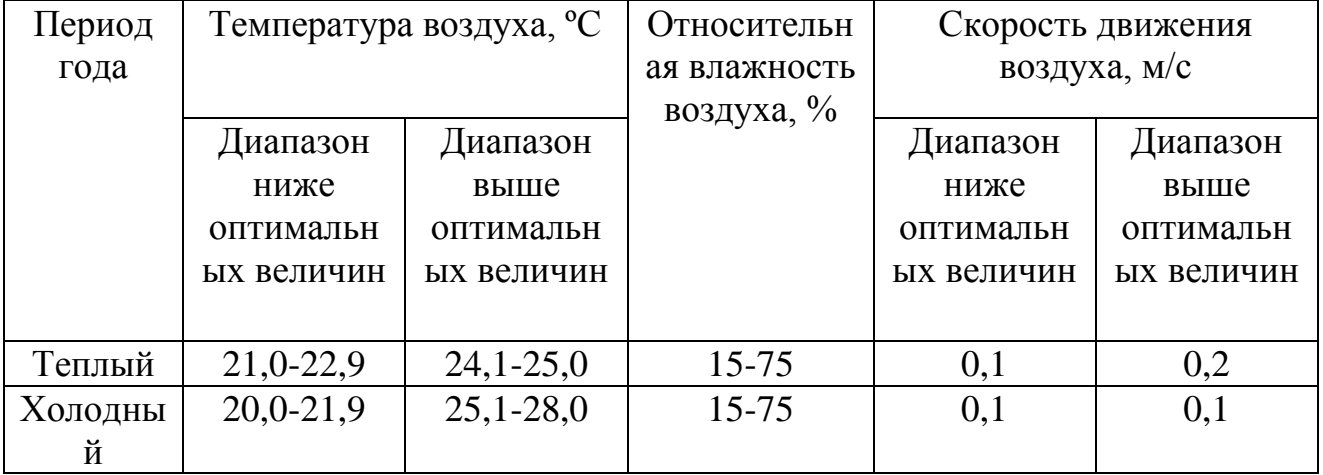

Для создания благоприятных условий труда и повышения производительности, необходимо поддерживать оптимальные параметры микроклимата производственных помещений. Для этого должны быть предусмотрены следующие средства: центральное отопление, вентиляция (искусственная и естественная), искусственное кондиционирование. Поскольку в помещении имеется центральное отопление и искусственная вентиляция, можно сделать вывод, что помещение соответствует нормам.

### **Повышенный уровень шума на рабочем месте**

Одной из важных характеристик производственных помещений является уровень шума.

Основными источниками шума в помещении являются:

– система охлаждения центральных процессоров;

– жесткие диски.

При выполнении основной работы на ПК уровень шума на рабочем месте не превышает 50 дБА. Допустимые уровни звукового давления в помещениях для персонала, осуществляющего эксплуатацию ПК при разных значениях частот, приведены в таблице 5.4 [1].

Таблица 5.4 – Допустимые уровни звука на рабочем месте

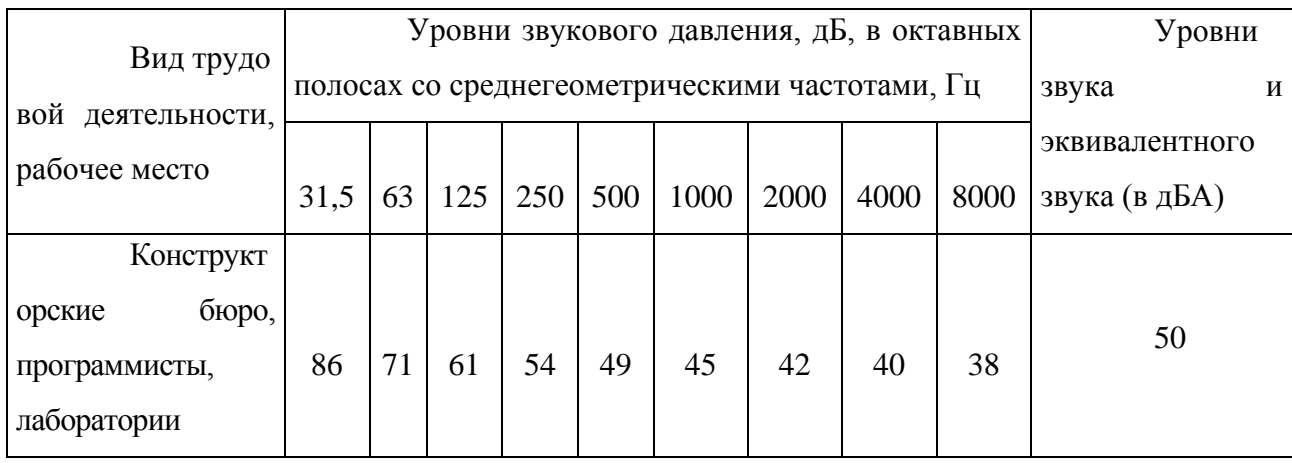

Для снижения уровня шума, производимого персональными компьютерами рекомендуется регулярно проводить их техническое обслуживание: чистка от пыли, замена смазывающих веществ; также применяются звукопоглощающие материалы. Для снижения уровня шума с улицы рекомендуется установка герметичных стеклопакетов.

В помещении установлены пластиковые стеклопакеты, системные блоки компьютеров периодически подвергаются чистке. Таким образом, помещение соответствует нормам.

### **Повышенный уровень электромагнитных излучений**

При работе с компьютером пользователь находится в непосредственной близости к монитору, что вызывает воздействие электромагнитных полей (ЭМП). Вредное влияние переменных магнитных полей должно быть учтено при организации рабочего места с персональными электронновычислительными машинами (ПЭВМ).

Когда на человека воздействуют поля, напряженность которых выше допустимой нормы, то возникают нарушения нервной, сердечно-сосудистой системы и некоторых биологических показателей крови [1].

Работа проводилась на современном компьютере, где значения электромагнитного излучения малы и отвечают требованиям, которые приведены в таблице 5.5

Таблица 5.5 – Временно допустимые уровни ЭМП, создаваемых ПЭВМ на рабочих местах

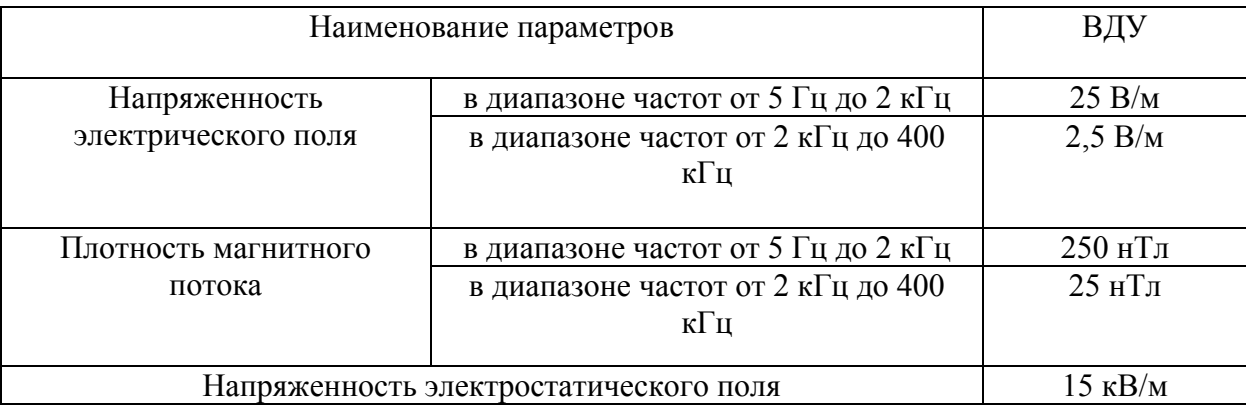

Для обеспечения нормальной деятельности пользователя с учетом норм предельно допустимой напряженности ЭМП экран монитора находится на расстоянии от 0,6 до 0,7 м, но не ближе, чем 0,5 м от глаз, что соответствует нормам.

### Недостаточная освещенность рабочей зоны

Около 80% общего объема информации человек получает через зрительный канал. Качество поступающей информации во многом зависит от освещения, неудовлетворительное качество которого вызывает утомление организма в целом. При неудовлетворительном освещении снижается количество производительность труда увеличивается допускаемых И конструктором ошибок.

Так как работа инженера-конструктора подразумевает зрительный тип работы, то организация правильного освещения имеет значительное место. Пренебрежение данным фактором может привести к профессиональным болезням зрения.

В рабочем помещении необходимо естественное освещение (через окна) и искусственное освещение (использование ламп при недостатке естественного освешения).

Светильники в помещении должны располагаться равномерно по площади потолка, тем самым обеспечивая равномерное освещение рабочих Mec<sub>T</sub>.

Разряд зрительных работ инженера-конструктора относится к разряду III подразряду г (высокой точности), параметры искусственного освещения указаны в таблице 5.6[2].

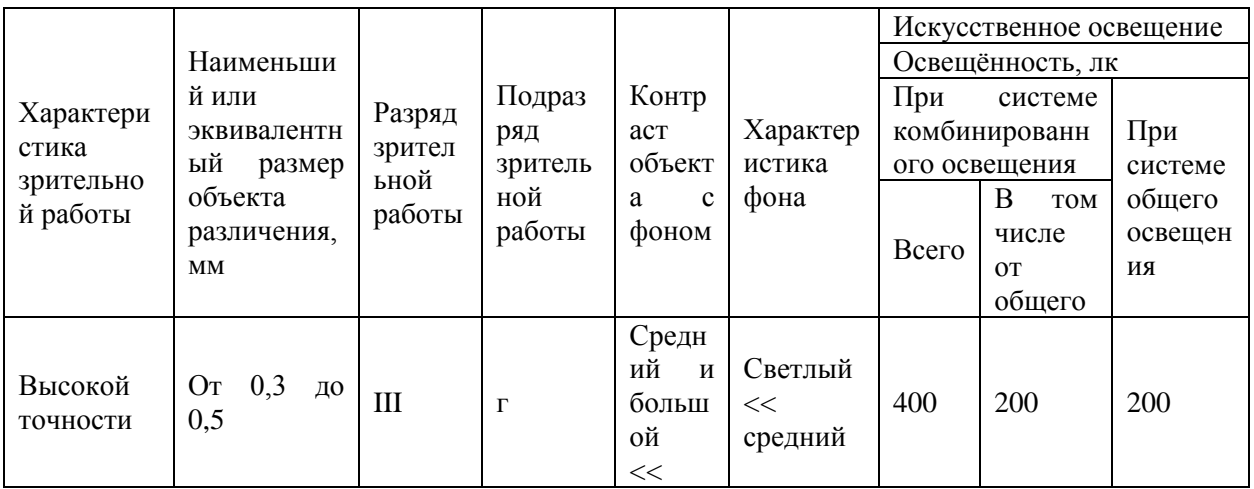

Таблица 5.6 – Нормативные значения освещённости

Для расчёта общего равномерного освещения горизонтальной рабочей поверхности используют метод светового потока, учитывающий световой поток, отражённый от потолка и стен.

Расчётный световой поток, лм, группы светильников с люминесцентными лампами рассчитывается по формуле:

$$
\Phi_{n, \text{pacu}} = E_n \cdot S \cdot Z \cdot K / N \cdot \eta ;
$$

где  $E_{H}$  – нормированная минимальная освещенность, лк; S – площадь помещения  $(45 \text{m}^2)$ ; Z – коэффициент минимальной освещенности; Z =  $E_{cp}/E_{m}$ для ЛЛ Z = 1,1; К – коэффициент запаса (зависит от характеристики помещения – с малым выделением тепла  $K = 1,5$ );  $N$  – число светильников;  $\eta$ коэффициент использования светового потока ламп.<br>  $\Phi_{\text{a,pecu}} = (300 \cdot 45 \cdot 1, 1 \cdot 1, 5) / (3 \cdot 0, 34) = 20435, 7$ 

$$
\Phi_{n, \text{pacy}} = (300 \cdot 45 \cdot 1, 1 \cdot 1, 5) / (3 \cdot 0, 34) = 20435, 7 \text{ JIM}.
$$

Для расчета освещенности необходимо величину светового потока поделить на освещаемую площадь. Таким образом, освещенность помещения составляет 454,13 лк, следовательно помещение соответствует нормам показателей освещенности.

### **Повышенный уровень вибрации**

Вибрация неблагоприятно воздействует на человека. Причиной возбуждения вибраций их источником в нашем случае является работа ПЭВМ. Специалист испытывает общую технологическую вибрацию, так как она передается на него через опорные поверхности тела и возникает при работе на компьютере. Производственная вибрация, имеющая значительную амплитуду и продолжительность действия, передаваясь здоровым тканям и органам, оказывает вредное влияние, прежде всего, вызывая нейротрофические и гемодинамические нарушения. Изменяется вибрационная, температурная и болевая чувствительность кожи. Общая вибрация вызывает сотрясение всего

организма. Общая вибрация с частотой менее 0,7 Гц не приводит к вибрационной болезни.

Для большинства внутренних органов собственные частоты лежат в диапазоне 6 – 9 Гц. Колебания рабочих мест с указанными частотами весьма опасны, так как могут вызвать механическое повреждение или реже разрыв этих органов. Длительное воздействие интенсивной вибрации может привести к заболеванию вибрационной болезнью, связанной с нарушением деятельности жизненно важных органов и систем человека: нервной, сердечно-сосудистой, опорно-двигательного аппарата. Вибрационная болезнь относится к группе профзаболеваний, эффективное лечение которых возможно только на ранней стадии. Признаками вибрационной болезни являются боли в мышцах, зуд, тошнота, ощущение тряски внутренних органов, головные боли, бессонница. При частоте больше 16 –20 Гц вибрация сопровождается шумом. Вибрация и шум снижают производительность и качество труда работников, причем снижение производительности труда тем больше, чем сложнее трудовой процесс и чем больше в нем элементов умственного труда. Предельно допустимые значения производственной локальной вибрации приведены в таблице 5.7.

Таблица 5.7 – Предельно допустимые значения производственной локальной вибрации

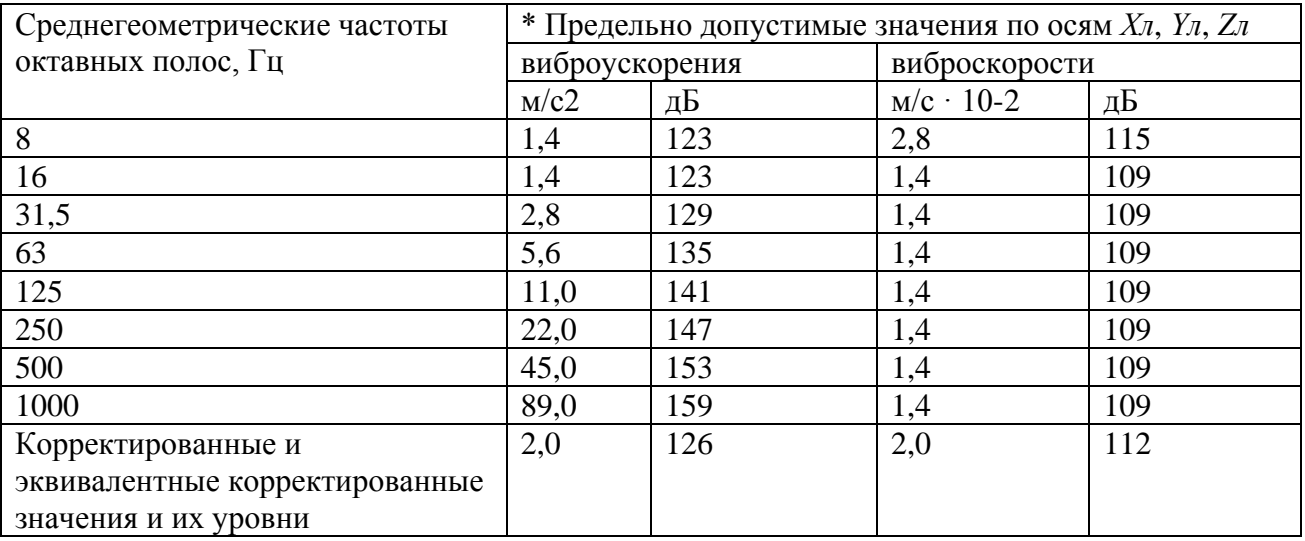

Для уменьшения шумов и вибрации применяют:

- установку приборов на массивные фундаменты;

- тщательную статическую и динамическую балансировку подвижных частей.

В нашем случае компьютер жестко стоит на антивибрационном столе, подвижные части находятся в его корпусе вне зоны непосредственного доступа, следовательно, соответствует нормам.

#### **Нервно-психические перегрузки**

Нервно-психические перегрузки могут включать в себя умственные перегрузки, монотонность труда, физические перегрузки. Умственное перенапряжение вызывается большим объемом информации, которую надо анализировать. Физические перегрузки отражают преимущественную трудовую нагрузку на опорно-двигательный аппарат и другие системы организма. Наиболее эффективные средства предупреждения утомления при работе на производстве - это средства, нормализующие активную трудовую деятельность человека. Исключение случайно возникающих перебоев в работе, ритмизация трудовых процессов являются важными условиями поддержания высокого уровня работоспособности. На фоне нормального протекания производственных процессов одним из важных физиологических мероприятий против утомления является правильный режим труда и отдыха. [7] Монотонность – однообразное повторение рабочих операций. Мероприятия по борьбе с монотонностью включают:

- рациональную организацию трудового процесса;
- повышение заинтересованности работника рабочим заданием;
- чередование трудовой деятельности;
- установление оптимальной продолжительности труда. [9]

Работа инженера-конструктора предполагает легкую физическую нагрузку и не допускает возникновения физических перегрузок за счет отсутствия динамических нагрузок, перемещения грузов и т.д. Рабочая поза свободная, удобная, возможность смены рабочего положения тела (сидя, стоя). Риск умственных перегрузок в данной работе гораздо более велик. Во избежание нервно-психических перегрузок регулярно устраиваются 15 минутные перерывы через каждый час работы.

#### **5.2 Анализ опасных факторов**

#### **Опасность поражения электрическим током**

Поскольку в данной работе используется электрооборудование, для производственного объекта характерным является возможность поражения электрическим током. Чтобы снизить риск необходимо соблюдать нормы электробезопасности. Электробезопасность — это система организационных и технических мероприятий и средств, обеспечивающих защиту людей от вредного и опасного для жизни воздействия электрического тока, электрической дуги, электромагнитного поля и статического электричества.

Опасность поражения электрическим током усугубляется тем, что в отличие от прочих опасностей человек не в состоянии без специальных приборов обнаружить напряжение дистанционно, как, например, движущейся части, раскалённый объект, открытые люки, не ограждённые площадки на больших высотах. Опасность обнаруживается слишком поздно — когда человек уже поражён.

Электростатическая безопасность должна обеспечивается за счет создания условий, предупреждающих возникновение разрядов статического электричества, способных стать источником зажигания объектов защиты. Предотвращение накопления зарядов статического электричества достигается

заземлением оборудования и коммуникаций, причем каждую систему взаимосвязанных машин, оборудования и конструкций, выполненных из металла, заземляют не менее чем в двух местах.

Для предотвращения опасности короткого замыкания используется контактный коммутационный аппарат, используемый для заземления частей цепи, способный выдерживать в течение нормированного времени токи при ненормальных условиях, таких как короткое замыкание.

Помещение, где расположены персональные вычислительные машины, относится к помещениям без повышенной опасности, так как отсутствуют следующие факторы [1]:

- сырость;

- токопроводящая пыль;

- токопроводящие полы;

- высокая температура;

- возможность одновременного прикосновения человека к имеющим соединение с землёй металлоконструкциям зданий, технологическим аппаратам и механизмам и металлическим корпусам электрооборудования.

Персональный компьютер питается от сети 220В переменного тока с частотой 50Гц. Это напряжение опасно для жизни, поэтому обязательны следующие меры предосторожности:

- перед началом работы нужно убедиться, что выключатели и розетка закреплены и не имеют оголённых токоведущих частей;

- при обнаружении неисправности оборудования и приборов необходимо, не делая никаких самостоятельных исправлений, сообщить человеку, ответственному за оборудование.

К мероприятиям по предотвращению возможности поражения электрическим током следует отнести:

- при производстве монтажных работ необходимо использовать только исправный инструмент, аттестованный службой КИПиА;

- с целью защиты от поражения электрическим током, возникающим между корпусом приборов и инструментом при пробое сетевого напряжения на корпус, корпуса приборов и инструментов должны быть заземлены;

- при включенном сетевом напряжении работы на задней панели должны быть запрещены;

- все работы по устранению неисправностей должен производить квалифицированный персонал;

- необходимо постоянно следить за исправностью электропроводки.

#### **5.3 Экологическая безопасность**

Под охраной окружающей среды характеризуется различного рода мероприятиями, влияющие на следующие природные зоны:

- атмосфера;
- гидросфера;
- литосфера.

С развитием науки и техники окружающая среда подвергается различным антропогенным воздействиям: электромагнитные поля, выбросы углекислого и прочих газов и др. Многочисленные источники загрязнения наносят серьезный ущерб окружающей среде. Таким образом, охрана окружающей среды является важным фактором при проектировании и проведении исследования. При оценке характеристик стола выбросов вредных или опасных газов в атмосферу не происходит. Источников загрязнения в виде отходов тоже нет. При рассмотрении влияния ПК и стола на атмосферу и гидросферу можно сказать, что воздействия не оказывается. Помещение с персональным компьютером и устройством сбора данных относится к пятому классу, размер санитарно-защитной зоны которого равен 50 метров, так как работа на персональном компьютере не является экологически опасной.

В случае выхода из строя ПК или устройства сбора данных, они списываются и отправляются на специальный склад, который при

необходимости принимает меры по утилизации списанной техники и комплектующих.

#### **Загрязнение гидросферы**

Загрязнения гидросферы огромны и происходят довольно давно.

Основными источниками загрязнений являются промышленность и сельское хозяйство. Внутренние водоемы загрязняются сточными водами различных отраслей промышленности.

Сточная вода – это вода, бывшая в бытовом или производственном употреблении, а также прошедшая через какую-либо загрязненную территорию.

В процессе работы инженера-конструктора возможно образование хозяйственно – бытовых вод.

Бытовые сточные воды помещения образовываются при эксплуатации туалетов, столовой, сливе химических растворов, растворов органических соединений, а также при мытье рук, полов и т.п. Данные воды должны отправляться на городскую станцию очистки [4,5].

#### **Отходы**

Основные виды загрязнения литосферы – твердые бытовые и промышленные отходы.

В процессе работы инженера-конструктора будут образовываться различные твердые отходы. К ним можно отнести: бумагу, батарейки, лампочки, использованные картриджи, отходы от продуктов питания и личной гигиены, отходы от канцелярских принадлежностей и т.д.

Защита почвенного покрова и недр от твердых отходов реализуется за счет сбора, сортирования и утилизации отходов и их организованного захоронения, согласно соответствующих требований и нормативов.

#### **5.4 Безопасность в чрезвычайных ситуациях**

#### **Опасность возникновения пожара**

Наиболее характерной чрезвычайной ситуацией для данного производственного помещения является пожар.

Пожарная опасность персональных электронно-вычислительных машин, обусловлена наличием в применяемом электрооборудовании горючих изоляционных материалов. Горючими являются изоляция обмоток соединительных проводов и кабелей.

Согласно определению категорий помещений, зданий и наружных установок по взрывопожарной и пожарной безопасности (НПБ 105-03) производства подразделяются по пожарной и взрывной опасности на категории А, Б, В, Г, Д.

Помещение по пожарной и взрывной опасности относят к категории В.

При строительстве зданий и сооружений с учётом категории производства применяют строительные материалы и конструкции, которые подразделяются на три группы:

- сгораемые;

- трудносгораемые;

- несгораемые.

Здание, в котором находиться помещение относится к несгораемым.

Для предотвращения пожара помещение с ПЭВМ должно быть оборудовано первичными средствами пожаротушения: углекислотным огнетушителем типа ОУ 2 или ОУ 5.

При невозможности самостоятельно потушить пожар необходимо вызвать пожарную команду, после чего поставить в известность о случившемся инженера по техники безопасности [6].

В помещениях с ПЭВМ повышен риск возникновения пожара. Неисправность электрооборудования, освещения, неправильная их эксплуатация, наличие статического электричества неудовлетворительный надзор за пожарными устройствами и производственным оборудованием может послужить причиной пожара. Пожар на предприятии наносит большой материальный ущерб и часто сопровождается несчастными случаями с людьми.

Пожарная безопасность включает в себя комплекс организационных и технических мероприятий, направленных на обеспечение безопасности людей, предотвращения пожара, ограничение его распространения, а также создание условии для успешного тушения пожара.

Для профилактики пожара должны обеспечиваться регулярные проверки пожарной сигнализации, первичных средств пожаротушения; проводиться инструктаж и тренировки по действиям в случае пожара; не загромождаться и не блокироваться эвакуационные выходы; выполняться требования правил технической эксплуатации и правил техники безопасности при эксплуатации электроустановок; во всех служебных помещениях должен быть установлен «План эвакуации людей при пожаре», регламентирующий действия персонала в случае возникновения очага возгорания и указывающий места расположения пожарной техники [3].

Одно из условий обеспечения пожаробезопасности - ликвидация возможных источников воспламенения.

В лаборатории источниками воспламенения могут быть неисправное электрооборудование, неисправности в электропроводке, электрических розетках и выключателях.

Для исключения возникновения пожара по этим причинам необходимо вовремя выявлять и устранять неисправности, проводить плановый осмотр и

своевременно устранять все неисправности и неисправные электроприборы и не использование неисправные электроприборы.

Обогревание помещения открытыми электронагревательными приборами могут привести к пожару, так как в помещении находятся бумажные носители.

В целях профилактики пожара предлагается не использовать открытые обогревательные приборы в помещении лаборатории. В целях уменьшения вероятности возникновения пожара вследствие короткого замыкания необходимо, чтобы электропроводка была скрытой.

В целях предотвращения пожара также предлагается проводить с инженерами, работающими в лаборатории, противопожарный инструктаж.

В случае возникновения пожара необходимо отключить электропитание, вызвать по телефону пожарную команду, эвакуировать людей из помещения согласно плану эвакуации и приступить к ликвидации пожара огнетушителями.

При наличии небольшого очага пламени можно воспользоваться подручными средствами с целью прекращения доступа воздуха к объекту возгорания.

В производственных помещениях должно быть не менее двух эвакуационных выходов. Здание АО «НИИПП», в котором располагается лаборатория, соответствует требованиям пожарной безопасности. В здании установлена система охранно-пожарной сигнализации, имеются в наличии порошковые огнетушители и план эвакуации, а так же установлен план эвакуации с указанием направлений к запасному (эвакуационному) выходу.

# **5.5 Правовые и организационные вопросы обеспечения безопасности**

Законодательством РФ регулируются отношения между организацией и работниками, касающиеся оплаты труда, трудового распорядка, социальных

отношений, особенности регулирования труда женщин, детей, людей с ограниченными способностями и др.

Продолжительность рабочего дня не должна превышать 40 часов в неделю. Для работников до 16 лет – не более 24 часов в неделю, от 16 до 18 лет – не более 35 часов, как и для инвалидов I и II группы. Для работников, работающих на местах, отнесенных к вредным условиям труда 3 и 4 степени – не более 36 часов.

Возможно установление неполных рабочий день для беременной женщины; одного из родителей (опекуна, попечителя), имеющего ребенка в возрасте до четырнадцати лет (ребенка-инвалида в возрасте до восемнадцати лет). Оплата труда при этом производится пропорционально отработанному времени. Ограничений продолжительности ежегодного основного оплачиваемого отпуска, исчисления трудового стажа и других трудовых прав при этом не имеется.

При работе в ночное время продолжительность рабочей смены на один час меньше. К работе в ночные смены не допускаются беременные женщины; работники, не достигшие возраста 18 лет; женщины, имеющие детей в возрасте до трех лет, инвалиды, работники, имеющие детей-инвалидов, а также работники, осуществляющие уход за больными членами их семей в соответствии с медицинским заключением, матери и отцы – одиночки детей до пяти лет.

Организация обязана предоставлять ежегодные отпуска продолжительностью 28 календарных дней. Для работников, занятых на работах с опасными или вредными условиями, предусматривается дополнительный отпуск.

Работнику в течение рабочего дня должен предоставляться перерыв не более двух часов и не менее 30 минут, который в рабочее время не включается. Всем работникам предоставляются выходные дни, работа в выходные дни производится только с посменного согласия работника.

Организация выплачивает заработную плату работникам. Возможно удержание заработной платы, в случаях, предусмотренных ТК РФ ст. 137. В случае задержки заработной платы более чем на 15 дней работник имеет право приостановить работу, письменно уведомив работодателя.

Законодательством РФ запрещены дискриминация по любым признакам, а также принудительный труд [7].

#### **5.6 Выводы по разделу**

Таким образом, был проведен комплекс мероприятий по минимизации негативного воздействия факторов, возникающих при работе с персональным компьютером. Благодаря проведению данных мероприятий можно повысить производительность труда сотрудников, которые занимаются проведением исследований с помощью системы измерений статических параметров диодов.

Так как разработка программного обеспечения проводилась на компьютере, то были проанализированы факторы на предмет выявления основных техносферных опасностей и вредностей, оценена степень воздействия их на человека, общество и природную среду, предложены методы минимизации их воздействий и защиты от них. Рабочее место соответствует нормативным требованиям.

Разработка базируется на требованиях законодательных и правовых актов, технических регламентов в области безопасности производства, охраны труда и защиты окружающей среды, а также на владении способами и мероприятиями по защите в чрезвычайных ситуациях.

## **Заключение**

В рамках решения задач автоматизации процесса тестирования и упрощения документирования результатов контроля, производства измерений параметров различных классов полупроводниковых диодов и визуального отображения их основных статические вольтамперных характеристик, была разработана система измерения статических параметров диодов.

В ходе выполнения магистерской диссертации проводился анализ действующих стандартов, методов измерения статических параметров полупроводниковых диодов.

В ходе работы была разработана эксплуатационная документация отвечающая законодательным требованиям, а также требованиям предприятия АО «НИИПП», с целью проведения испытаний и аттестации.

Данная разработка позволит пройти предъявительские и приемосдаточные испытания.

Экономический эффект для предприятия заключается в экономии внутренних ресурсов, затрачиваемых на содержание работников.

# **Список литературы**

1 Электронно-дырочный переход и процессы, в нем происходящие. – Режим доступа: [http://mydocx.ru/.](http://mydocx.ru/)

2 Аронов В. Л. Исследование и испытание полупроводниковых приборов / В. Л. Аронов, Я. А. Федотов. – М. : Высшая школа, 1975. – 325 с.

3 Бочаров, Л. Н. Эквивалентные схемы и параметры полупроводниковых приборов / Л. Н. Бочаров. – М. : Энергия, 1973. – 96 с.

4 ГОСТ 18986.14–85. Диоды полупроводниковые. Методы измерения дифференциального и динамического сопротивлений. – М. : ИПК Издательство стандартов, 2004.

5 Полупроводниковые диоды. Параметры, методы измерений / Под ред. Горюнова Н. Н. и Носова Ю. Р. – М. : Сов. радио, 1968. – 304 с.

6 Сергеев А. Г. Метрология : учебник / А. Г. Сергеев. – М. : Логос, 2005.  $-272$  c.

7 Титце У. Полупроводниковая схемотехника: справочное руководство / У. Титце, К. Шенк / Пер. с нем. – М. : Мир, 1982. – 512 с.

8 Информатика и вычислительная техника: сборник научных трудов 6-й Всероссийской научно-технической конференции аспирантов, студентов и молодых ученых ИВТ-2014/ под общей ред. В. Н. Негоды. – Ульяновск: УлГТУ,  $2014. - 502$  c.

9 Коннэлл Дж. Visual Basic 6. Введение в программирование баз данных: Пер. с англ. – М.: ДМК, 2000. - 720 с: ил. (Серия «Для программистов»).

10 Культин Н.Б. Visual Basic. Освой на примерах. — СПб.: БХВ – Петербург, 2004. – 288 с.

11 Гаврикова Н.А. Г123 Финансовый менеджмент, ресурсоэффективность и ресурсосбережение: учебно-методическое пособие / Н.А. Гаврикова, Л.Р. Тухватули-на, И.Г. Видяев, Г.Н. Серикова, Н.В. Шаповалова; Томский

политехнический университет. - Томск: Изд-во Томского политехнического университета, 2014. – 73 с.

12 СанПиН 2.2.4.548-96 Гигиенические требования к микроклимату производственных помещений. – М.: Информационно-издательский центр Минздрава России, 1997.

13 СанПиН 2.2.2/2.4.1340 - 03. Санитарно - эпидемиологические правила и нормативы «Гигиенические требования к персональным электронновычислительным машинам и организации работы».

14 СП 23-103-2003 Проектирование звукоизоляции ограждающих конструкций жилых и общественных зданий.

15 СанПиН 2.2.1/2.1.1.1278-03 Гигиенические требования к естественному, искусственному и совмещенному освещению жилых и общественных зданий.

16 СанПиН 2.2.2/2.4.1340-03 Гигиенические требования к персональным электронно-вычислительным машинам и организации работы.

17 Безопасность жизнедеятельности: учебное пособие / О.Б. Назаренко, Ю.А. Амелькович; Томский политехнический университет. - 3-е изд., перераб. И доп. - Томск: Издательство Томского политехнического университета, 2013. - 178 с.

18 ФЗ "Об охране окружающей среды" от 10.01.2002 N 7-ФЗ [Электронный ресурс]: Электронный фонд правовой и нормативно-технической документации. – Режим доступа: ttp://www.consultant.ru/popular/okrsred.

19 ФЗ «Об охране атмосферного воздуха" от 04.05.99 М 96-ФЗ [Электронный ресурс]: Электронный фонд правовой и нормативно-технической документации. – Режим доступа: http://www.consultant.ru/popular/okrsred.

# Приложение А

# (обязательное)

# Статические параметры диодов

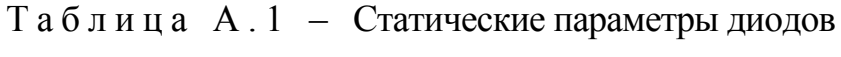

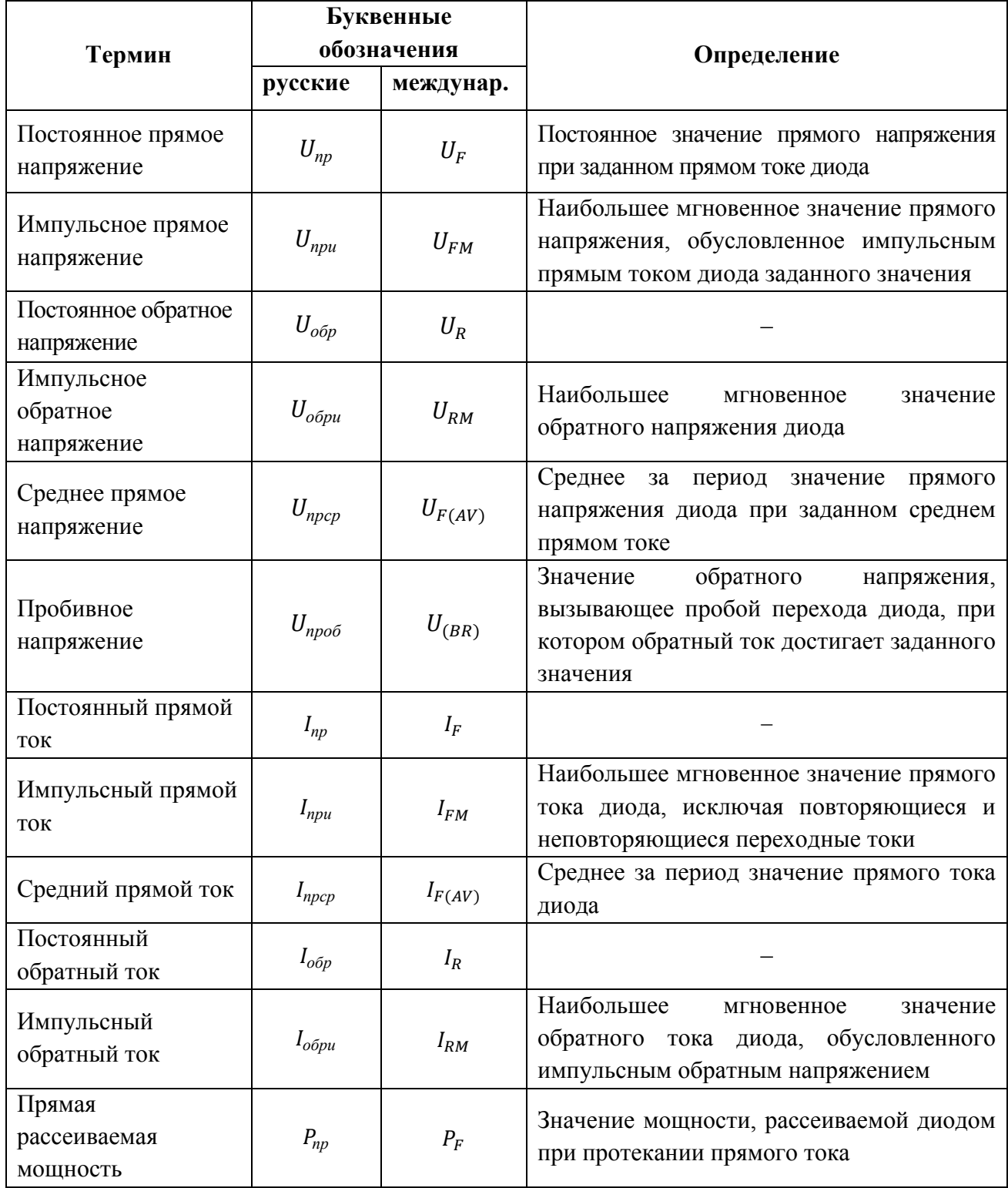

Продолжение таблицы А.1

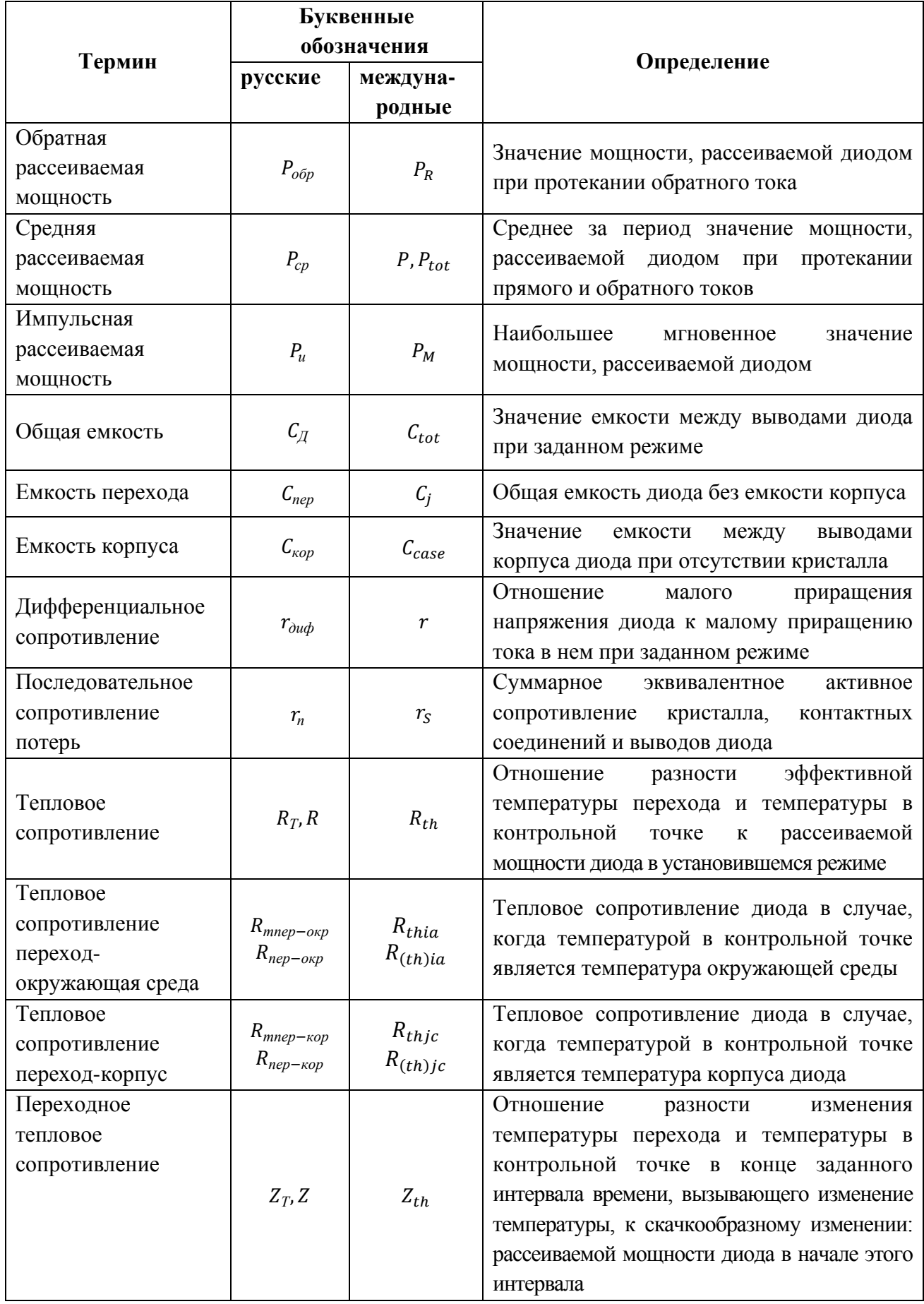

 $O$ кончание таблицы А.1

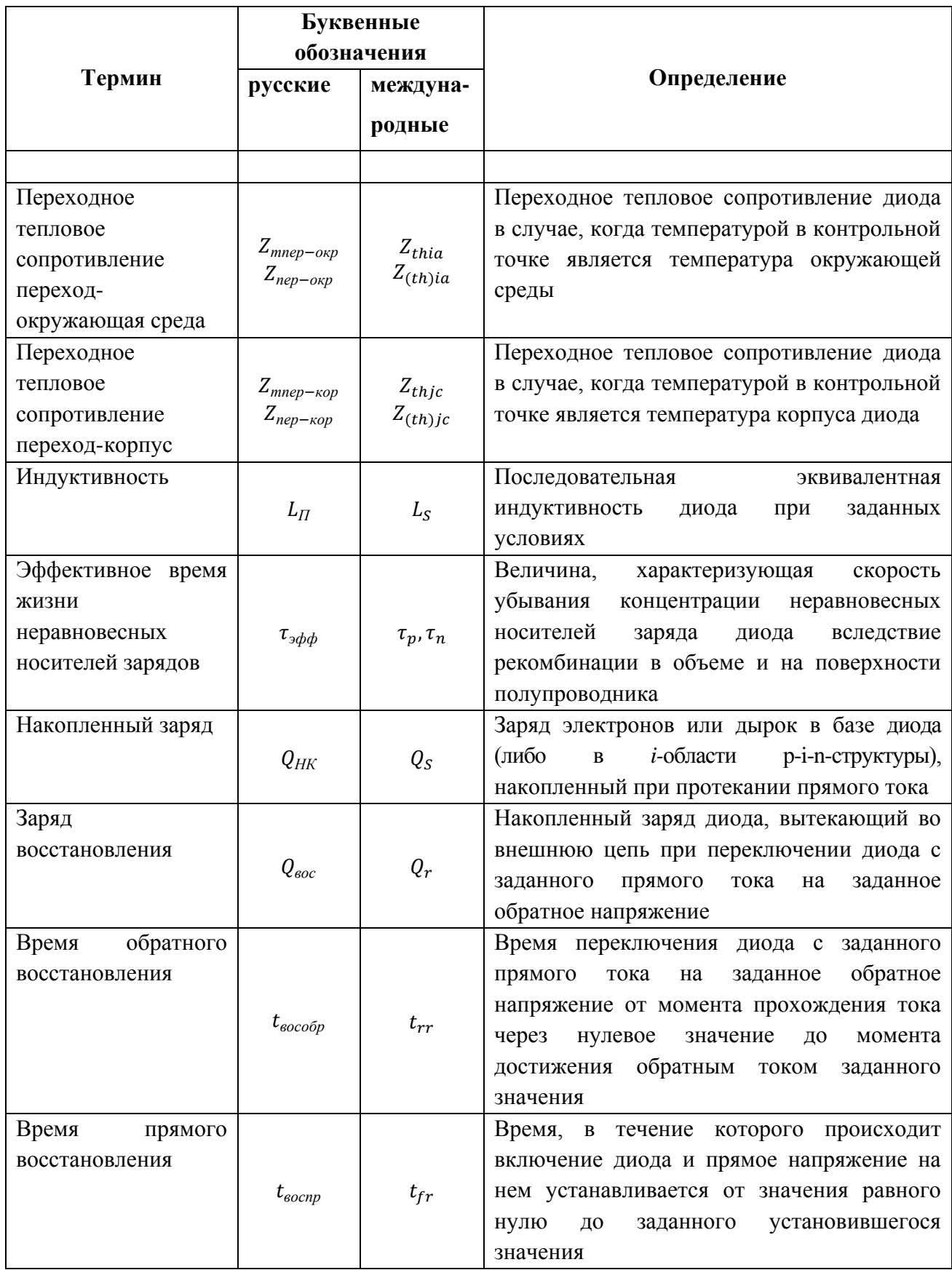

# **Приложение Б**

# **(обязательное)**

# **Технические характеристики средств измерения**

# Т а б л и ц а Б . 1 – Технические характеристики средств измерения

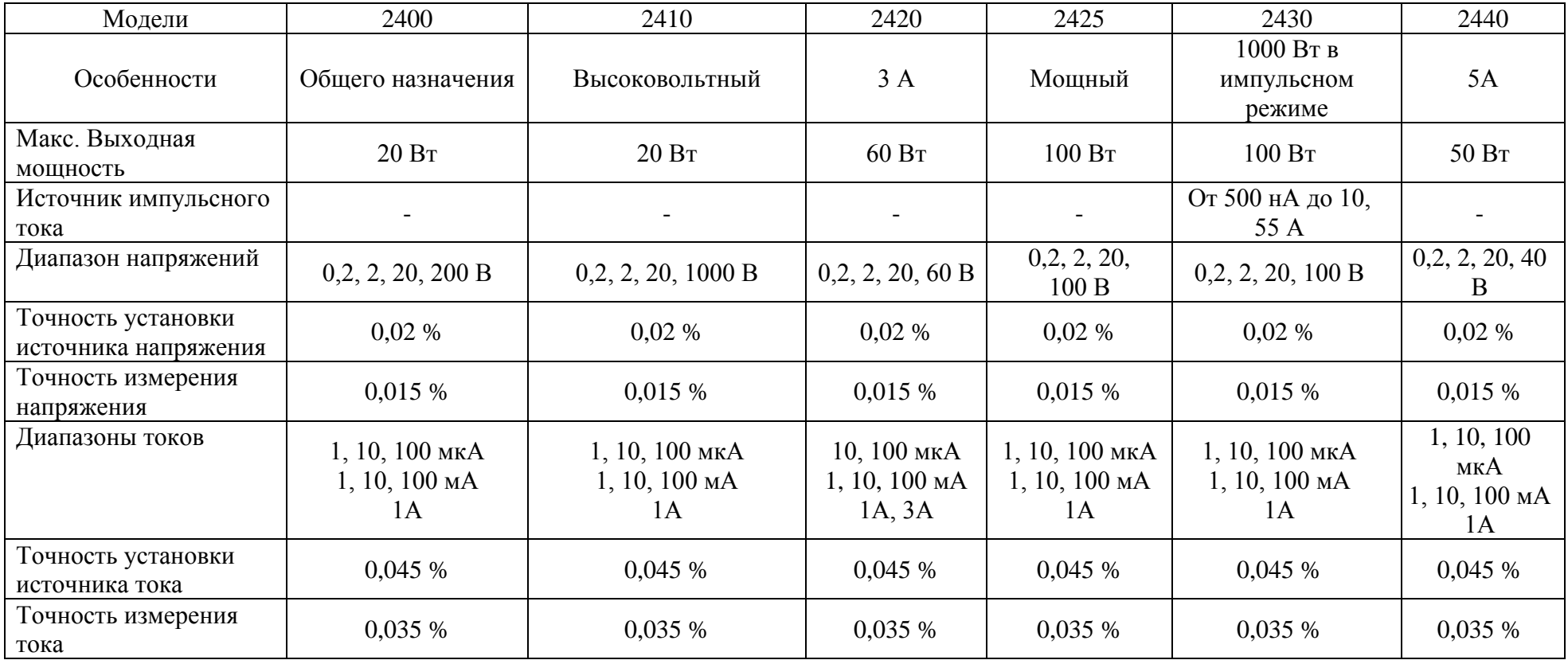

*О к о н ч а н и е т а б л и ц ы Б . 1*

| Модели                                 | 2400                                                       | 2410                                                                     | 2420                                                                     | 2425                                                     | 2430                                                                  | 2440                                                                      |
|----------------------------------------|------------------------------------------------------------|--------------------------------------------------------------------------|--------------------------------------------------------------------------|----------------------------------------------------------|-----------------------------------------------------------------------|---------------------------------------------------------------------------|
| Особенности                            | Общего назначения                                          | Высоковольтный                                                           | 3A                                                                       | Мощный                                                   | $1000B$ т в<br>импульсном<br>режиме                                   | 5A                                                                        |
| Диапазон<br>измерения<br>сопротивления | 20, 200 Ом<br>2, 20, 200 кОм<br>2, 20, 200 MO <sub>M</sub> | $20, 200$ O <sub>M</sub><br>2, 20, 200 кОм<br>2, 20, 200 MO <sub>M</sub> | $20, 200$ O <sub>M</sub><br>2, 20, 200 кОм<br>2, 20 MO <sub>M</sub>      | 2, 20, 200 Ом<br>2, 20, 200 кОм<br>2, 20 MO <sub>M</sub> | 2, 20, 200 Ом<br>2, 20, 200 кОм<br>$2, 20$ MO <sub>M</sub>            | 20, 20,<br>$200 \text{ OM}$<br>2, 20, 200<br>KOM<br>2, 20 MO <sub>M</sub> |
| Точность<br>измерения<br>сопротивления | 0,06%                                                      | 0,07%                                                                    | 0,06%                                                                    | 0,06%                                                    | 0,06%                                                                 | 0,06%                                                                     |
| Область<br>применения                  | Резисторы Диоды<br>Оптоэлектрические<br>компоненты         | Варисторы<br>Высоковольтные диоды и<br>приборы защиты                    | Мощные резисторы<br>Термисторы<br>Солнечные<br>элементы Батареи<br>Диоды | Мощные пп и<br>компоненты<br>приборы<br>Конверторы       | Мощные<br>импульсное<br>тестирование<br>Варисторы и<br>приборы защиты | 5А-диод<br>лазерной<br>накачки                                            |

# **Приложение В**

# **(обязательное)**

## **Алгоритмы измерения статических параметров диодов**

Алгоритм проведения анализа полярности ПП представлен на рисунке (В.1)

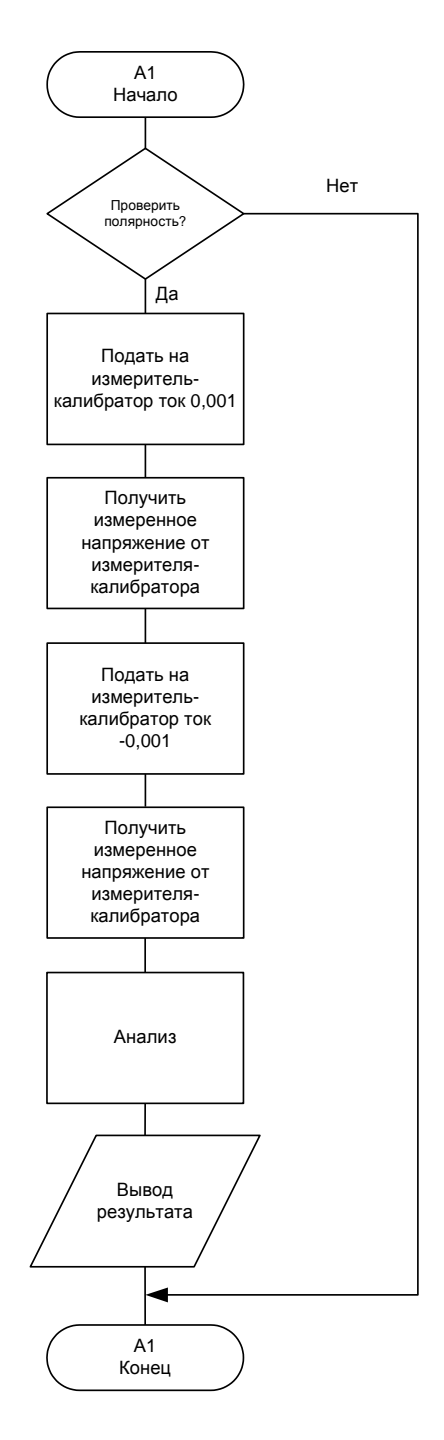

Рисунок В.1

Алгоритм измерения обратного напряжения в четырех точках от обратного тока представлен на рисунке В.2

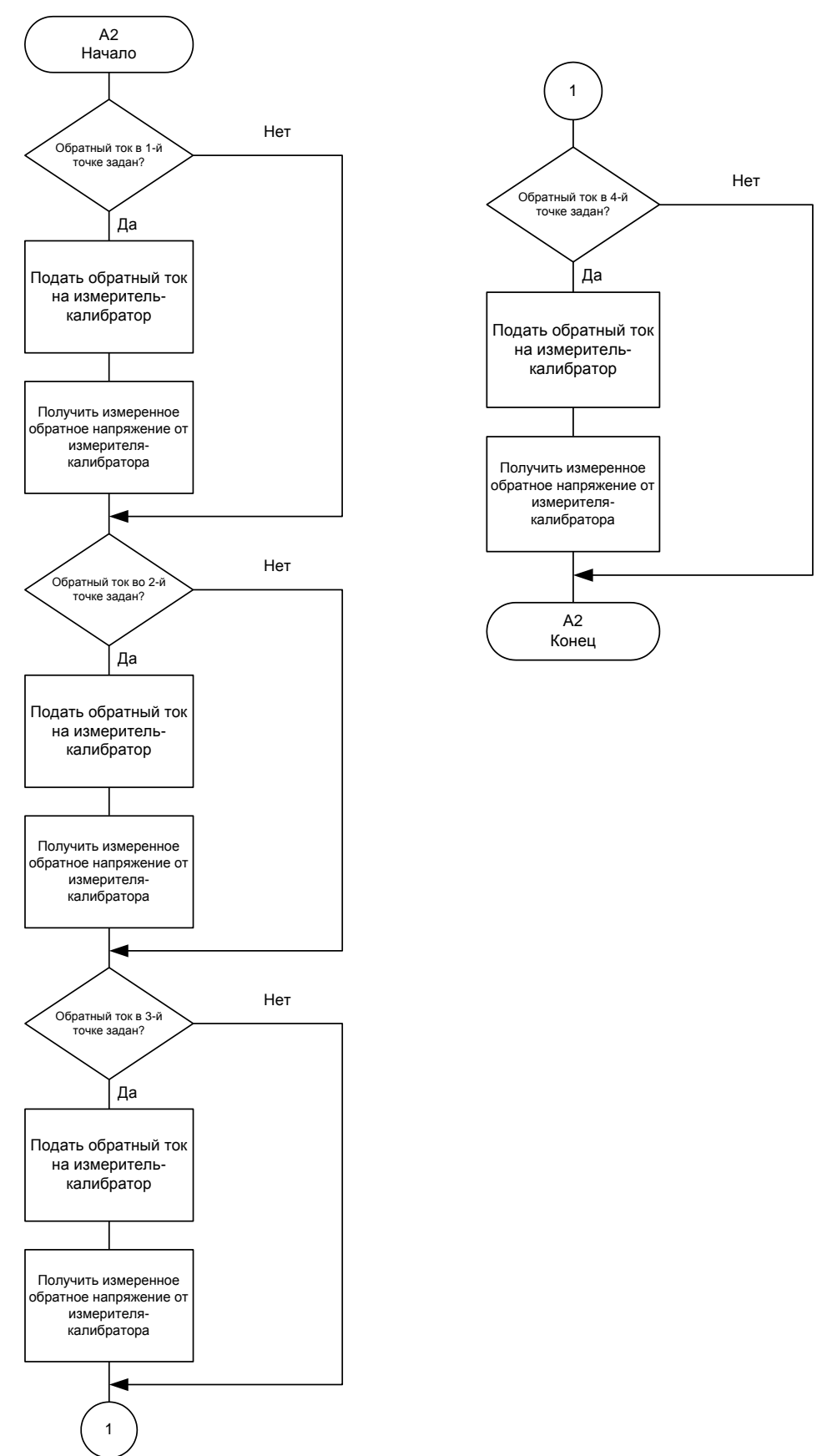

Рисунок В.2

Алгоритм измерения обратного тока от установленного обратного напряжения и измерения нестабильности обратного тока от установленного обратного напряжения представлен на рисунке В.3

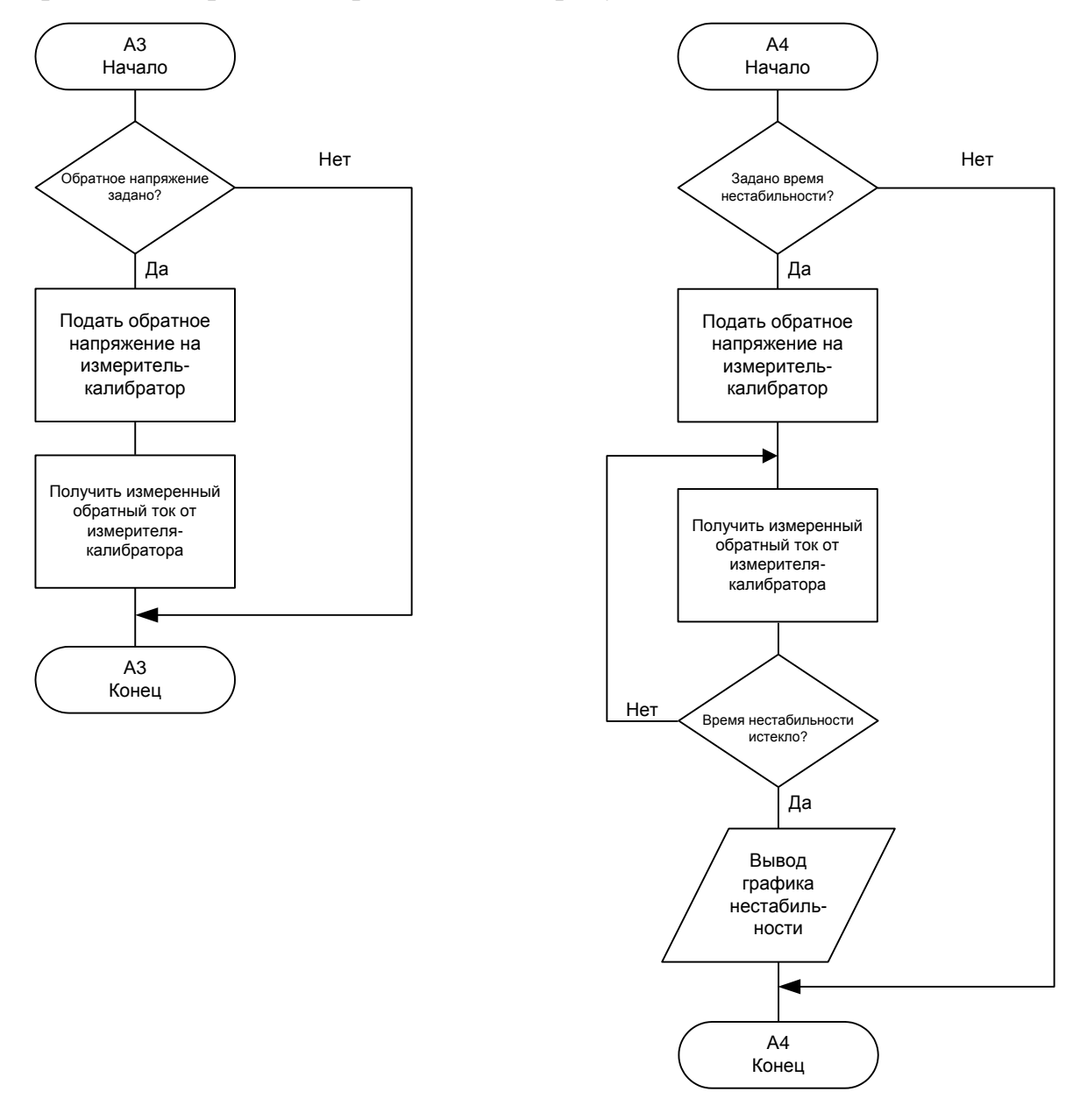

Рисунок В.3

Алгоритм измерения прямого напряжения от заданного прямого тока и измерения дифференциального сопротивления представлен на рисунке В.4

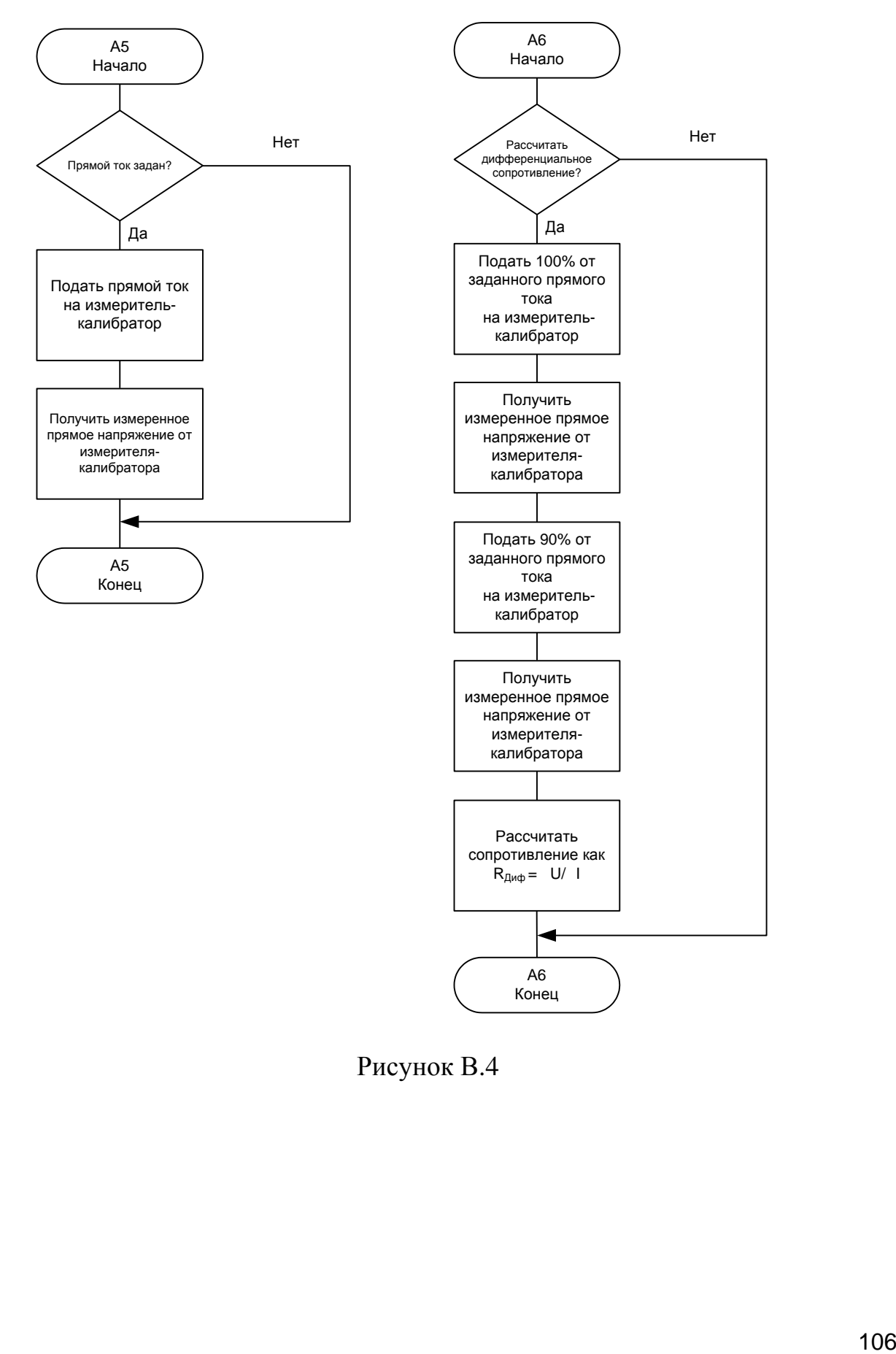

Рисунок В.4

Алгоритм проведения разбраковки представлен на рисунке В.5

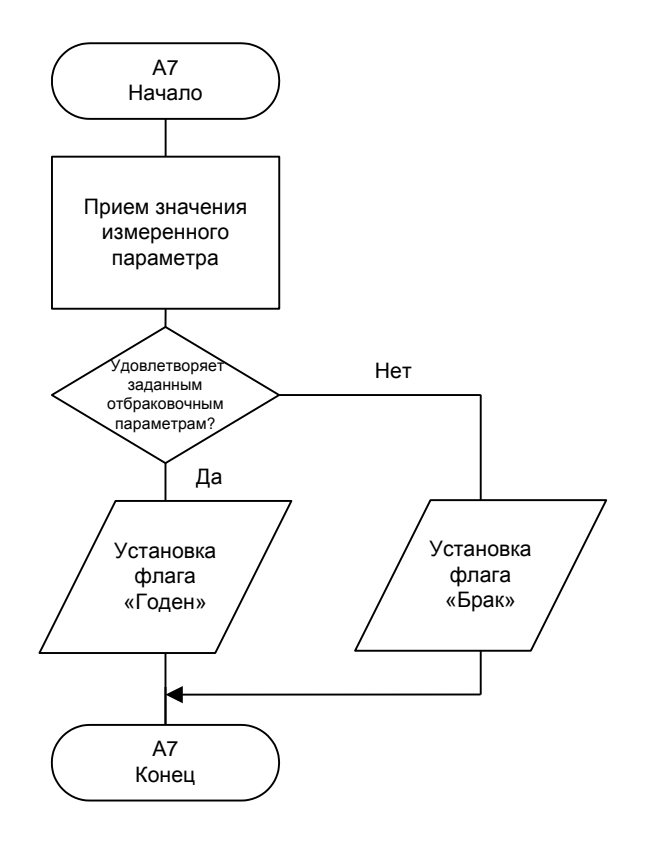

Рисунок В.5

# **Приложение Г (обязательное)**

#### Название раздела на АЯ Полупроводниковые диоды и их измеряемые параметры

#### Студент:

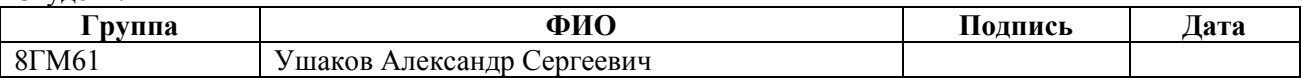

### Консультант проф. кафедры:

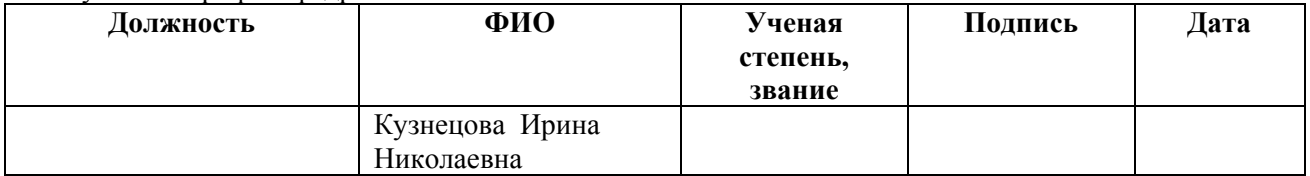

## Консультант – лингвист кафедры ИЯИК:

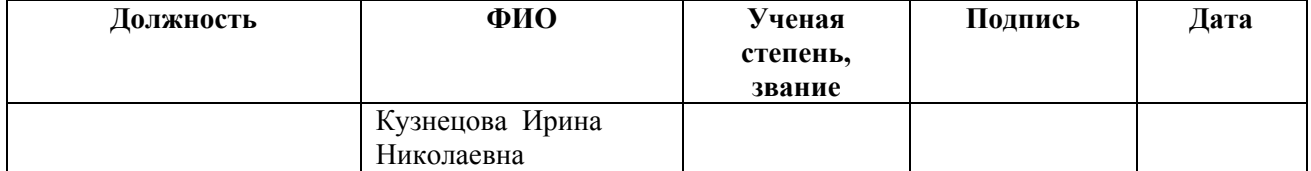
## **1. Crystal diodes and their gaged parameters**

## 1.1 Сrystal diode

Crystal diode call the electro-converting device which, as a rule, contains one electric р - n - transition and two external conclusions [1].

All crystal diodes can be divided into two groups: detector and express. Detector diodes, as appears from the name, are intended for an alternating-current rectification. Onidelitsya by Vzavisimosti from the frequency and a form of the straightened current on low-frequency, high-pitched iimpulsny. In express semiconductor various properties  $p - n$  - transitions, such a breakdown kakyavleniye, photoeffect, existence of sites Vakh by sotritsatelny differential resistance iprochy diodakhispolzutsya. Express crystal diodes find, in particular, application for stabilization of constant tension, filing of optical radiation, formation of electric signals.

Detector crystal diodes are made, as a rule, of silicon, germanium or arsenide of gallium. Detector crystal diodes are divided by a design on plane itochechny, and depending on manufacturing techniques – nasplavny, diffusion and epitaxial. On value of operating current Icp they are divided into low-current  $(I_{cp}< 0.3 A)$ , diodes of a mean power (0,3 A <  $I_{cp}$  < 10 A) and power diodes ( $I_{cp}$  > 10 A).

Plane diodes have the larger area  $p - n$  - transition and are used for a rectification of larger currents. Pointwise diodes have the small area р - n - transition and, are respectively intended for a rectification of malykhtok (up to 30 mA).Материалом для силовых диодов обычно служит кремний или арсенид галлия.

Floatable diodes are usually used for an alternating-current rectification with a frequency up to 5 kHz and manufactured of silicon. Silicon diffusion diodes can work at the increased frequency up to 100 kHz. Arsenide gallic detector diodes can be used at frequencies to several megacycles [2]. The best frequency characteristics diodes with a Schottky barrier, capable to work at frequencies up to tens GHz possess.

Basis of the detector diode is the semiconductor monocrystal with electric transition. Poorly alloyed, i.e. having low concentration of the impuritiest atoms, the area of the diode usually has a n-type conduction and carries the name of base.

Thickness of base much more the high-alloyed area adjoining on it with a hole conductivity which is called the emitter [3].

Devices in which special characteristics р - n - transitions are used belong to express crystal diodes:

- the operated semiconductor capacity varikapa and varactors;
- a Zener and avalanche breakdown stabilitrons;
- a tunnel effect tunnel and versed diodes;
- photoeffect photo diodes;
- a photon recombination of carriers of charges light-emitting diodes;
- multilayer diodes dinistor.

Besides, carry some types of devices with three conclusions to diodes, such as thyristors and double-base diodes.

1.2 Diode volt-ampere characteristic.

P volt-ampere characteristic - n - transition can be presented by the following expression:

$$
I = I_0(e^{\lambda U} - 1). \tag{1}
$$

For the actual diode sequentially with p - n - transition is available resistance of  $r_6$  base. At larger parallel flows the voltage drop on resistance of base is commensurable with falling on transition. Taking into account resistance of base analytical expression of dependence of current of the diode on tension attached to it can be presented in the following form:

$$
I = I_0 \left[ e^{\lambda (U - Ir_\delta)} - 1 \right],\tag{2}
$$

where

q  $\frac{q}{kT}$ ;

110

 $U$  – tension attached to the diode;

 $r_6$  - resistance of base.

Having carried out a taking the logarithm and derivation of expression (2), we will determine differential resistance in any point of a direct branch of a volt-ampere characteristic:

$$
R_{\mu} = \frac{du}{di} = \frac{1}{\lambda (I + I_0)} + r_6
$$
 (3)

Follows from a formula (3) that at small currents differential resistance depends mainly on p resistance - n - transition. At larger currents the differential resistance of transition is not enough and the common resistance is defined by resistance of base. The dependence of current on tension represents the line which slope angle is proportional to the size  $r<sub>6</sub>$ .

During removal of volt-ampere characteristics and at great values of current it is impossible to allow temperature increase of the diode. Heating of the diode strongly influences its characteristic in the field of parallel flows.

In the figure 1 volt-ampere characteristics of idealized p - n - transition and the actual diode are shown.

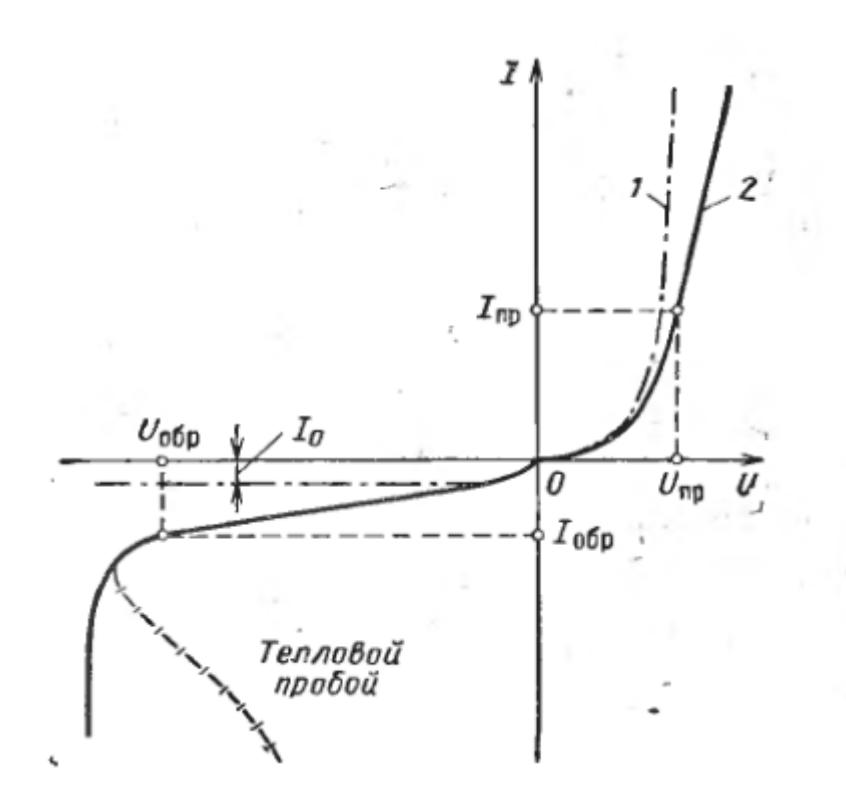

3 – Vac *transition p-n*; 4 – Vac actual diode. Figure 1– Volt-ampere characteristics

The reverse current of the diode has no saturation, and increases with body height of a reverse voltage. It consists of three components: the thermal current formed by the minority carriers arising outside transition; current of thermooscillation of pairs of carriers in a transition range; and leakage current.

The size of a reverse current strongly depends on environmental temperature.

On the inverse branch of a volt-ampere characteristic at larger reverse voltages there is an area of fast increase of a reverse current at slight increase in a reverse voltage. Development of one of types of breakdown of p - n - transition is the reason of it.

Breakdown of p - n - transition is called the phenomenon of sharp increase in a reverse current at achievement a reverse voltage of defined critical value. Distinguish electric and thermal p - n - transition.

**Electrical breakdown.** Owing to the small width of transition  $($   $\sim$  104 cm) the electric intensity in it reaches big size at rather small tension (units or tens of volts).

There are two mechanisms of an electrical breakdown: tunnel (it call also Zener or field) and avalanche.

Tunnel breakdown which cornerstone the quantum-mechanical tunnel effect is is shown that under the influence of the strong electric field of transition there is an emission of electrons from a valence band in a conduction band. This effect is similar to a so-called cold emission of electrons from the surface of the metal which is in the stronger electric field.

The current voltage characteristic in the field of tunnel breakdown can be described approximate expression

$$
I_T \simeq I_0 e^{-\frac{AE_g^{3/2}}{E_{kp}}}.\tag{4}
$$

112

Thus, breakdown current strongly depends on an electric intensity. Especially intensively current increases after tension the field of some critical value  $E_{\kappa p}$ .

Using communication between a field gradient in floatable (sharp) transition and tension on it, it is possible to receive dependence

$$
U_T = \frac{E_{kp}^2 \varepsilon_0 \varepsilon}{2qn} = \frac{E_{kp}^2 \varepsilon_0 \varepsilon \mu \rho}{2}.
$$
\n<sup>(5)</sup>

Here  $U_T$ - ension of tunnel breakdown. The size  $U_T$  is inversely proportional concentration of majority carriers of a charge in base of the diode (or it is directly proportional to specific resistance size).

Using formulas (4) and (5), it is possible to write down expression for the differential resistance of transition to areas of tunnel breakdown

$$
R_{\partial m} = \frac{BU_T}{I},\tag{6}
$$

where  $B$  – the coefficient considering properties of material.

With increase in penetrative current differential resistance falls.